## **Министерство образования и науки Российской Федерации**

федеральное государственное автономное образовательное учреждение высшего образования **«НАЦИОНАЛЬНЫЙ ИССЛЕДОВАТЕЛЬСКИЙ ТОМСКИЙ ПОЛИТЕХНИЧЕСКИЙ УНИВЕРСИТЕТ»**

Школа: Информационных технологий и робототехники Направление подготовки 09.04.01 «Информатика и вычислительная техника» Отделение школы (НОЦ): Информационных технологий

## **МАГИСТЕРСКАЯ ДИССЕРТАЦИЯ**

**Тема работы**

**Разработка приложения для 3D-реконструкции анатомических структур сердца на** 

**основе методов полуавтоматической сегментации**

УДК *004.415:004.932.1:616.12:004.925.87*

Студент

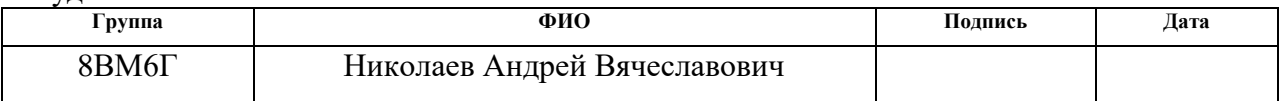

Руководитель

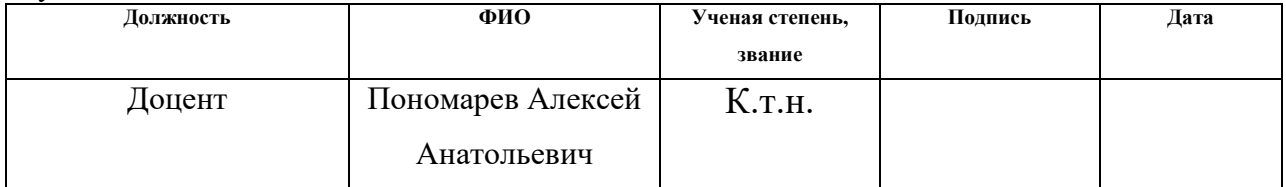

## **КОНСУЛЬТАНТЫ:**

По разделу «Финансовый менеджмент, ресурсоэффективность и ресурсосбережение»

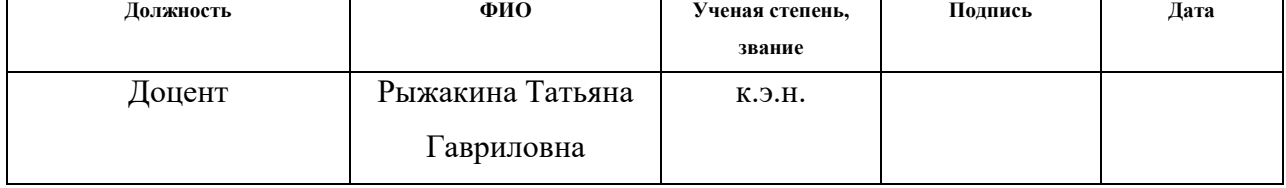

По разделу «Социальная ответственность»

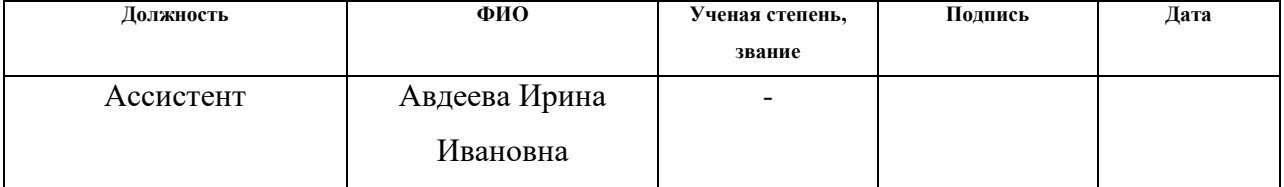

## **ДОПУСТИТЬ К ЗАЩИТЕ:**

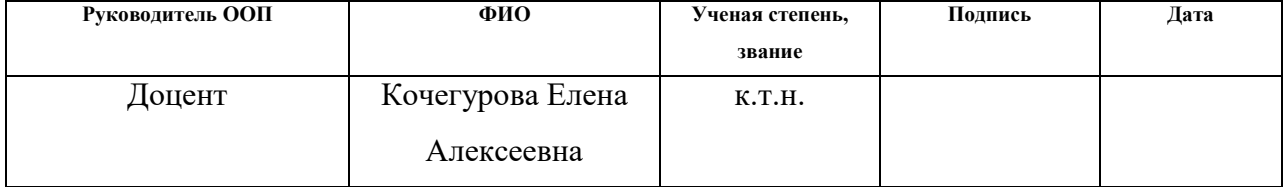

# **ПЛАНИРУЕМЫЕ РЕЗУЛЬТАТЫ ОБУЧЕНИЯ ПО ООП**

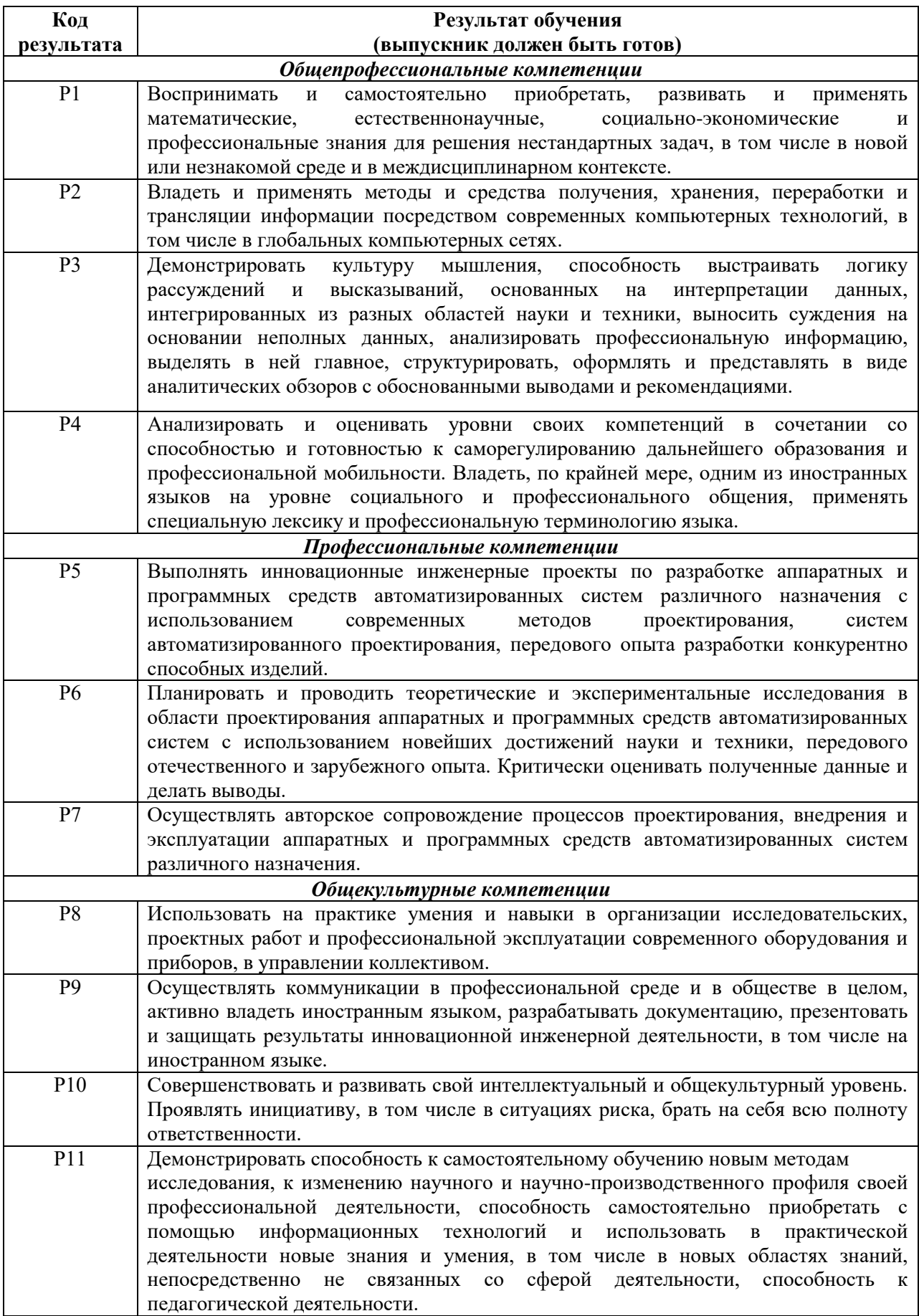

## **Министерство образования и науки Российской Федерации** федеральное государственное автономное образовательное учреждение высшего образования **«НАЦИОНАЛЬНЫЙ ИССЛЕДОВАТЕЛЬСКИЙ ТОМСКИЙ ПОЛИТЕХНИЧЕСКИЙ УНИВЕРСИТЕТ»**

Школа: Информационных технологий и робототехники Направление подготовки 09.04.01 «Информатика и вычислительная техника» Отделение школы (НОЦ): Информационных технологий

## УТВЕРЖДАЮ: Руководитель ООП

\_\_\_\_\_ \_\_\_\_\_\_\_ \_\_\_\_\_\_\_\_\_\_\_\_

(Подпись) (Дата) (Ф.И.О.)

## **ЗАДАНИЕ**

### **на выполнение выпускной квалификационной работы**

В форме:

### магистерской диссертации

(бакалаврской работы, дипломного проекта/работы, магистерской диссертации)

Студенту:

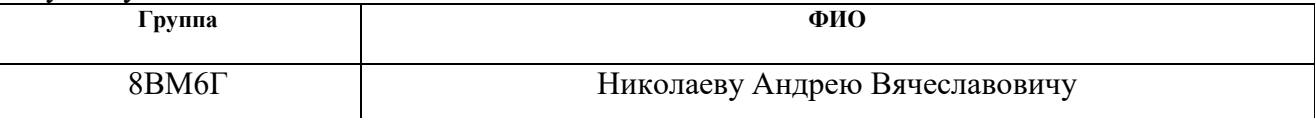

Тема работы:

**Разработка приложения для 3D-реконструкции анатомических структур сердца на основе методов полуавтоматической сегментации**

Утверждена приказом директора (дата, номер)

Срок сдачи студентом выполненной работы:

# **ТЕХНИЧЕСКОЕ ЗАДАНИЕ:**

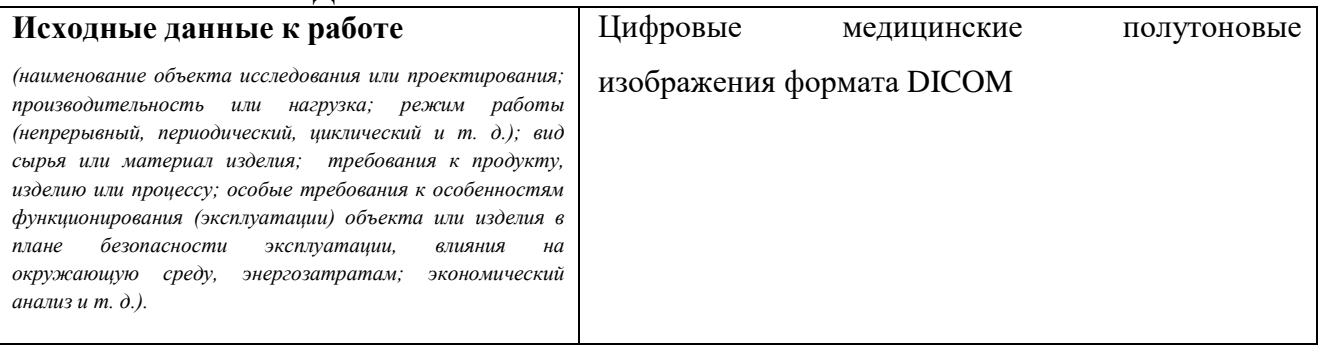

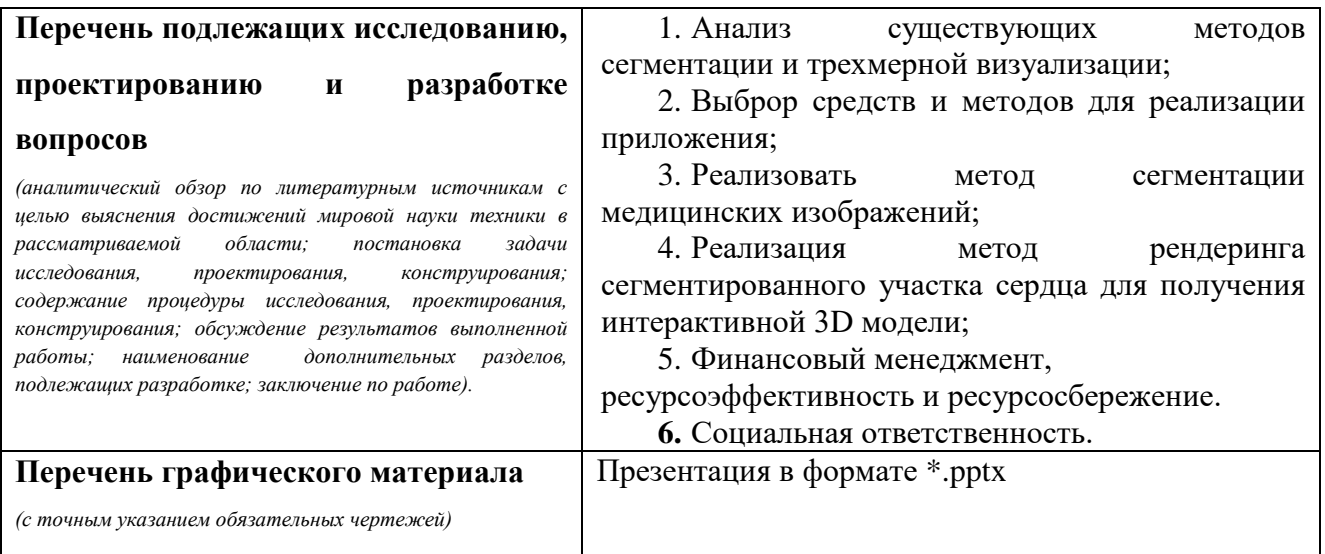

# **Консультанты по разделам выпускной квалификационной работы**

*(с указанием разделов)*

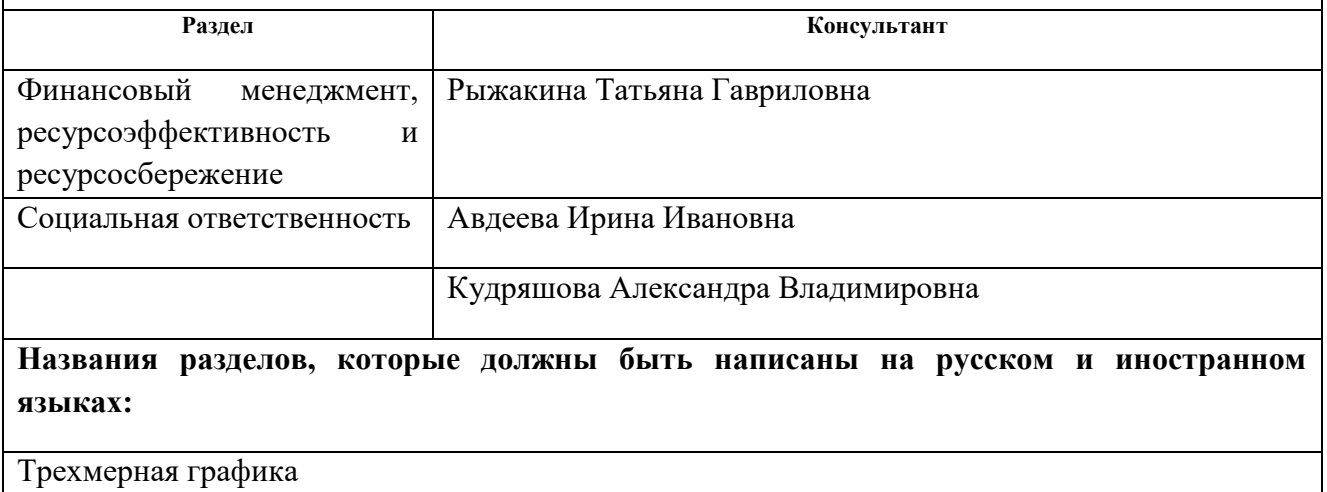

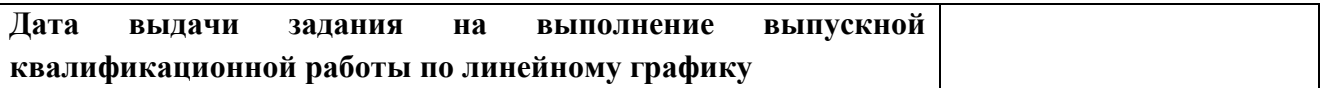

# **Задание выдал руководитель:**

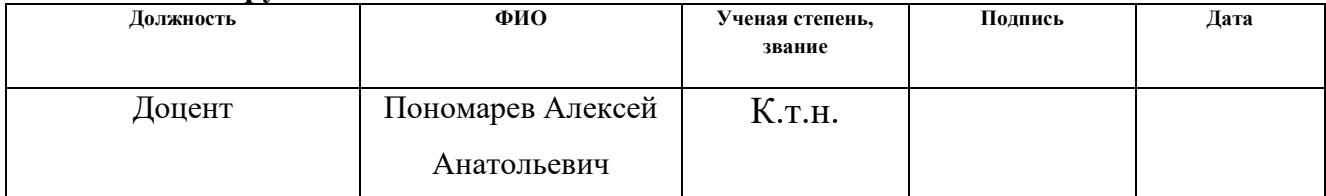

# **Задание принял к исполнению студент:**

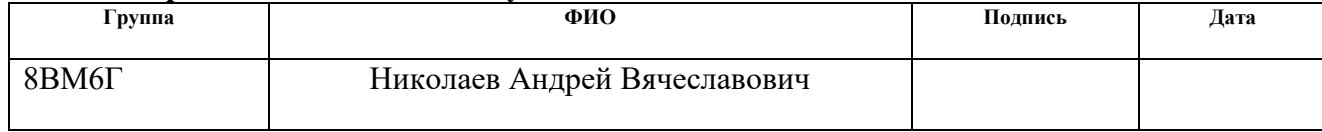

#### **Министерство образования и науки Российской Федерации**

федеральное государственное автономное образовательное учреждение высшего образования **«НАЦИОНАЛЬНЫЙ ИССЛЕДОВАТЕЛЬСКИЙ ТОМСКИЙ ПОЛИТЕХНИЧЕСКИЙ УНИВЕРСИТЕТ»**

Школа Информационных технологий и робототехники Направление подготовки (специальность) 09.04.01 «Информатика и вычислительная техника» Уровень образования магистратура Отделение школы (НОЦ) Информационных технологий

Период выполнения (осенний / весенний семестр 2017/2018 учебного года)

Форма представления работы:

магистерская диссертация

(бакалаврская работа, дипломный проект/работа, магистерская диссертация)

## **КАЛЕНДАРНЫЙ РЕЙТИНГ-ПЛАН выполнения выпускной квалификационной работы**

Срок сдачи студентом выполненной работы:

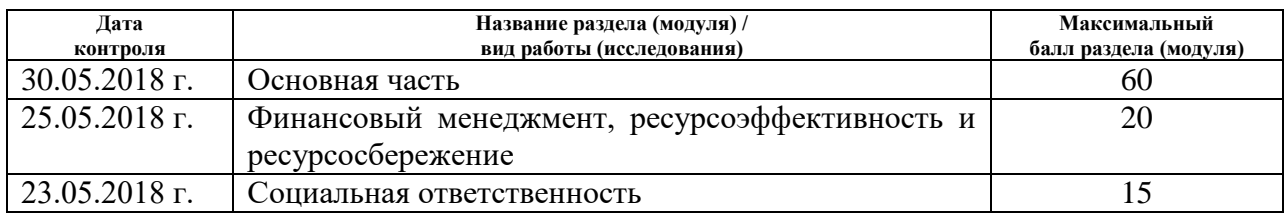

Составил преподаватель:

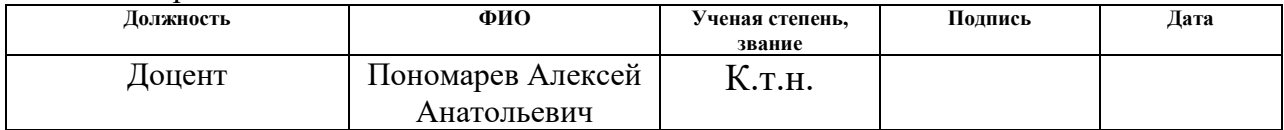

#### **СОГЛАСОВАНО:**

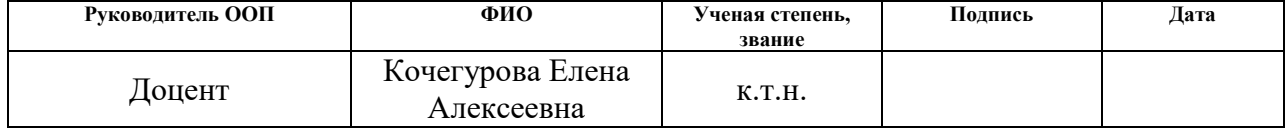

# **ЗАДАНИЕ ДЛЯ РАЗДЕЛА «ФИНАНСОВЫЙ МЕНЕДЖМЕНТ, РЕСУРСОЭФФЕКТИВНОСТЬ И РЕСУРСОСБЕРЕЖЕНИЕ»**

Студенту:

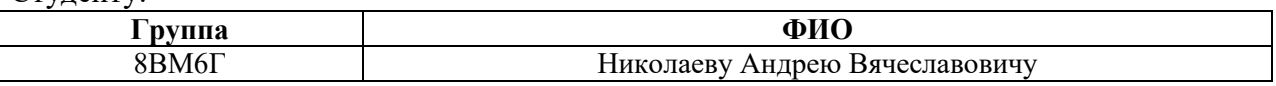

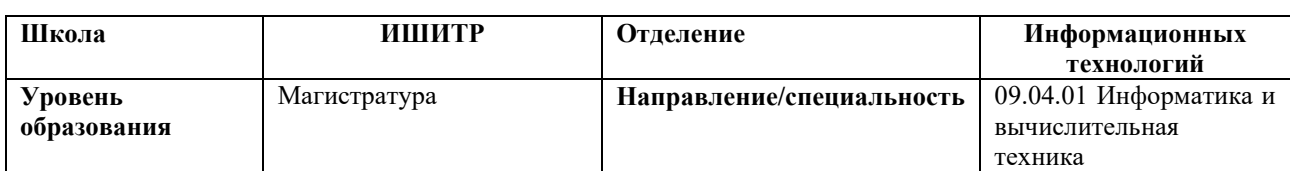

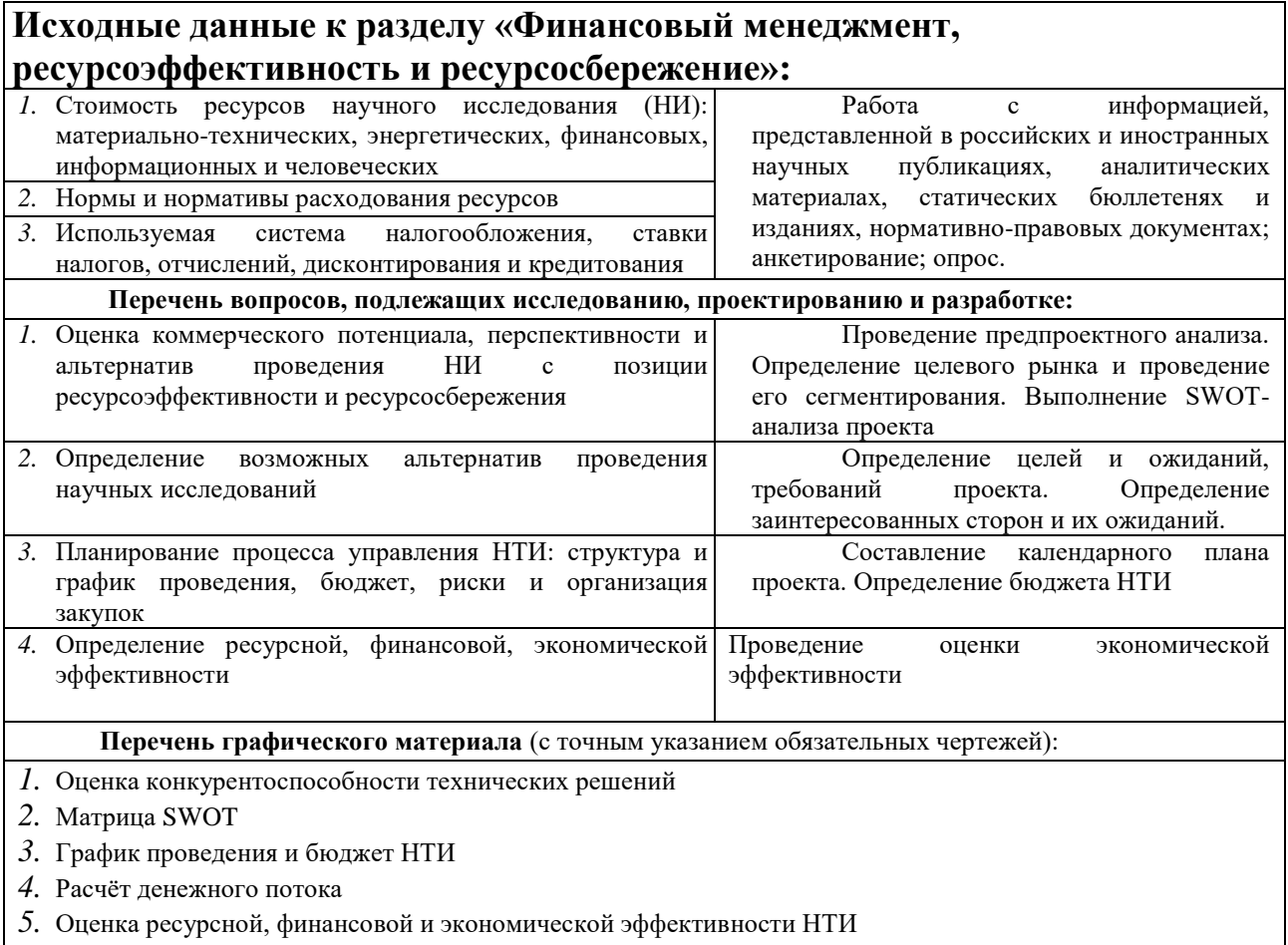

# **Дата выдачи задания для раздела по линейному графику** 14.03.2018

#### **Задание выдал консультант:**

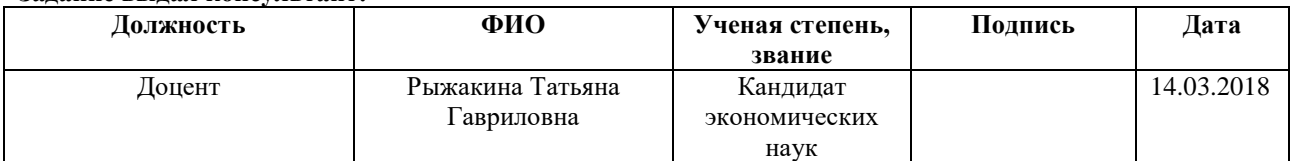

#### **Задание принял к исполнению студент:**

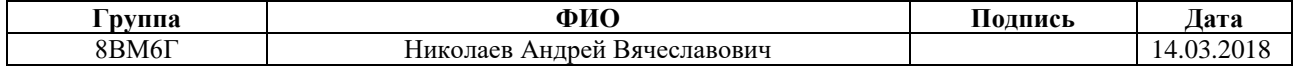

# **ЗАДАНИЕ ДЛЯ РАЗДЕЛА**

# **«СОЦИАЛЬНАЯ ОТВЕТСТВЕННОСТЬ»**

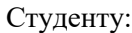

**образования**

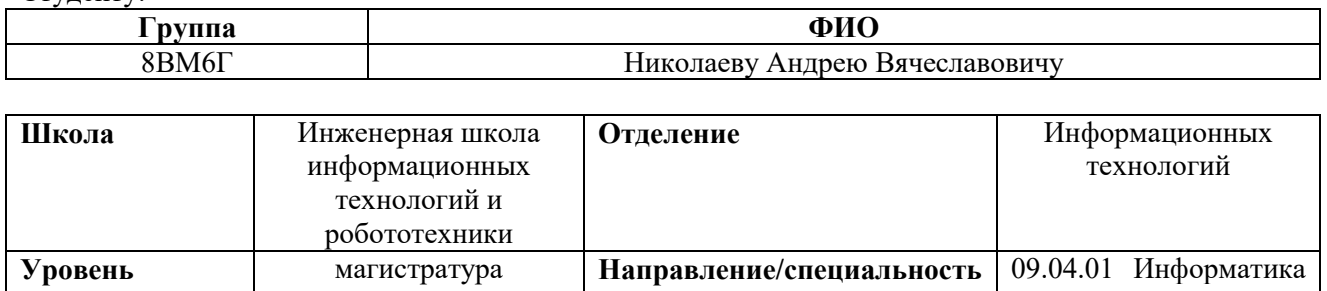

и вычислительная

техника

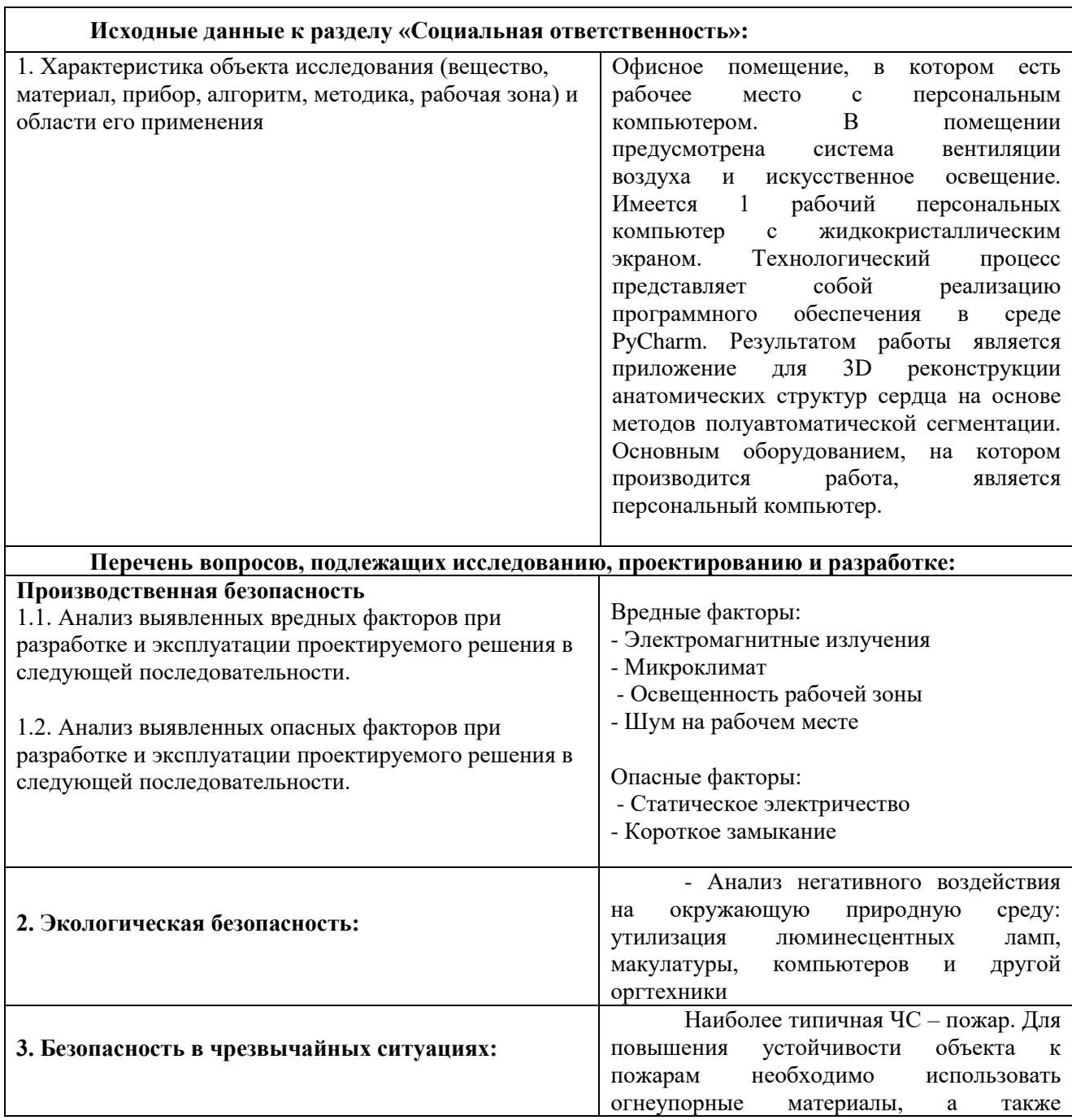

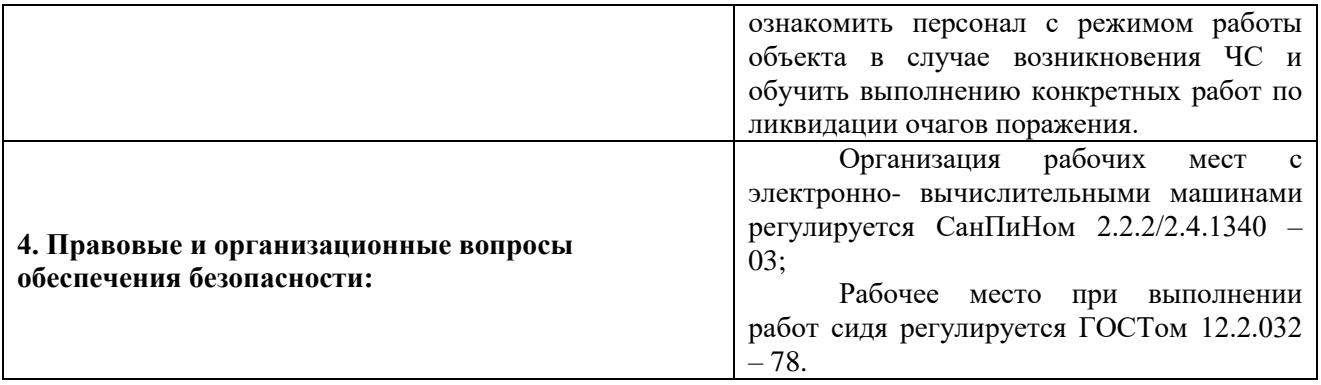

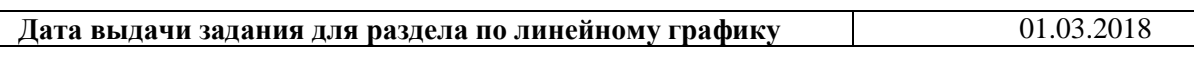

# **Задание выдал консультант:**

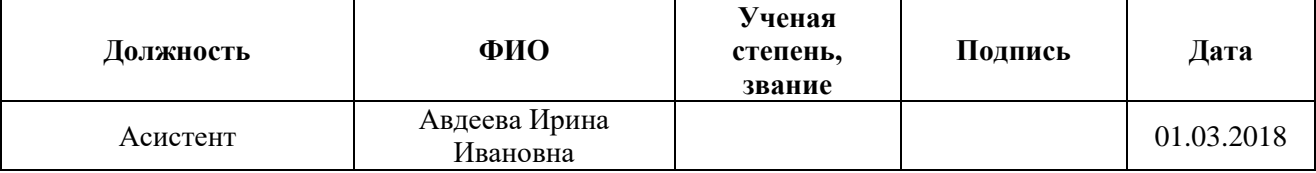

### **Задание принял к исполнению студент:**

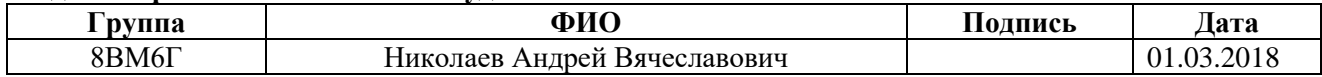

## **РЕФЕРАТ**

Выпускная квалификационная работа содержит 106 страниц, 28 рисунков, 35 таблиц, 30 источников, 1 приложение.

Ключевые слова: сегментация, сердце, нейронная сеть, u-net, 3D модель, реконструкция.

Объектом исследования являются цифровые медицинские полутоновые изображения формата DICOM, полученные посредством компьютерной томографии.

Целью данной работы является реализация приложения, позволяющего, используя методы полуавтоматической сегментации, построить трехмерную модель отдельных областей сердца для решения задач диагностики и лечения сердечно-сосудистых заболеваний.

В процессе исследования проводился аналитический обзор видов трехмерной графики, методов сегментации, а также особенностей медицинских изображений.

В результате проведенных исследований было получено приложение, позволяющее, используя серии двумерных снимков формата DICOM строить трехмерную модель анатомических структур сердца, предварительно сегментированную с помощью методов машинного обучения.

Областью применения разработанного программного приложения могут являться медицинские учреждения, занимающиеся лечением сердечнососудистых заболеваний.

9

# **ОПРЕДЕЛЕНИЯ, ОБОЗНАЧЕНИЯ И СОКРАЩЕНИЯ**

**Искусственная нейронная сеть** – математическая модель эмитирующая организацию и функционирование биологических нейронных сетей.

**Проверочная выборка** – набор данных, который используется в процессе обучения для оценки качества обучения.

**Тестовая выборка –** набор данных, который используется для оценки качества работы сети после завершения обучения.

**Рендеринг** - термин в компьютерной графике, обозначающий процесс получения изображения по модели с помощью компьютерной программы.

**КТ** – компьютерная томография.

**МРТ** – магнитно-резонансная томография;

**RELU** – (Rectified linear unit) выпрямленная линейная функция активации.

# Содержание

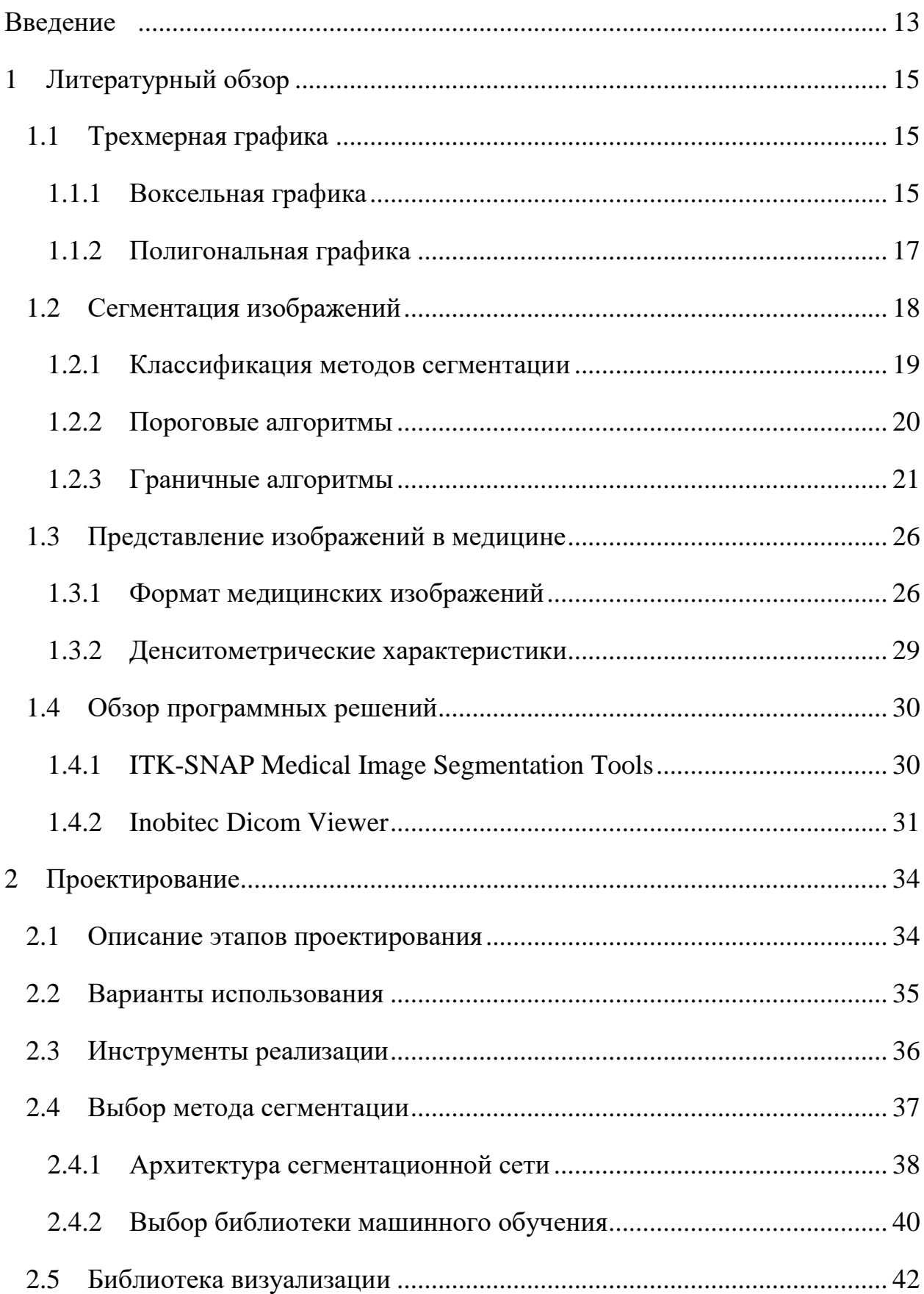

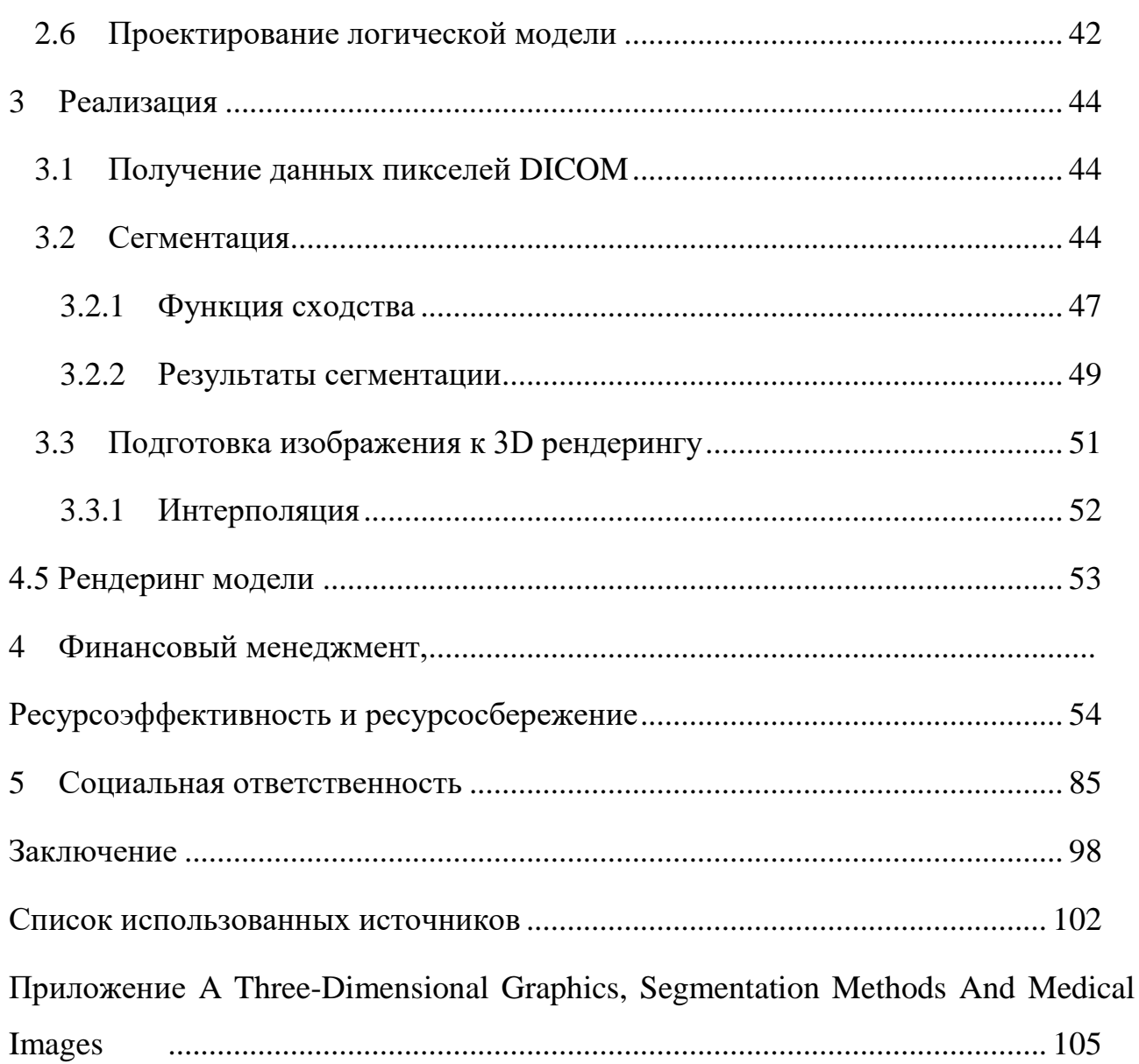

## <span id="page-12-0"></span>**ВВЕДЕНИЕ**

В настоящее время одной из актуальных задач в области медицины является алгоритмов, которые позволяли бы выполнить точную сегментацию отделов сердца и произвести трехмерную визуализацию нужной области. Необходимость в точности сегментации и визуализации обусловлена большим вниманием хирургов к проведению эндоваскулярных и малоинвазивных операций. Такое внимание объясняется тем, что сердечно-сосудистые заболевания в последнее время являются наиболее распространенными из заболеваний, приводящих к инвалидности и смерти.

При проведении хирургических вмешательств кардиохирург работает с медицинсктими изображениями, которые были получены при использовании ЭхоКГ, КТ или МРТ. Медицинская визуализация – это раздел в медицинской диагностике, который занимается разработкой различных техник исследования, которые позволяют создавать изображения внутренней структуры человека, то есть его тканей и органов. В настоящее время основой большинства современных лечебных и диагностических технологий является компьютерный анализ полученной серии изображений с последующей визуализацией.

Разработка методов сегментации цифровых изображений широко распространена среди медицинского сообщества, основополагающие принципы сегментации отражены в научных статьях. Однако относительно новые методы обработки цифровых изображений при помощи сверточных и полносверточных нейронных сетей на сегодняшний день слабо освещены в научных сообществах, занимающихся реализацией алгоритмов для сегментации изображений и тем более в такой узконаправленной сфере как медицинская визуализация, несмотря на то, что данные методы имеют широкие возможности и высокую точность.

Актуальность работы заключается в разработке приложения, которое, используя методы полуавтоматической сегментации, позволяло бы строить трехмерную модель анатомических структур сердца с высокой точностью.

Объектом исследования являются цифровые медицинские полутоновые изображения формата DICOM, полученные посредством компьютерной томографии.

Предметом исследования являются методы сегментаций и алгоритмы цифровой обработки медицинских изображений, а также методы трехмерной визуализации полученной области.

Целью данной работы является реализация приложения, позволяющего, используя методы полуавтоматической сегментации, построить трехмерную модель отдельных областей сердца для решения задач диагностики и лечения сердечно-сосудистых заболеваний.

Для достижения поставленной цели необходимо выполнить следующие задачи:

– проанализировать существующие методы сегментации и трехмерной визуализации;

– выбрать средства и методы для реализации приложения;

– реализовать метод сегментации медицинских изображений;

– произвести рендеринг сегментированного участка сердца для получения интерактивной 3D модели;

– протестировать полученное приложение на конкретных примерах.

Научная новизна заключается в повышении точности обработки изображений путем использования полносверточных нейронных сетей и оптимальных алгоритмов предобработки.

14

# <span id="page-14-0"></span>**1 ЛИТЕРАТУРНЫЙ ОБЗОР**

## **1.1 Трехмерная графика**

<span id="page-14-1"></span>Трёхмерная графика — раздел компьютерной графики, который посвящён методам создания изображений либо видео путём реконструкции объёмных объектов в трёхмерном пространстве[1].

3D-моделирование — это процесс создания трёхмерной модели объекта, задачей которого является разработка визуального объёмного образа желаемого объекта. При этом полученная модель может как соответствовать объектам из реального мира, так и быть полностью вымышленной или абстрактной[1].

Трёхмерная графика активно применяется для создания изображений на плоскости экрана или листа печатной продукции в науке, игровой индустрии, промышленности, в системах автоматизации проектных работ, архитектурной визуализации, в современных системах медицинской визуализации.

Трехмерная графика по своей основе делится на два вида:

воксельная;

полигональная.

В общем случае эти два вида графики отличаются формой исходного объекта и методом построения модели.

## <span id="page-14-2"></span>**1.1.1 Воксельная графика**

Воксел – элемент объёмного изображения, содержащий значение элемента растра в трехмерном пространстве. В качестве значения воксела в могут выступать практически любые параметры, которыми может быть даже цвет или интенсивность в случае медицинских изображений. Вокселы представляют собой аналоги двумерных пикселов для трёхмерного пространства[2]. Воксельные модели часто используются для визуализации и анализа медицинской и научной информации, в этом случае воксельную модель достаточно легко строить по набору томографических снимков в DICOM формате. При этом каждый слайс томографического снимка описывается

объемной плоскостью, состоящей из кубов, описывающих значение интенсивности.

Объемные изображения воксельной графики представляют собой однозначное сопоставление действительного числа каждой точке пространства из конечного множества узлов прямоугольной регулярной трехмерной решетки. Пример воксельной модели приведен на рисунке 1.

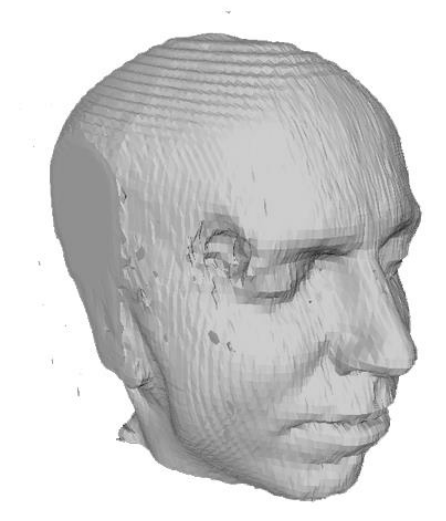

Рисунок 1 – Пример воксельной модели

Как и в случае с пикселями, сами по себе вокселы не содержат информации о своих координатах в пространстве. Их координаты вычисляются из их позиции в трёхмерной матрице — структуре, моделирующей объёмный объект или поле значений параметра в трёхмерном пространстве. Этим вокселы отличаются от объектов векторной графики, для которых известны координаты их вершин и прочие параметры[3].

Из-за своей простоты и удобства воксельная графика на сегодняшний день используется в самых разнообразных областях. Несмотря на свои полюсы основным минусом, замедляющим развитие воксельной графики, является высокое потребление вычислительных ресурсов.

# <span id="page-16-0"></span>**1.1.2 Полигональная графика**

Полигон — это набор компланарных граней. В системах, которые поддерживают многосторонние грани, полигоны и грани равнозначны. Но большинство аппаратного обеспечения для рендеринга поддерживает лишь грани с тремя или четырьмя сторонам, так что полигоны представлены как множество граней. Математически, полигональная графика может быть представлена в виде неструктурированной сетки, или неориентированного графа, с добавлением свойств геометрии, формы и топологии[5]. Любой объект полигональной графики задается с помощью двухмерных геометрических примитивов вывода, представленных в виде набора полигонов. Пример полигональной графики приведен на рисунке 2.

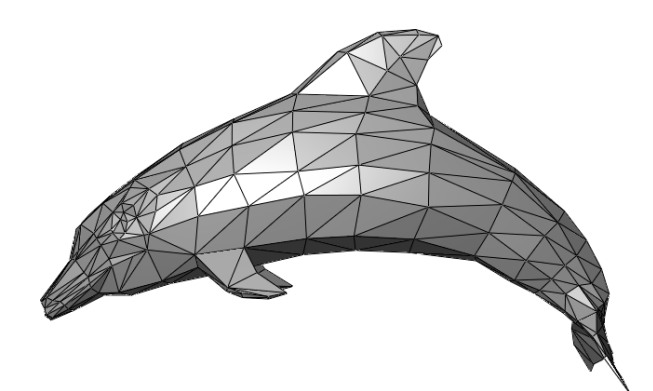

Рисунок 2 – Пример полигональной графики

Каждый полигон на полигональной сетке, формирующей трехмерную модель состоит из ребер, вершин и граней.

В связи с тем, что многоугольники или полигоны имеют малые размеры, то при большом количестве они создают иллюзию гладкой трехмерной поверхности. Фактически полигональная графика является одним из способов аппроксимации криволинейных поверхностей трехмерных объектов.

Полигональные сетки могут быть представлены различными способами хранения вершин, рёбер и граней, которые включают:

1) Список граней, позволяющий описывать грани, используя указатели в списке вершин.

2) "Крылатое" представление, в котором каждая точка ребра указывает на две вершины, две грани и четыре ребра, которые её касаются.

3) Полурёберные сетки представляют собой способ, похожий "крылатое" представление, но в этом случае используется информация обхода только половины грани.

4) Таблица углов, которая хранит вершины в предопределённой таблице, такой что обход таблицы неявно задаёт полигоны.

5) Вершинное представление включает только те вершины, которые указывают на другие вершины. Информация о гранях и рёбрах выражена неявно в этом представлении. Однако, простота представления позволяет проводить над сеткой множество эффективных операций[5].

## **1.2 Сегментация изображений**

<span id="page-17-0"></span>Одной из главных задач анализа и обработки цифровых изображений является сегментация. Сегментация изображения – процесс разделения исходного изображения на составляющие его сегменты, которые объединяет ряд визуальных характеристик. Сегменты могут объединяться по текстуре, по близости на изображении, по яркости, глубине, положению на изображении.

Основной целью сегментации является изменение представления изображения для упрощения его восприятия и анализа. Сегментация обычно применяется для выделения объектов, границ отдельных областей, которыми могут быть линии, кривые и т.д. Если рассматривать сегментацию глубже, то можно сказать, что этот процесс присвоения каждому пикселю изображения особой метки в зависимости от их визуальных характеристик, соответственно пиксели с одинаковыми метками имеют общие характеристики.

Сегментация применяется в таких областях как распознавание лиц, автомобильных номеров, объектов на спутниковых снимках, системах управления дорожным движением, выделение тканей и патологий на медицинских снимках, изучение анатомических структур, а также в машинном зрении.

Пример сегментации изображения правого желудочка сердца с выделенными контурами эндокарда (внутренняя линия) и эпикарда (внешняя линия) приведен на рисунке 3.

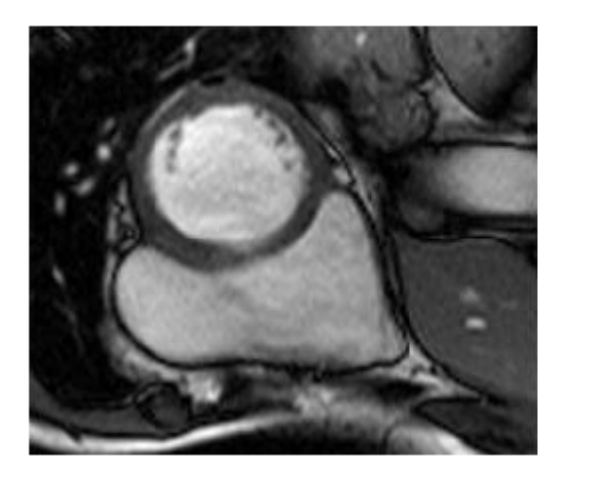

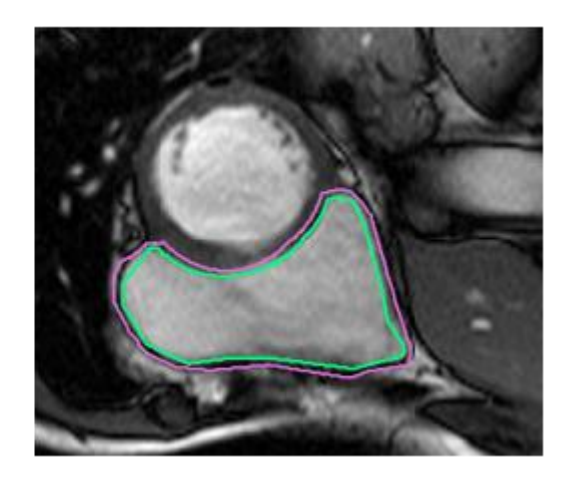

Рисунок 3 – Пример сегментации изображения сердца с выделенными контурами эндокарда (внутренняя линия) и эпикарда (внешняя линия).

# **1.2.1 Классификация методов сегментации**

<span id="page-18-0"></span>В зависимости от проблемы, которую нужно решить выбирается подходящий метод сегментации. В настоящее время существует несколько наиболее распространенных методов сегментации, которые классифицируются следующим образом:

- пороговые алгоритмы;
- граничные алгоритмы;
- сегментация на основе кластеризации;
- сегментация на основе методов машинного обучения.

### <span id="page-19-0"></span>**1.2.2 Пороговые алгоритмы**

Пороговые алгоритмы устанавливают некоторые пороговые ограничения. После преобразования в матрице изображения элементы изображения, имеющие уровень яркости больше порогового, будут иметь значение 1, меньшее порогового значение 0. Наилучшее значение порога формируется на основе анализа гистограмм[3].

Пороговые алгоритмы дают возможность сегментировать простые изображения, но не дают хорошего результата на изображениях с присутствием неравномерного освещения, вспышек и многообразных помех. Существуют алгоритмы для устранения влияния перечисленных недостатков, которые анализируют взвешенные значения экстремумов, а точнее анализируют интенсивность и градиент[5].

Для корректного использования алгоритма необходимо соблюдать следующие требования:

1. Необходимо контролировать идентичность распределения в светлых и темных областях гистограммы яркости.

2. Необходимо разбивать изображение на мелкие элементы, чтобы гистограмма яркости имела яркое выражение экстремумов

3. Элементы должны быть довольно большими. Объем статистической выборки должен позволять удовлетворительно оценивать положения экстремумов и описывать окрестность.

Среди наиболее популярных пороговых методов можно выделить метод с адаптивным порогом.

# **1.2.2.1 Пороговый метод с адаптивным порогом**

Данный метод применяется, когда освещение изображение представлено неравномерно. В этом случае исходное изображение разделяется на подобласти, в каждой из которых для сегментации ищется и используется свой

порог. Основной задачей при этом является разбиение изображения на подобласти и выбор для каждой из них своего порога. Пример результата адаптивного порога представлен на рисунке 4.

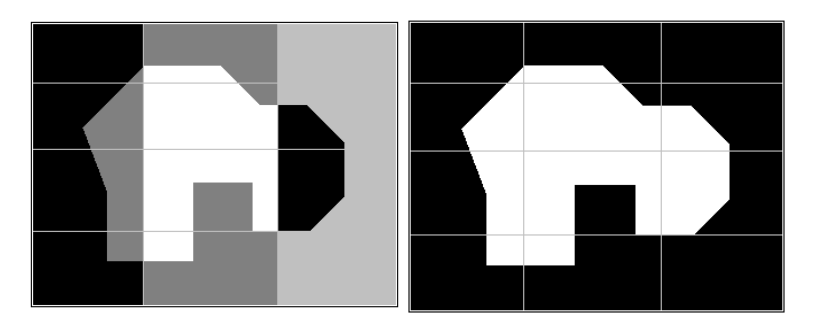

Рисунок 4 – Пример работы метода с адаптивным порогом (слева направо: исходное изображение, результат работы метода)

В качестве критерия разбиения обычно используют дисперсию освещения, то есть изображение в этом случае разбивается на примерно одинаково освещенные области. Дисперсия вычисляется по следующей формуле:

$$
\sigma^2(z) = \sum_{i=1}^{L-1} (z_i - m)^2 p(z_i), \tag{1}
$$

где z – величина, соответствующая яркости элементов изображения,

L - число различных уровней яркости.

# **1.2.3 Граничные алгоритмы**

<span id="page-20-0"></span>Граничные алгоритмы — это алгоритмы, заключающие в нахождении точек, лежащих на границах областей [6]. Значения яркостей пикселя являются основными для определения границ. К часто используемым характеристикам также относятся текстура и градиент.

Границы объектов на изображении в значительной степени уменьшают количество данных, которые необходимо обработать, и в то же время сохраняет важную информацию об объектах на изображении, их форму, размер, количество.

Из граничных методов, которые являются наиболее популярными выделены оператор Собеля и Канни.

## **1.2.3.1 Оператор Собеля**

Оператор Собеля – дискретный дифференциальный. Данный оператор вычисляет приближённое значение градиента яркости изображения. В результате применения оператора Собеля получается изображение, каждая точка которого будет являться либо вектор градиента яркости или норма в этой точке [7]. Оператор Собеля состоит из двух матриц, размер которых  $3\times3$ . Матрицы отличаются тем, что первая матрица ищет горизонтальные границы, а вторая вертикальные границы. Матрицы представлены на рисунке 5.

|  |  | $-2$ $-1$ | $-1$ | $\mathbf{0}$ | $-1$ |
|--|--|-----------|------|--------------|------|
|  |  | 0         | $-2$ | 0            | 2    |
|  |  |           | $-1$ | 0            |      |
|  |  |           |      |              |      |

Рисунок 5 – Матрицы Собеля (слева направо: горизонтальная матрица, вертикальная матрица)

## **1.2.3.2 Оператор Канни**

Оператор Канни для обнаружения контурных линий на изображениях использует алгоритм, состоящий из пяти этапов:

1. Сглаживание изображения. Этот шаг необходим для того, чтобы

предотвратить ложное выделение контуров, вызванное шумом. Для легкого размытия изображения применяют фильтр Гаусса, уравнение которого определяется следующим образом:

$$
h(x, y) = \frac{1}{2\pi\sigma^2} \exp(-\frac{x^2 + y^2}{2\sigma^2}),
$$
\n(2)

где σ — параметр, определяющий степень размытия фильтра.

2. Вычисление градиента изображения в каждой точке. Выделение контуров происходит там, где модуль градиент приобретает максимальное значение. Градиент вычисляется с помощью следующей формулы:

$$
|G| = \sqrt{G_x^2 + G_y^2} \tag{3}
$$

3. Подавление не-максимальных значений вычисленных градиентов яркости.

4. Применение двойной пороговой фильтрации. После выполнения не максимального подавления, оставшиеся пиксели обеспечивают более точное представление реальных краев в изображении. Тем не менее, остаются некоторые краевые пиксели, которые вызваны шумом и изменением цвета.

5. Последним этапом в формировании контурного изображения методом Канни является трассировка области неоднозначности. Задача состоит в выделении сильных пикселей, и отнесению их к границе или их подавлению. Пиксель добавляется к группе, если он соприкасается с ней по одному из 8-ми направлений.

Пример работы оператора Канни представлена на рисунке 6.

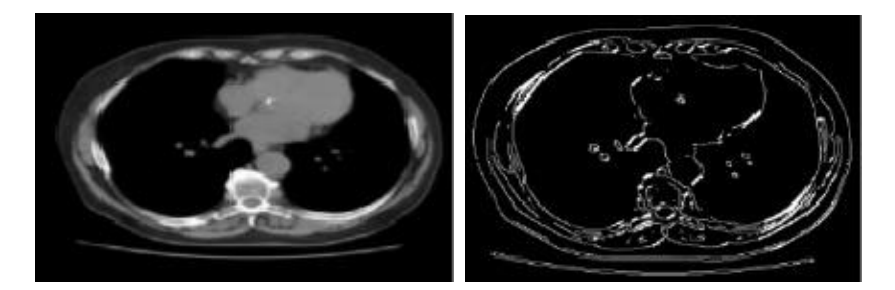

Рисунок 6 – Пример работы оператора Канни (слева направо: исходное изображение, обработанное)

# **1.2.3.3 Сегментация на основе кластеризации**

Преимуществом алгоритмов сегментации на основе кластеризации состоит в автоматизации процесса поиска величины параметров для разделения классов. Существуют множество алгоритмов кластеризации, таких как kсредних, CURE, BIRCH, Виолы-Джонса. Такие алгоритмы находят кластеры, соответствующие какой-то статической модели [9].

Результаты данных алгоритмов имеют прямую зависимость от выбранных параметров модели. Неправильно выбранные параметры по отношению к классифицируемым данным могут вызвать сбои алгоритма. При этом сбой таких алгоритмов может произойти даже в случае, если модель не охватывает достаточное количество характеристик кластеров, либо если данные состоят из кластеров разных величин: формы, размеров и плотности.

# **1.2.3.4 Сегментация на основе методов машинного обучения**

Помимо стандартных методов сегментации с развитием машинного обучения появились методы сегментации основанные на сверточных нейронных сетях.

Такие нейронные сети представляют собой достаточно большой объем нейронов, которые взаимосвязаны между собой. Нейроны обучают с помощью подходящих данных и в дальнейшем сеть можно использовать для сегментации подобных обучающей выборке изображений.

Из основных характеристик нейронных сетей можно выделить устойчивость, достаточно качественный поиск и подавлении шумов. Нейронные сети могут применяться для классификации и кластеризации отдельных объектов на биомедицинских изображениях. Нейронные сети весьма успешно применяются для сегментации изображений, но для обучения требуют достаточно объемной выборки. Однако подход к сегментации с использованием нейронных сетей имеет свои преимущества перед традиционными математическими методами.

В отличие от стандартных математических процедур сегментации важным этапом нейронно-сетевых вычислений является этап представления и анализа данных измерений. От того в какой форме представлены данные, как произведены их предварительный отбор и фильтрация в определяющей степени зависит быстродействие алгоритмов машинного обучения, а, в конечном счете, и способность нейронной сети к запоминанию (выделению характерных закономерностей в обучающих данных) и обобщению [10]. Пример нейронной сети для сегментации представлен на рисунке 7.

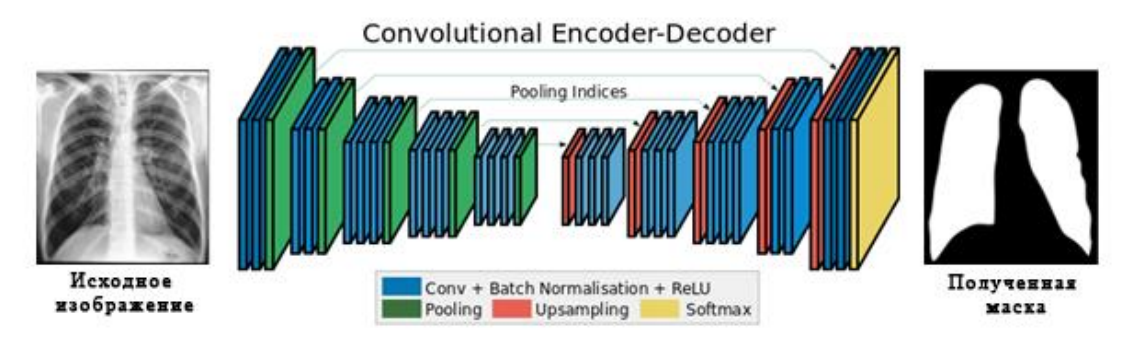

Рисунок 7 – Пример сегментационной нейронной сети

Как видно из рисунка 5 такие нейронные сети получают на вход исходное изображение, а на выходе отдают так называемую маску сегментированной части изображения, которую в дальнейшем можно наложить на исходное изображение для выделения требуемых участков.

# **1.3 Представление изображений в медицине**

<span id="page-25-0"></span>В течении двух последних десятилетий технология получения изображений структуры внутренних органов человека принципиально изменилась. Раньше врачи могли использовать только рентгеновские снимки, дающие представление об рассматриваемых органах в виде наложения теней на эти изображения. Такие изображения имели плохую контрастность и в них отсутствовала какая-либо информация о глубине объектов.

Цифровые вычислительные средства представили возможность развития новейшим методам получения изображений органов человека:

– компьютерная томография;

- магнитная резонансная томография;
- позитронная эмиссионная томография.

Томографическая аппаратура позволяет получить снимки большого количества сечений тела пациента, характеризующие особенности его анатомии и физиологии. Такие снимки с большой точностью представляют различные органы, при этом изображения органов не смешиваются и не накладываются друг на друга. Использование такой аппаратуры и математических методов позволяют производить трехмерную реконструкцию структуры органов по множеству параллельных снимков[14].

Томографические снимки представляют из себя набор двумерных поперечных снимков, каждый из которых содержит матрицу значений интенсивности на черно-белом изображении.

# **1.3.1 Формат медицинских изображений**

<span id="page-25-1"></span>Современные томографы не производят готовых изображений, а формируют специальные файлы в формате DICOM, которые расшифровываются как Digital Imaging and Communications in Medicine и является отраслевым стандартом создания, хранения, передачи и представления медицинских изображений и документов пациентов.

DICOM основан на стандарте [OSI,](https://ru.wikipedia.org/wiki/%D0%A1%D0%B5%D1%82%D0%B5%D0%B2%D0%B0%D1%8F_%D0%BC%D0%BE%D0%B4%D0%B5%D0%BB%D1%8C_OSI) и поддерживается основными производителями медицинского оборудования и медицинского программного обеспечения.

Стандарт DICOM, позволяет производить операции создавания, хранения, передачи и печати отдельных кадров изображения, а также хранит в себе серии кадров, данные о пациенте, оборудовании, исследовании, учреждениях, обследующем персонале и т. п.

Файл формата DICOM представлен двумя частями: медицинскими изображениями и данными о пациенте. Пример изображения формата DICOM представлен на рисунке 8.

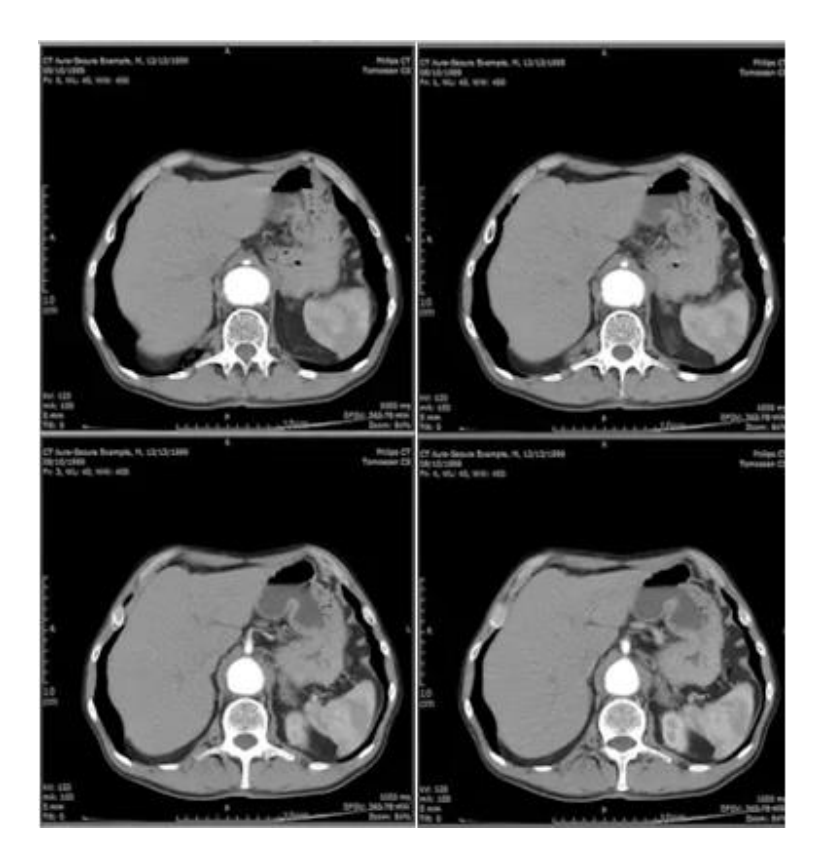

Рисунок 8 – Пример изображений формата DICOM

Фактически каждый файл формата DICOM представляет срез необходимой части тела, в необходимой плоскости, зачастую в горизонтальной. Каждый срез в этом файле содержит информацию об интенсивности либо плотности тканей, что дает основу для построения изображения. Компьютерная

томография записывает в файлах рентгеновскую плотность, зависящую от физической плотности тканей[14].

Информацию о плотности в DICOM-файле можно представить как изображение с обычными графическими данными, такими как разрешение, размер пикселя, формат и т.д., но вместо информации о цвете хранится информация, о плотности тканей.

Станция диагностики создает не один файл, а сразу большое количество для одного исследования, которые имеют логическую структуру. Такие файлы объединяются в серии и представляют собой набор последовательных изображений какого-либо органа. Серии объединены в стадии, которые определяют все исследование.

Помимо изображений DICOM файлы могут содержать следующую информацию:

– атрибуты и демографические данные пациента;

– модель и фирму производителя аппарата, на котором проводилось обследование;

– атрибуты медицинского учреждения, где было проведено обследование;

– атрибуты персонала, проводившего обследование пациента;

– вид обследования и дата/время его проведения;

– условия и параметры проведения исследования пациента;

– параметры изображения или серии изображений, записанных в DICOM-файле;

– уникальные ключи идентификации Unique Identifier (UID) групп данных, описанных в DICOM-файле;

– DICOM-протокол для передачи/приема по TCP/IP компьютерным сетям.

28

## **1.3.2 Денситометрические характеристики**

<span id="page-28-0"></span>Информация о плотности тканей в DICOM-файле является основой для получения изображения. Чтобы воспроизвести изображение необходимо значениям плотности сопоставить цвет. Это возможно сделать при помощи передаточной функции. Передаточные функции делятся по типу на абсолютные и относительные. Абсолютная передаточная функция строится для всех возможных плотностей. Для компьютерного томографа это шкала Хаунсфилда, которая представляет собой отношение линейного ослаблении лучения материала по отношению дистиллированной воде. Шкала Хаунсфилда представлена на рисунке 9.

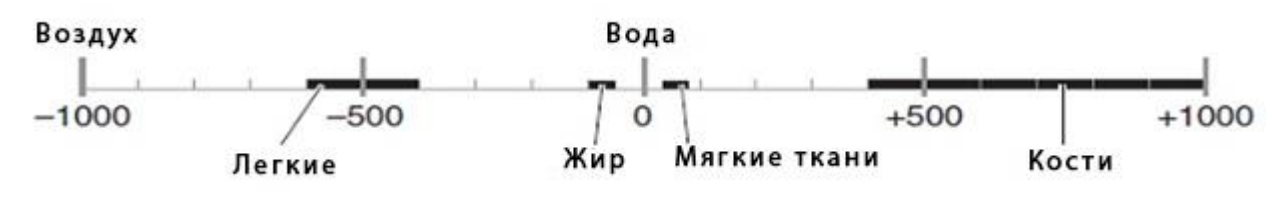

Рисунок 9 – Шкала Хаунсфилда

Плотность равная -500 соответствует легким, а плотность, равная +500, представляет кости, нулевая плотность соответствует воде, а плотность -  $1000$ воздуху. Для плотностей по шкале Хаунсфилда соответствует следующее утверждение: каждый тип ткани соответствует определенному плотности.

Относительная передаточная функция строится на основе своеобразного окна, указывающее какой диапазон плотностей необходимо отображать. Окно представлено параметрами Window Width и Window Center, но рекомендуемые значения окна заданы томографом и хранятся в файлах-снимках DICOM в соответствующих заголовках.

29

# **1.4 Обзор программных решений**

<span id="page-29-0"></span>На сегодняшний день существует множество решений предназначенных для обработки медицинских изображений. Наиболее распространенные решения разрабатывались в Институте научных вычислений и обработки изображений, штата Юта (США), Научной лаборатории графических вычислений в Пенсильвании и Национальном институте здоровья (США). Эти решения изначально создавались как универсальные приложения для обработки и сегментации медицинских изображений, а также реконструкции различных анатомических структур в научных и учебных целях. Из наиболее популярных решений можно выделить следующие:

- ITK-SNAP Medical Image Segmentation Tools;
- Inobitec Dicom Viewer;
- 3D Slicer.

# **1.4.1 ITK-SNAP Medical Image Segmentation Tools**

<span id="page-29-1"></span>ITK-SNAP - это программное обеспечение, предназначенное для сегментации анатомических структур в медицинских изображениях. В данном приложении представлена возможность сегментации изображений с помощью методов активных контуров, а также существует поддержка панели инструментов ручной сегментации.

ITK-SNAP имеет полнофункциональный пользовательский интерфейс, предназначенный для клинических исследований.

Пользовательский интерфейс ITK-SNAP представлен на рисунке 10

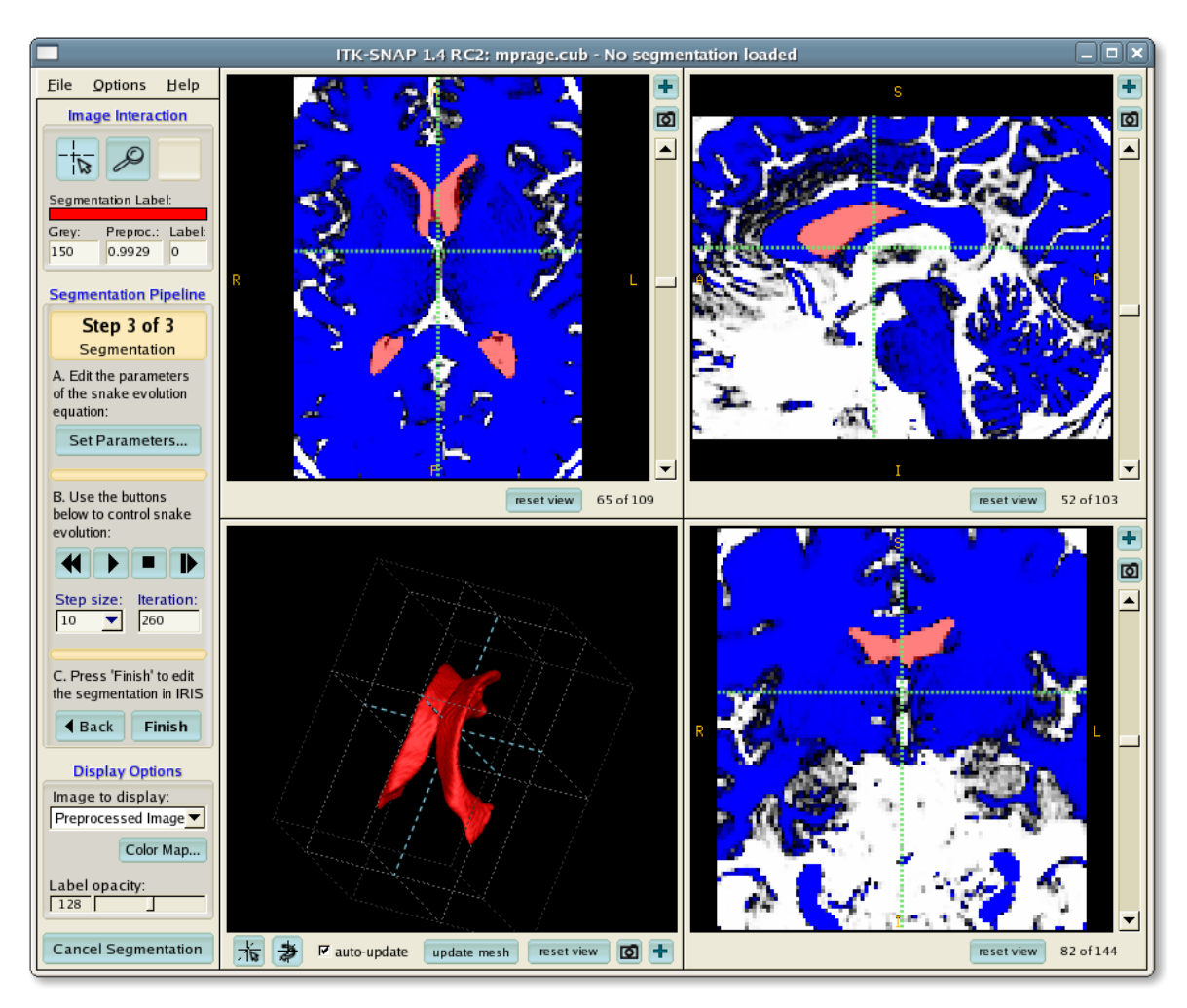

Рисунок 10 - Пользовательский интерфейс ITK-SNAP

Данная система имеет следующие особенности:

- сегментация с помощью активных контуров;
- построение 3D модели по 2D изображениям;
- поддержка многих форматов изображений.

# **1.4.2 Inobitec Dicom Viewer**

<span id="page-30-0"></span>Программный продукт "Inobitec DICOM Viewer" предназначен для просмотра, анализа и печати медицинских данных, полученных с различного DICOM-оборудования. В его возможности входит рендеринг 2D изображений, реконструкция 3D модели на основе 2D слайсов, а также поддержка операции как для 2D изображений, так и для 3D моделей.

Пользовательский интерфейс Inobitec Dicom Viewer представлен на рисунке 11.

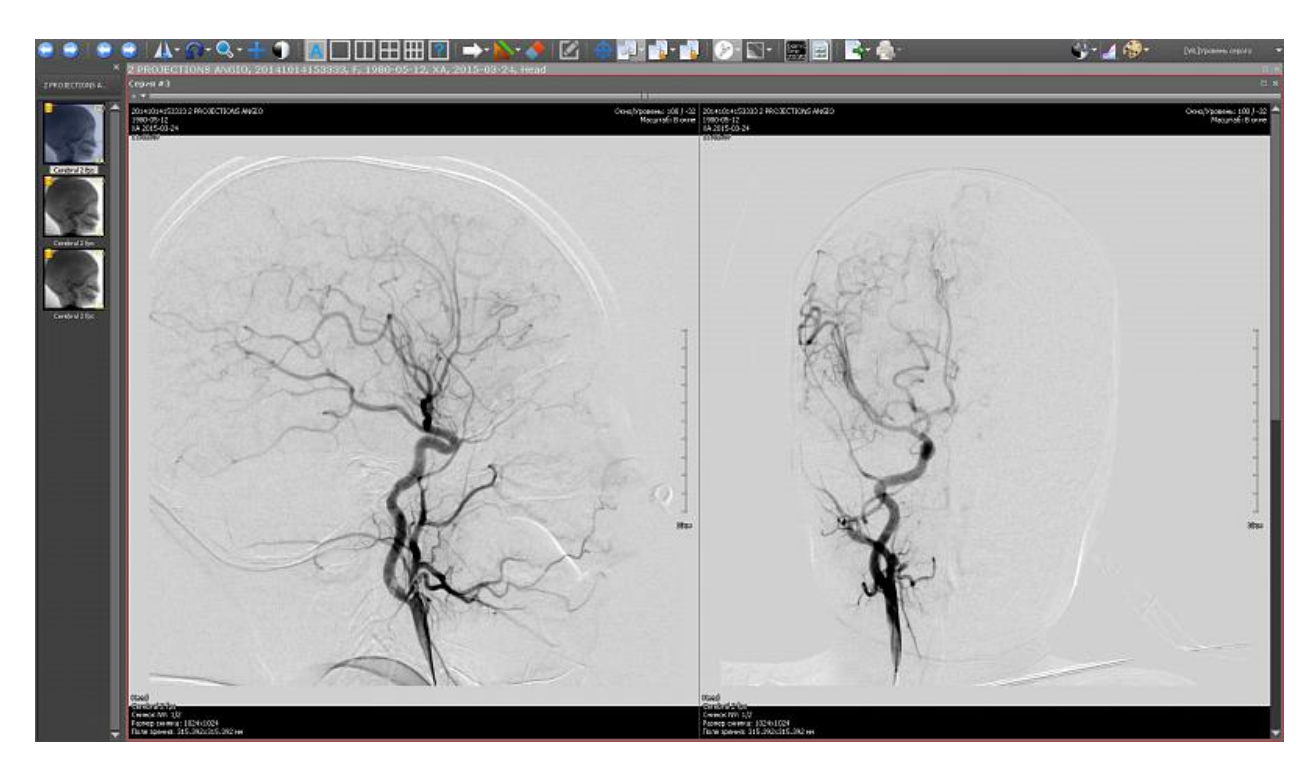

Рисунок 11 - Пользовательский интерфейс Inobitec Dicom Viewer

В бесплатной версии содержит минимальный функционал, достаточный для просмотра исследований пациентами. Возможности проведения измерений, преобразования изображений сильно ограничены.

# **1.4.3 3D Slicer**

3D Slicer - это программная платформа с открытым исходным кодом для обработки медицинских изображений и трехмерной визуализации. Данное программное обеспечение позволяет своим клиентам, исследователям и широкой общественности бесплатные мощные инструменты кроссплатформенной обработки.

Пользовательских интерфейс 3D Slicer представлен на рисунке 12.

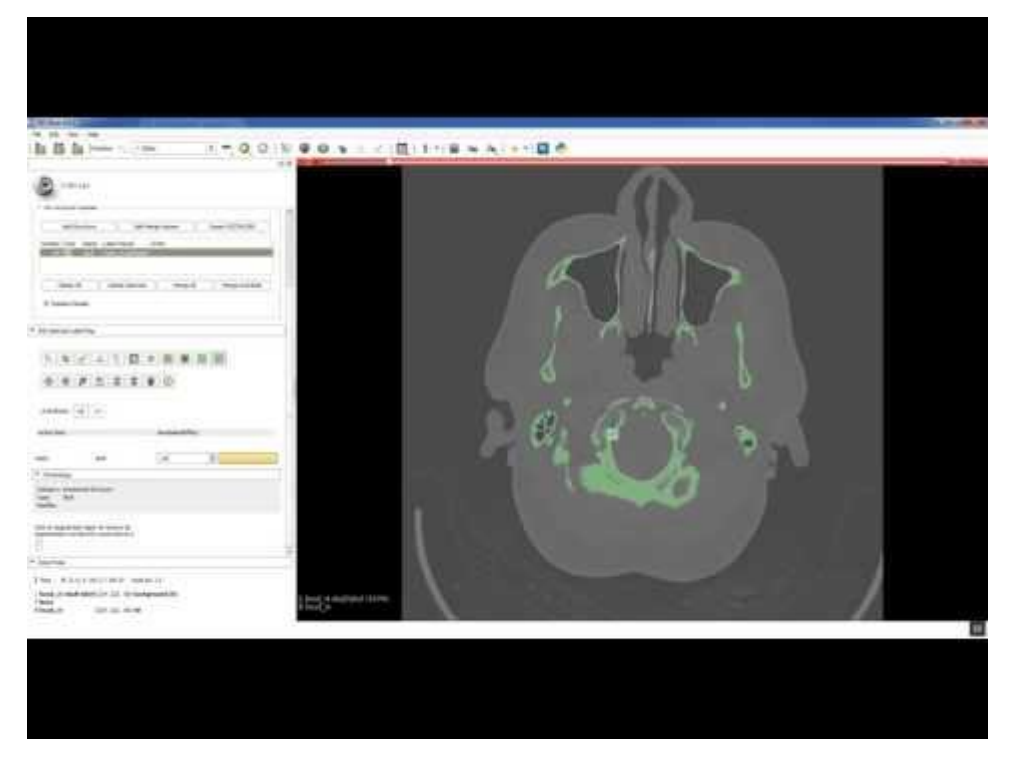

Рисунок 12 - Пользовательских интерфейс 3D Slicer

Из минусов можно выделить не совсем удобный пользовательский интерфейс, некоторые функции запутанны и требуют пояснения, на начальном этапе пользователю будет сложно разобраться.

# <span id="page-33-0"></span>**2 ПРОЕКТИРОВАНИЕ**

# **2.1 Описание этапов проектирования**

<span id="page-33-1"></span>Алгоритм построения 3D модели анатомических структур сердца с использованием полуавтоматической сегментацией представлен на рисунке 13.

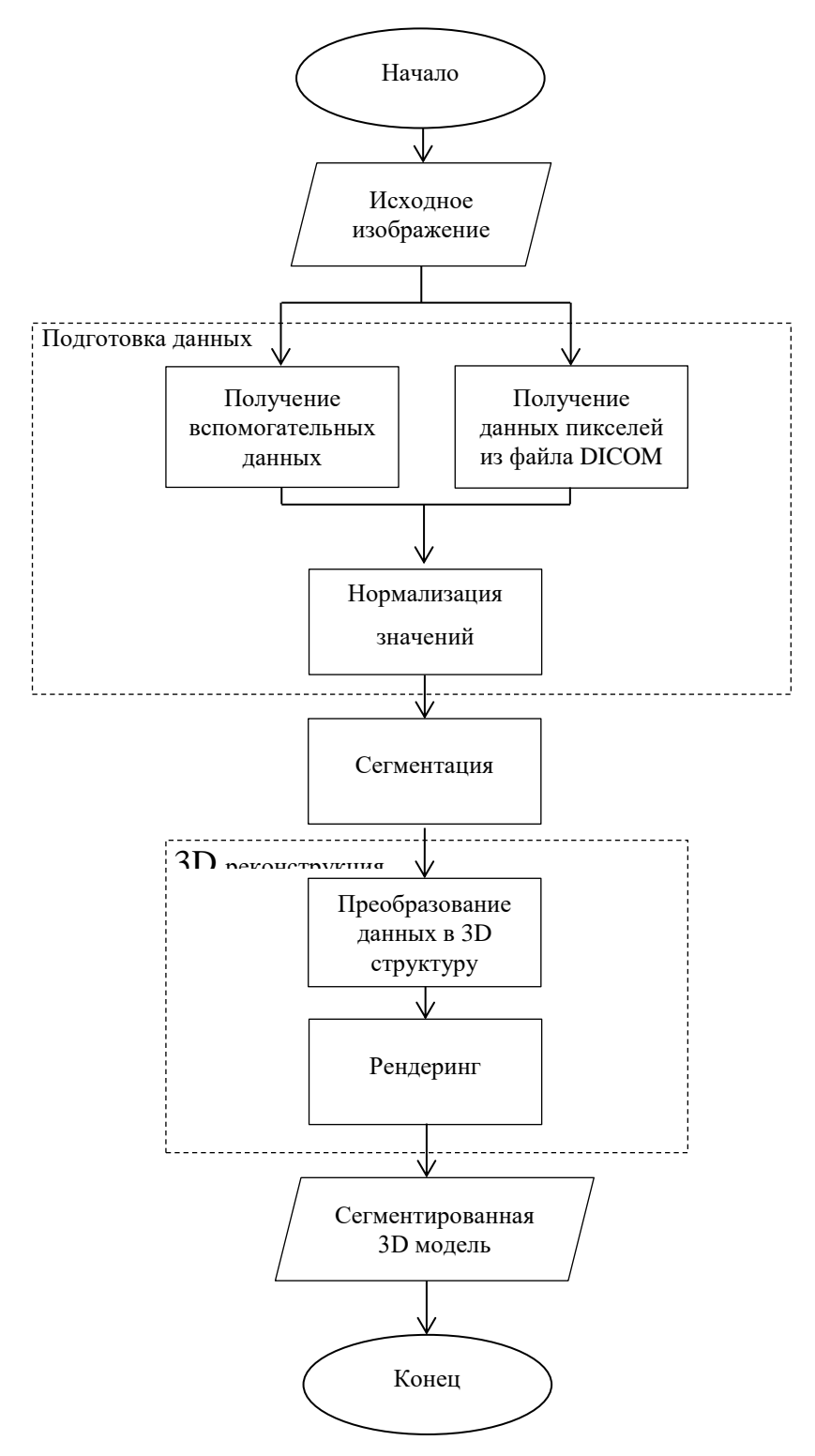

Рисунок 13 – Алгоритм построения 3D модели

В блоке подготовки данных происходит получение значений пикселей из подаваемого на вход файла DICOM. Одновременно с этим загружаются дополнительные данные из заголовка файлов, которые необходимы для подготовки изображений к сегментации и преобразования данных в трехмерную структуру после сегментации. В этом же блоке происходит подготовка и нормализация данных для сегментации.

В блоке сегментации происходит выделение необходимого сегмента в данных, полученных из блока подготовки.

В блоке трёхмерной реконструкции с помощью дополнительных данных полученных из заголовков DICOM происходит подготовка сегментированных данных к рендерингу и визуализация полученной трехмерной модели.

### **2.2 Варианты использования**

<span id="page-34-0"></span>Для того что бы наглядно выделить все возможности приложения и взаимодействие с ними пользователя, а также позволит описать проектируемое приложение на концептуальном уровне была составлена диаграмма использования, представленная на рисунке 13.

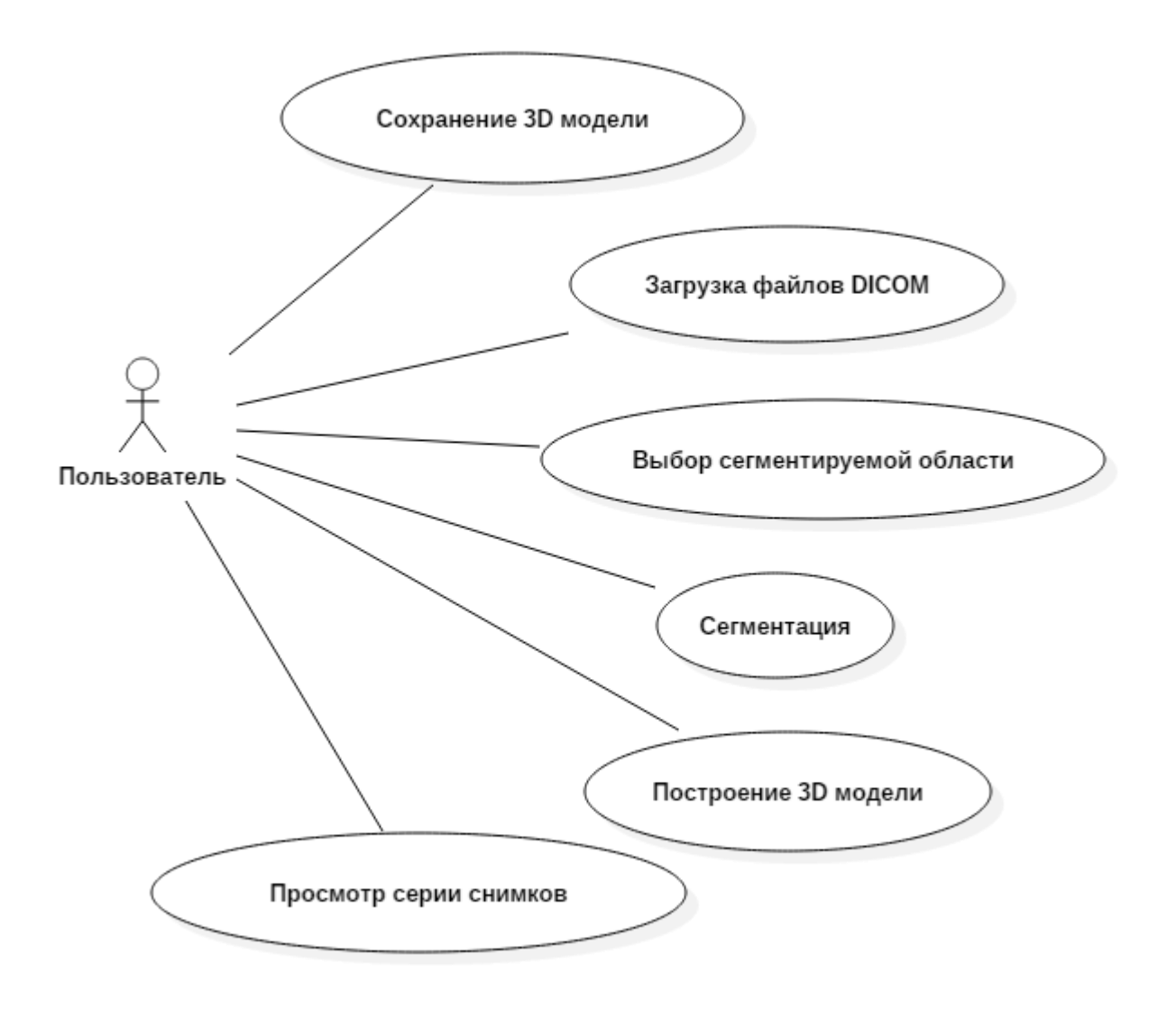

Рисунок 13 – Диаграмма использования

# **2.3 Инструменты реализации**

<span id="page-35-0"></span>В качестве инструмента реализации системы был выбран язык программирования Python так как данный язык в настоящее время наиболее часто используется для создания приложений для различных научных расчетов и визуализации. Помимо этого на данный момент Python имеет большое количество справочной информации, подключаемых библиотек, множество доступных сред разработки, сервисов и фреймворков для решения разнообразных задач. В частности данный язык имеет множество библиотек для работы именно с медицинскими изображениями и 3D визуализацией, что
выбора является весомым аргументом сторону  $\mathbf{B}$ этого языка программирования.

Так как Python является скриптовым языком, то на нем возможно писать даже в «блокноте», но для упрощения и ускорения работы также была выбрана среда разработки. В качестве среды разработки была выбрана РуСпатт компании JetBrains на основе IntelliJ IDEA. Данная среда имеет встроенные рефакторинга, функции подсветки синтаксиса  $\mathbf{M}$ ошибок, встроенные инструменты для юнит-тестирования. Помимо всего перечисленного PyCharm имеет собственный отладчик кода, что значительно упрощает разработку и отладку кода.

 $\mathbf{B}$ качестве инструмента для работы с различными внешними библиотеками и пакетами был выбран дистрибутив с открытым исходным кодом Anaconda, который включает в себя набор библиотек для научных и инженерных расчетов, менеджер пакетов conda, а также интерактивную оболочку IPython. Данный дистрибутив имеет облачный репозиторий, который хранит множество пакетов для Python и R. Conda позволяет быстро и легко устанавливать, запускать и модернизировать комплексные наукоемкие и компьютерные среды обучения, такие как Scikit-learn, TensorFlow и SciPy.

#### 2.4 Выбор метода сегментации

В результате проектирования для решения задач сегментации в данной работе был выбран метод с использованием нейронных сетей, так как методы, основанные на машинном обучении, в настоящее время успешно применяются в различных областях обработки информации, и в том числе они показывают высокие результаты при обработке графических данных. Из основных характеристик нейронных сетей можно выделить устойчивость, достаточно качественный поиск и подавление шумов.

37

#### **2.4.1 Архитектура сети**

Основа работы сегментационных сетей как и обычных сверточных свёртка изображения. Основными слоями в соответствии с названием являются свёрточные слои. В свёрточном слое указывается количество выходов со слоя, ядро свёртки, его шаг, размеры, отступ.

При выполнении операции свертки ядро (фильтр в виде матрицы необходимой размерности) движется по всему изображению, в результате чего вычисляется величина отклика на ядро в каждом пикселе изображения. Количество ядер вычисляется как произведение количества выходов со слоя на количество изображений на выходе. Результаты свертки проходят через следующий сверточный слой для получения значений уже для других ядер. Также помимо самой операции свертки на сверточном слое можно добавлять слои регуляции и нормализации. Сверточный слой представлен на рисунке 14.

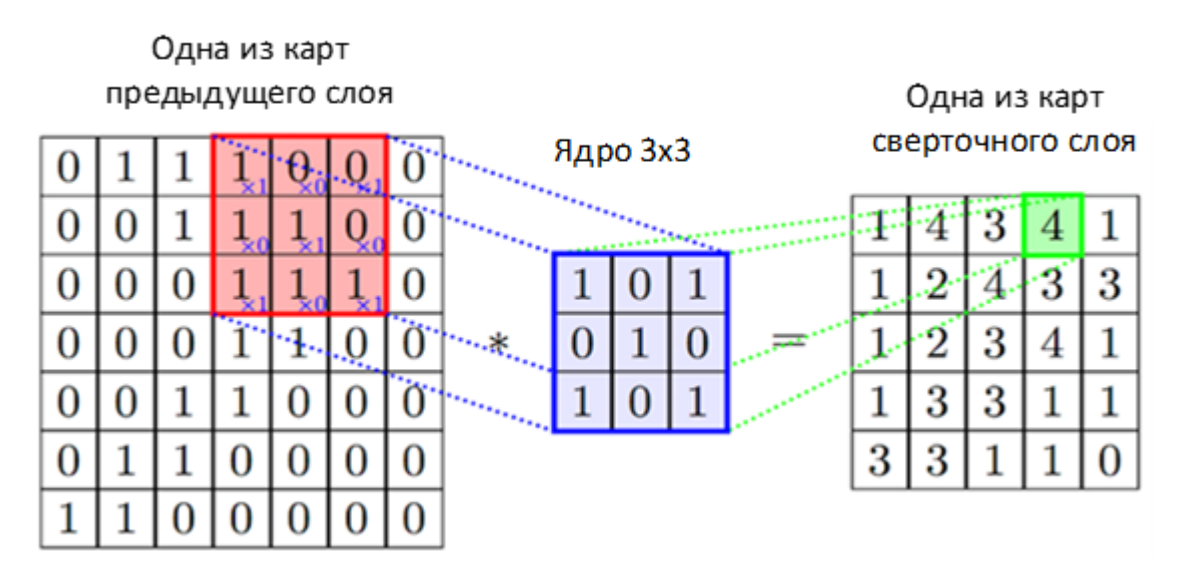

Рисунок 14 – Пример сверточного слоя

После прохождения через необходимое количество слоев свертки изображение передается в слой пулинга. Данный слой уменьшает размер входных изображений, но при этом не уменьшая их количества. Подобно слою свертки у слой пулинга есть ядро, которое движется по матрице изображения и вычисляет единственное значение для каждой области матрицы. Уменьшение

матрицы изображения предназначено для более быстрой обработки большого количество данных сетью и позволяет в следующих слоях свертки добавлять большее количество выходов, что повышает точность результата.

Последовательность сверточных слоев и слоев пулинга может повторяться несколько раз, вплоть до того, пока не будет достигнут минимальный размер изображения.

Для возвращения свернутому изображению исходного масштаба используется слой upsample, который выполняет увеличение масштаба изображения. В таком слое на вход подается два изображения: одно из которых является обработанным изображением с предыдущего слоя, а второе является выходом из слоя пулинга, количество выходов которого равно количеству входов у upsample слоя, находящимся параллельно ему относительно уровней обработки изображения.

Таким образом получается симметричная архитектура. В части увеличения размера помещаются сверточные слои, но количество выходов в этих слоях постепенно уменьшается. Пример архитектуры полносверточной нейронной сети представлен на рисунке 15.

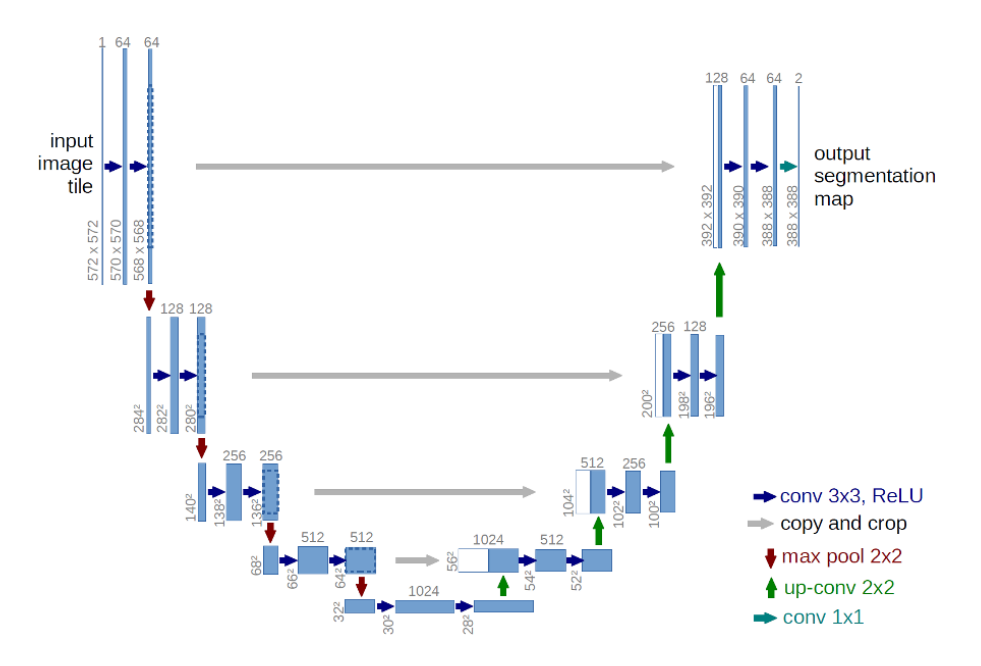

Рисунок 15 – Архитектура сегментационной сети

Более детальный выбор архитектуры будет выполнен в разделе реализации, так как такие параметры подбираются опытным путем и их достаточно сложно спроектировать заранее.

#### **2.4.2 Выбор библиотеки машинного обучения**

Для подбора наиболее удачных параметров разрабатываемой сети, был произведен обзор существующих библиотек машинного обучения. На основе выбранной библиотеки спроектирована нейронная сеть с различными параметрами, для выявления наиболее подходящей конфигурации сети для решения поставленной задачи. Существует множество программных средств для решения задач машинного обучения, в таблице 1 приведены наиболее популярные из них, они предоставляют возможности для создания полностью связанных нейросетей (FC NN), сверточных нейронных сетей (CNN) и автокодировщиков (AE).

| Название         | Языки       | <b>OC</b>      | FC NN | <b>CNN</b> | AE                       |
|------------------|-------------|----------------|-------|------------|--------------------------|
| DeepLearnToolbox | Matlab      | Windows,       | $+$   | $+$        | $+$                      |
|                  |             | Linux          |       |            |                          |
| TensorFlow       | Python      | Windows,       | $+$   | $+$        | $+$                      |
|                  |             | Linux          |       |            |                          |
| Theano           | Python      | Windows,       | $+$   | $+$        | $+$                      |
|                  |             | Linux, Mac     |       |            |                          |
| Pylearn2         | Python      | Linux, Vagrant | $+$   | $+$        | $+$                      |
| Deepnet          | Python      | Linux          | $+$   | $+$        | $+$                      |
| Torch            | $\mathbf C$ | Linux, Mac OS  | $+$   | $+$        | $+$                      |
|                  |             | X,<br>iOS,     |       |            |                          |
|                  |             | Android        |       |            |                          |
| Caffe            | $C_{++}$    | Linux, OS X    | $+$   | $+$        |                          |
|                  | Python,     |                |       |            |                          |
|                  | Matlab      |                |       |            |                          |
| Cuda CNN         | Matlab      | Linux,         | $+$   | $+$        | $\overline{\phantom{0}}$ |
|                  |             | Windows        |       |            |                          |

Таблица 1. Обзор библиотек машинного обучения

Из ходя из таблицы 1, была выбрана библиотека машинного обучения Theano, так как она предоставляет необходимый набор инструментов для конфигурации нейросетей и ее обучения. Возможна реализация многослойных полностью связанных сетей (Multi-Layer Perceptron), сверточных нейросетей (CNN), рекуррентных нейронных сетей, автокодировщиков. Также предусмотрены различные функции активации, в частности, сигмоидальная, softmax-функция, кросс-энтропия. Библиотека реализована на языке Python, поддерживается на операционных системах Windows, Linux и Mac OS. В состав Theano входит компилятор, который переводит математические выражения, написанные на языке Python в эффективный код на C или CUDA.

Для сегментации изображений была выбрана открытая нейросетевая библиотека Keras, написанная на языке Python, которая представляет собой надстройку над фреймворками Deeplearning, TensorFlow и Theano.

#### **2.5 Библиотека визуализации**

Для визуализации данных была выбрана свободно доступная система программного обеспечения с открытым исходным кодом для 3D-компьютерной графики, обработки изображений и визуализации Visualization Toolkit (VTK). Данная система состоит из библиотеки классов C++ и нескольких интерпретируемых уровней интерфейса, включая Tcl / Tk, Java и Python. VTK поддерживает широкий спектр алгоритмов визуализации, включая скалярные, векторные, тензорные, текстурные и объемные методы, а также передовые методы моделирования, такие как неявное моделирование, сокращение полигонов, сглаживание сетки, вырезание, контурная обработка и триангуляция Делоне. VTK имеет обширную структуру визуализации информации и набор виджетов 3D-взаимодействия. Инструментарий поддерживает параллельную обработку и интегрируется с различными базами данных на GUI инструментариях, таких как Qt и Tk. VTK является кроссплатформенным и работает на платформах Linux, Windows, Mac и Unix.

#### **2.6 Проектирование логической модели**

Построение логической модели начинается с определения классов и методов разрабатываемой системы. Основные классы системы в виде UML диаграммы представлены на рисунке 16.

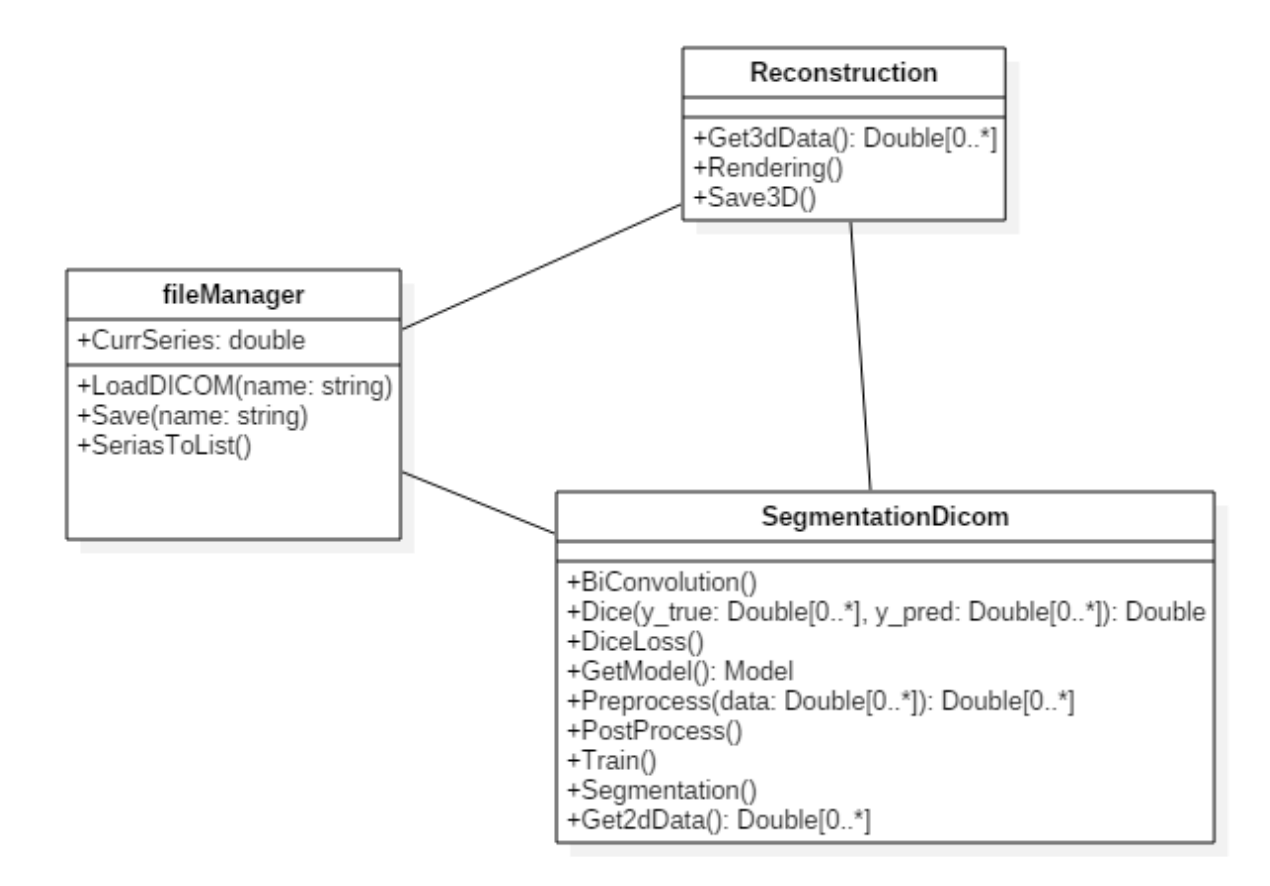

Рисунок 16 – UML диаграмма классов

Класс fileManager реализует основные функции для загрузки файлов DICOM, сохранения и получения списка изображении из серии снимков.

Класс SegmentationDicom реализует сегментацию загруженных изображений. Он включает методы по предобработке данных для сегментации, постобработки, функцию для получения метрики и получения потерь для тренировки нейронной сети.

Класс Reconstruction включает в себя метод преобразования сегментированных данных в трехмерную модель, а также метод рендеринга.

#### **3 РЕАЛИЗАЦИЯ**

#### **3.1 Получение данных пикселей DICOM**

При получении изображения из файла DICOM преобразование изображения из данных пикселей происходит в два этапа:

– на первом этапе значения данных пикселей преобразуются в значения по шкале Хаунсфилда;

– на втором этапе значения Хаунсфилда преобразуются в значения оттенков серого.

Для изображений связь между сохраненными в файле значениями пикселей и значениями по шкале Хаунсфилда определяются по формуле:

$$
HV = P * Rescale Slope + RescaleIntercept,
$$
 (5)

где P – сохраненное значение пикселя;

HV – значение по шкале Хаунсфилда;

 RescaleSlope и RescaleIntercept – значения масштабирования изображения в формате DICOM.

Как только сохраненные данные пикселей преобразуются в значения по шкале Хаунсфилда, они должны быть преобразованы далее в значения оттенков серого.

Сопоставление каждого значения Хаунсфилда с оттенком серого -самый простой способ преобразования изображения. Однако человеческий глаз не сможет отличить значения серого в столь широком диапазоне. Чтобы преодолеть это ограничение, вводится концепция окна.

# **3.2 Сегментация**

За основу нейронной сети для сегментации анатомических структур сердца была взята архитектура Unet, разработанная факультетом Информатики и биологических исследований Фрайбургского университета. В ходе

44

экспериментов данная сеть была доработана, добавлением в модель таких операций как Batch Normalization и Dropout. Также был разработан специальный слой свертки BiConvolution, который в соответствии со своим названием содержит две операции двухмерной свертки и ранее указанные операции. Данные модификации улучшили сходимость модели, а также уменьшили оверфиттинг сети, то есть переобучение сети, которое проявляется как явление, при котором сеть показывает относительно хорошие результаты на данных для обучения и плохо работает на примерах из тестовой выборки.

Структура разработанного слоя BiConvolution представлена на рисунке 17.

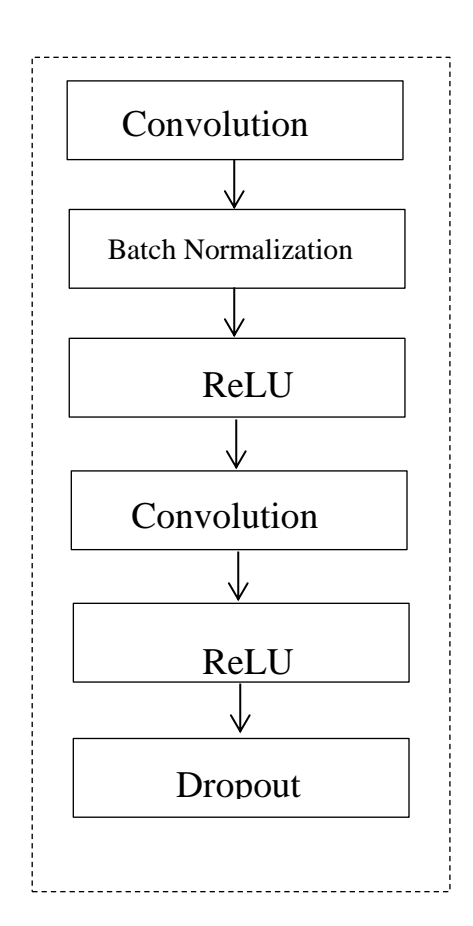

Рисунок 17 – Структура слоя BiConvolution

Функция Batch Normalization предназначена для нормализации пакетов внутри нейронной сети, это позволяет добиться более высоких темпов обучения сети, а также уменьшить переобучение и увеличить сходимость, т.к.

при использовании нормализации каждый слой может обучаться более самостоятельно и меньше зависеть от других слоев.

При использовании стандартной нейронной сети блоки взаимосвязаны и каждый блок изменяется в зависимости от деятельности остальных блоков для минимизации функции конечных потерь. При этом блоки могут меняться для исправления ошибок других блоков, при этом происходит такая ситуация как совместная адаптация, что, в свою очередь, приводит к переобучению так как совместные адаптации нельзя применить на данные, которые не участвовали в обучении. Поэтому была добавлена функция Dropout, которая предназначена для усреднения модели нейронной сети и позволяет уменьшить такую проблему нейронных сетей как переобучение.

Описанный слой был добавлен в общую архитектуру нейронной сети, которая показана на рисунке 18.

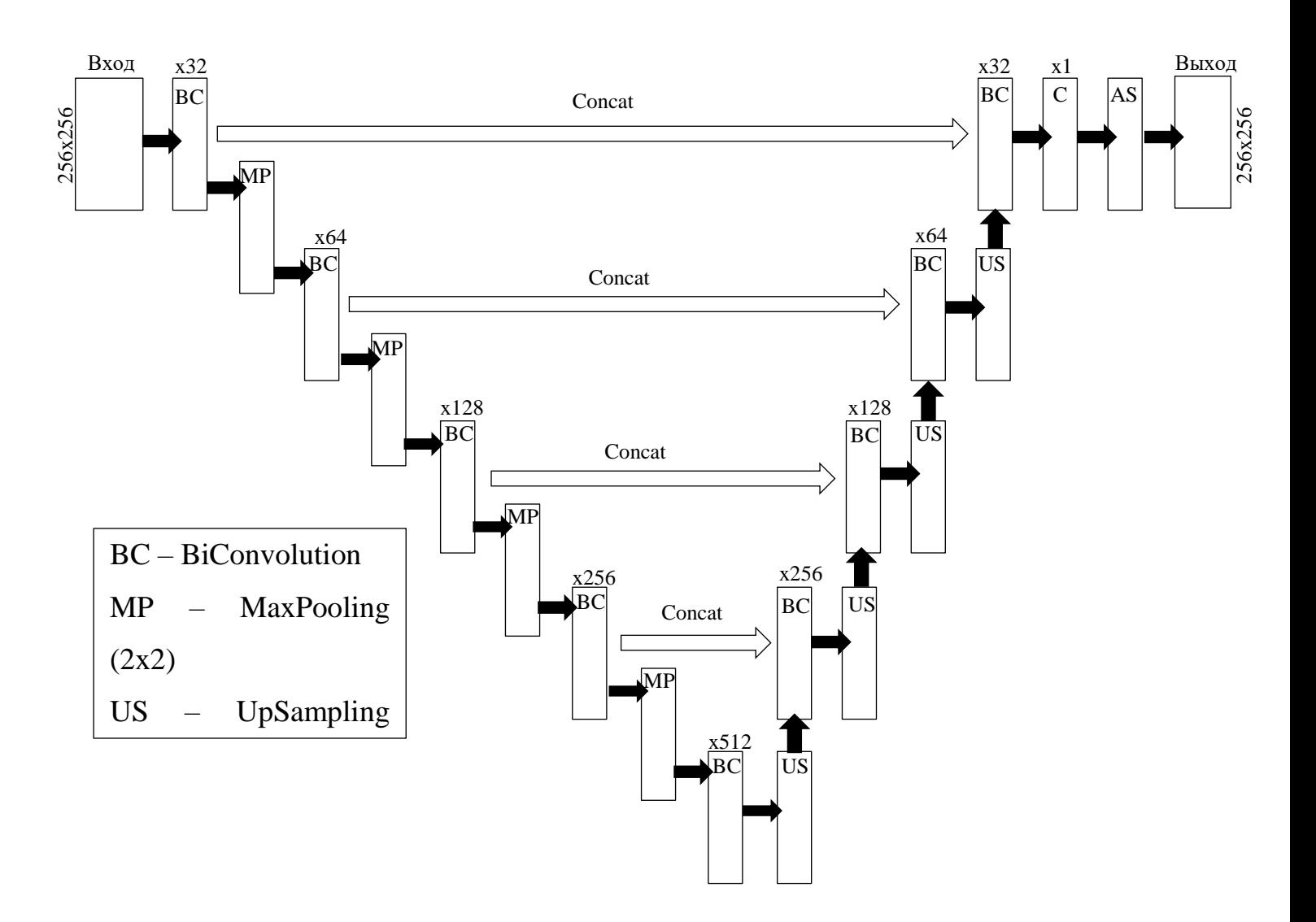

Рисунок 18 - Модифицированная нейронная сеть Unet

Архитектура модифицированной сети, как и оригинальной Unet состоит из двух блоков - блока, который инкапсулирует весь стек операций свертки и субдискретизации вниз и блока, который выполняет операции обрезки (конкатинации) и свертки, но в отличие от предыдущего блока разрешения изображения восстанавливается путем использования UpSampling и входов слоев BiConvolution.

#### 3.2.1 Функция сходства

В качестве функции сходства было принято решение использовать коэффициент Дайса, так как он является самым распространенным и

эффективным на сегодняшний день. Коэффициент Дайса представлен следующей формулой:

$$
Dice(x, y) = \frac{2|X \cap Y|}{|X| + |Y|},
$$
\n(6)

где X – результат предсказания сети,

Y – заданная маска или ожидаемый результат.

Для более точного результата сглаживающий коэффициент smooth в программной реализации метрики Дайса был установлен в 0,99. Это дает более точное обратное распространение ошибки и соответственно сам результат сегментации будет в наибольшей степени приближен к ожидаемому результату.

После вычисления коэффициента сходства он сравнивается с кроссэнтропией, чтобы найти функцию полной потери.

Процесс обучения показан на рисунке 19, где по горизонтали число эпох обучения, по вертикали коэффициент Дайса. Синим цветом на графике показан коэффициент Дайса для тренировочного набора, а красным цветом коэффициент Дайса для валидационных данных. Для обучения сети использовались 1400 изображений, функциями активации выступили ReLu и Sigmoid, в качестве функции оптимизации выбрана Adam.

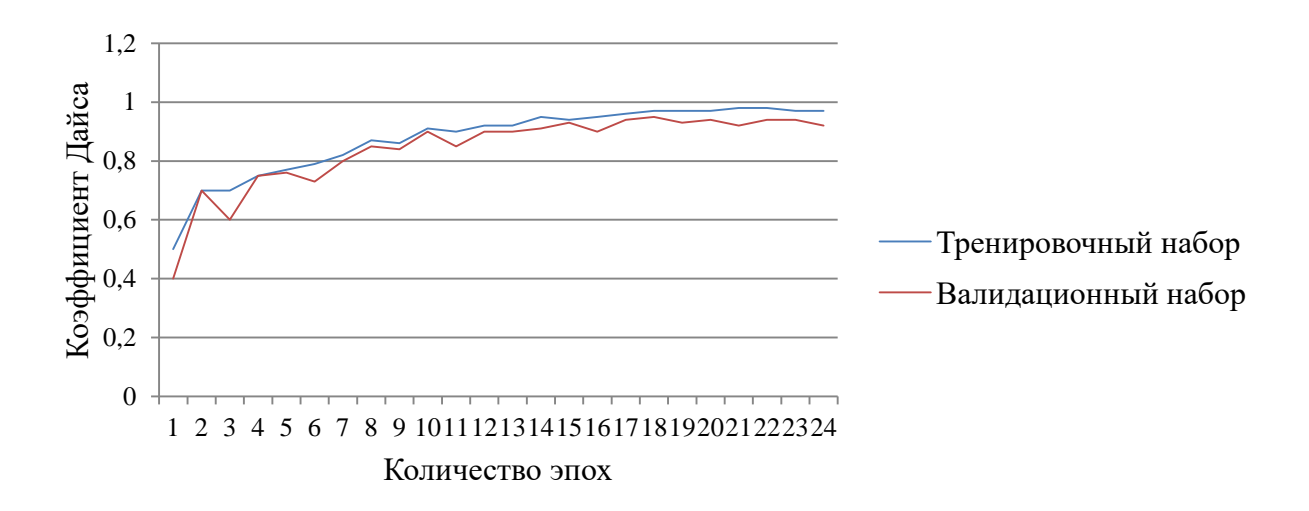

Рисунок 19 – Процесс обучения нейронной сети

# **3.2.2 Результаты сегментации**

В эксперименте по сегментации использовались 100 изображений. В данной дипломной работе будут показаны этапы обработки 3 изображений разных позициях. Результаты сегментации представлены на рисунках 20 – 22.

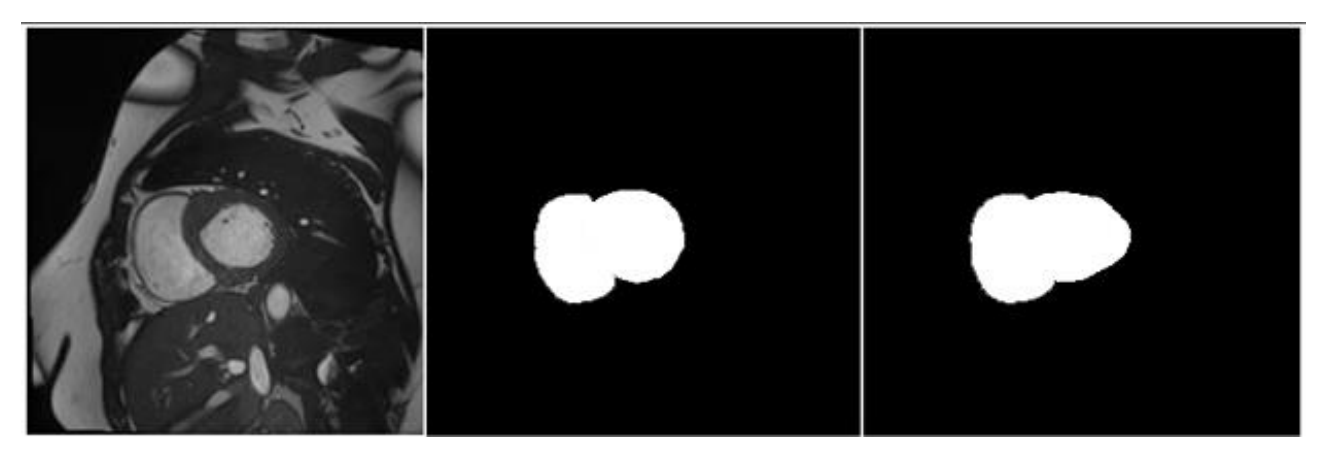

Рисунок 20 – Сегментация слайса № 1 (слева направо: исходное изображение, ручное выделение, сегментация сетью)

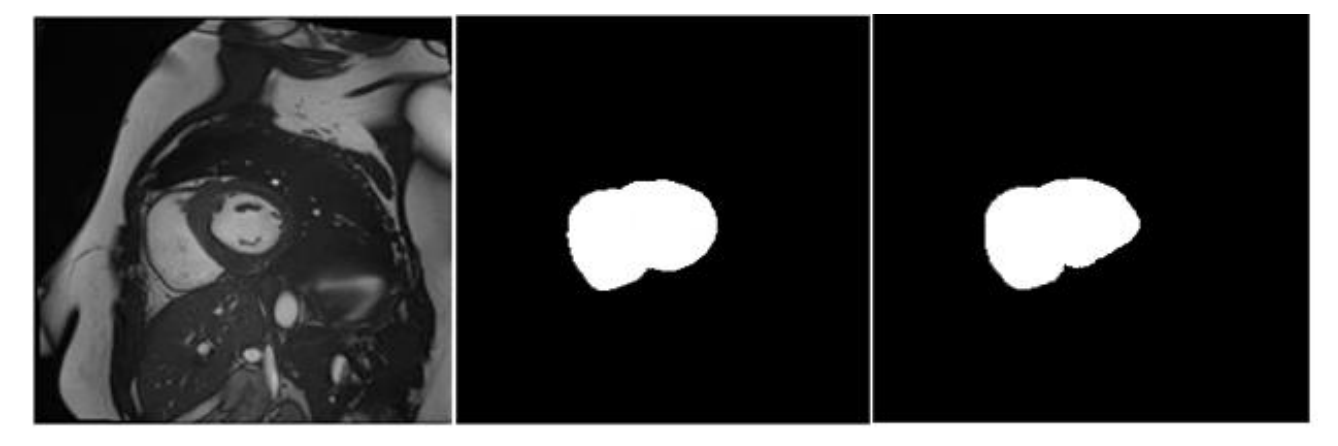

Рисунок 21 – Сегментация слайса № 3 (слева направо: исходное изображение, ручное выделение, сегментация сетью)

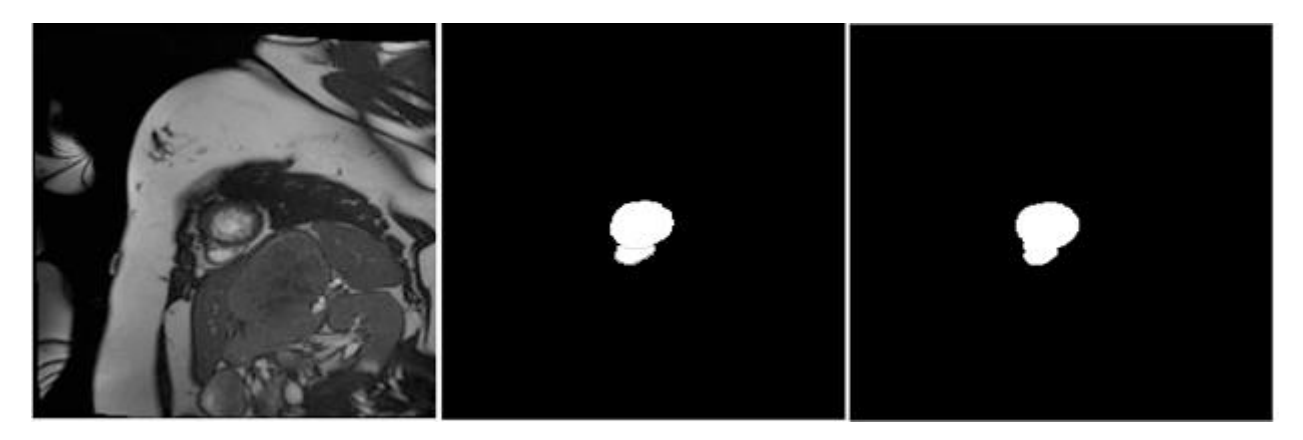

Рисунок 22 – Сегментация слайса № 8 (слева направо: исходное изображение, ручное выделение, сегментация сетью)

Для оценки сходства применялась мера Дайса, описанная в прошлой главе. Результаты вычисления коэффициента Дайса для выборки представлены в таблице 2.

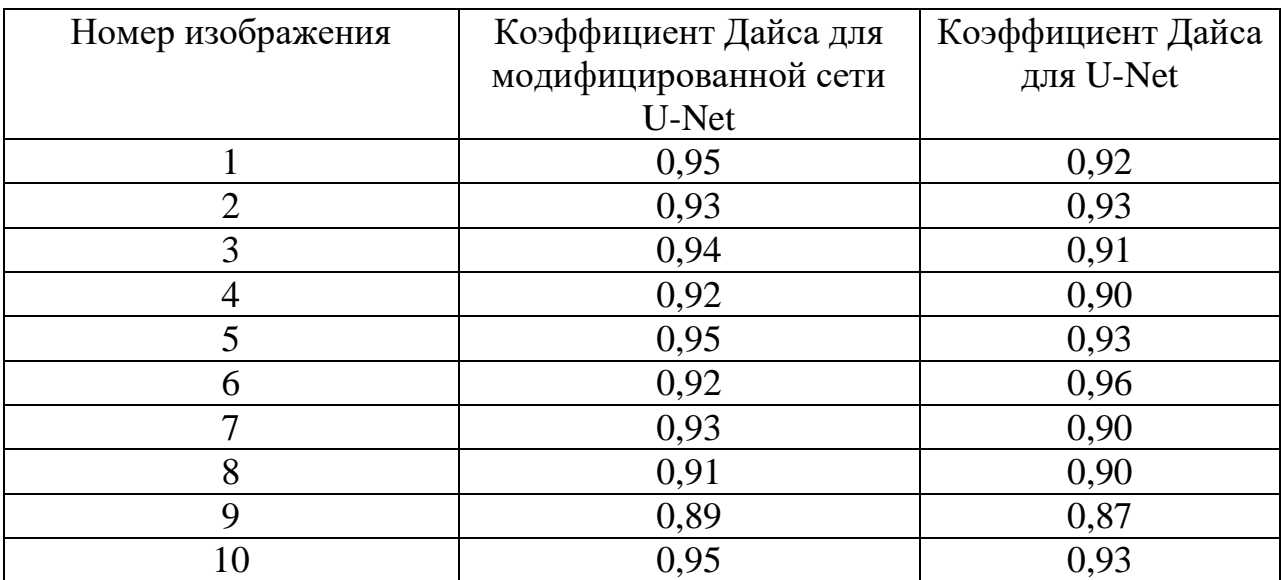

Таблица 2. Результаты сегментации

Найдем среднее арифметическое из полученных коэффициентов. В результате получим:

$$
Dice = 0.926
$$

Данный полученный коэффициент расположен ближе к единице, нежели к нулю. Из этого можно сделать вывод, что изображение было сегментировано относительно точно.

### 3.3 Подготовка изображения к 3D рендерингу

Поскольку протоколом DICOM четко не декларируется данные размеров для построение 3D модели, но есть данные о разрешении и расстояние между срезами. Таким образом имея разрешение изображения и расстояние между ними в серии, можно определить размер воксела. Разрешение изображения по Х и Ү, как правило, одинаковое, т.е. пиксель имеет квадратную форму. А вот расстояние между изображениями может отличаться от этого значения. Поэтому воксел может иметь форму произвольного параллелепипеда.

Несмотря на то, что из серии изображении можно получить данные о пикселях практически в любой точки по всем трем осям, при этом неизвестно чему равно расстояние между срезами. Но эту информацию можно получить из заголовка DICOM.

В начале загружается DICOM файл для получения из него необходимых метаданных. Затем загружаются размеры в зависимости от количества строк, столбцов и срезов вдоль оси Z.

Трехмерная структура данных файла DICOM представлена на рисунке 23.

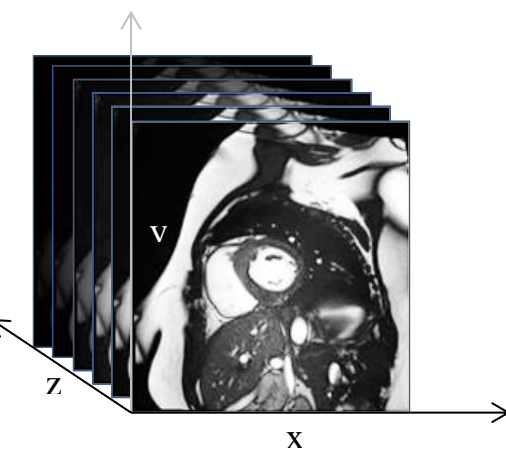

Рисунок 23 – Трехмерная структура данных файла DICOM

Далее вычисляются расстояния между пикселями по оси x, y и z. Данные извлекаются из следующих заголовков DICOM файла:

PixelSpacing - интервалы между пикселями;

SliceThickness - толщина срезов.

Полученных данных достаточно для определения размеров вокселя.

Как правило, разрешение изображений каждого среза имеет единый размер, т.е. пиксель имеет квадратную форму, а расстояние между срезами может различаться и поэтому воксель может иметь форму произвольного параллелепипеда. Такое представление вокселей затрудняет реализацию, так как при построении модели придется учитывать тот факт, что воксели будут неоднородны и полученное изображение может иметь искаженную форму. Для решения этой проблемы был использован ресемплинг для величины плотности, используя интерполяцию сплайнами.

#### 3.3.1 Интерполяция

Интерполяция - способ нахождения промежуточных значений величины по известному набору известных значений. В данном случае интерполяция необходима для усреднения размеров вокселей для построения однородной трехмерной модели как показано на рисунке 24.

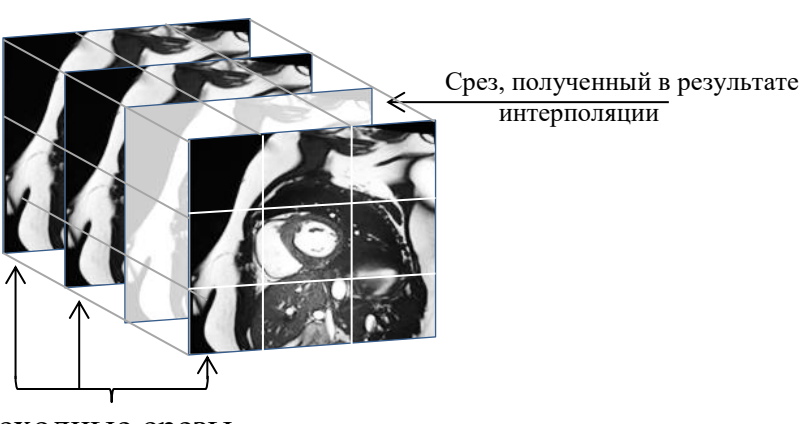

Исходные срезы

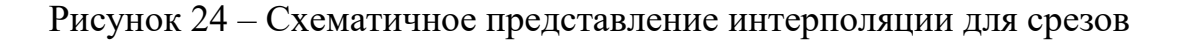

Для этого был применен метод интерполяции сплайнами, входящий в состав библиотеки scipy. Помимо этого, для получения вокселей близких к кубической форме, исходной разрешение (значения х и у трехмерного изображения) было уменьшено для приближения его количеству срезов (значение z), другими словами координаты x, у и z были приведены к масштабу, близкому к 1:1:1.

### 4.5 Рендеринг модели

Для визуализации модели использовалась библиотека VTK (Visual Toolkit). В частности для рендеринга был выбран метод рейкастинга и использованы такие классы как vtkVolumeRayCastMapper  $\overline{M}$ vtkVolumeRayCastFunction, позволяющие строить достаточно реалистичное изображение из трехмерных данных. Пример полученных изображений представлен на рисунках  $25 - 26$ .

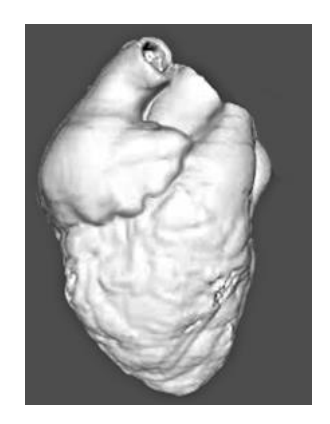

Рисунок 25 - Проекция сердца спереди

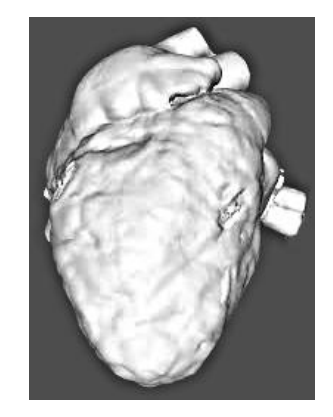

Рисунок 26 - Проекция сердца сзади

# **4 ФИНАНСОВЫЙ МЕНЕДЖМЕНТ, РЕСУРСОЭФФЕКТИВНОСТЬ И РЕСУРСОСБЕРЕЖЕНИЕ**

#### **4.1 Потенциальные потребители результатов исследования**

Основным предназначением разработки является построение сегментированной трехмерной модели сердца по двухмерным снимкам компьютерной томографии.

Данный проект нацелен на использование результатов исследования специализированными медицинскими учреждениями для задач по диагностике сердечно-сосудистых заболеваний, обнаружению сердечных патологий, оперативному анализу данных и планированию лечения, а также для проведения внутриполостных и инвазивных хирургических операций.

Потенциальными потребителями являются различные медицинские учреждения где одним из направлений является диагностика и лечение сердечно-сосудистых заболеваний, но основной нишей являются медицинские учреждения основным профилем которых являются внутриполостные и инвазивные операции на сердце.

Разрабатываемый проект может существовать в качестве самостоятельного решения, но в долговременной перспективе является частью другого более крупного проекта.

# **4.2 Анализ конкурентных технических решений с позиции ресурсоэффективности и ресурсосбережения**

Систематический детальный анализ конкурирующих разработок является неотъемлемой частью разработки приложения, которое было бы конкурентоспособно на рынке. Анализ конкурентных решений дает возможность корректировать курс разработки выдерживать конкуренцию с подобными разработками и превосходить их по тем или иным показателям.

54

Чем более детально и реалистично конкурирующие разработки будут рассмотрены, тем точнее будет сформировано направление собственной разработки.

Для анализа конкурентов может быть использована следующая информация:

1. бюджет разработки;

2. уровень проникновения на рынок;

3. технические характеристики разработки;

4. уровень завершенности научного исследования.

Анализ конкурентных технических решений с позиции ресурсоэффективности и ресурсосбережения позволяет провести оценку сравнительной эффективности научной разработки и определить направления для ее будущего повышения.

На сегодняшний день основными конкурентами являются:

- ITK-SNAP Medical Image Segmentation Tools (k1);
- $3D$  Slicer (k2);
- InobitecDicomViewer (k3).

Оценочная карта для сравнения конкурентных технических решений представлена в таблице 3.

Таблица 3. Оценочная карта для сравнения конкурентных технических решений

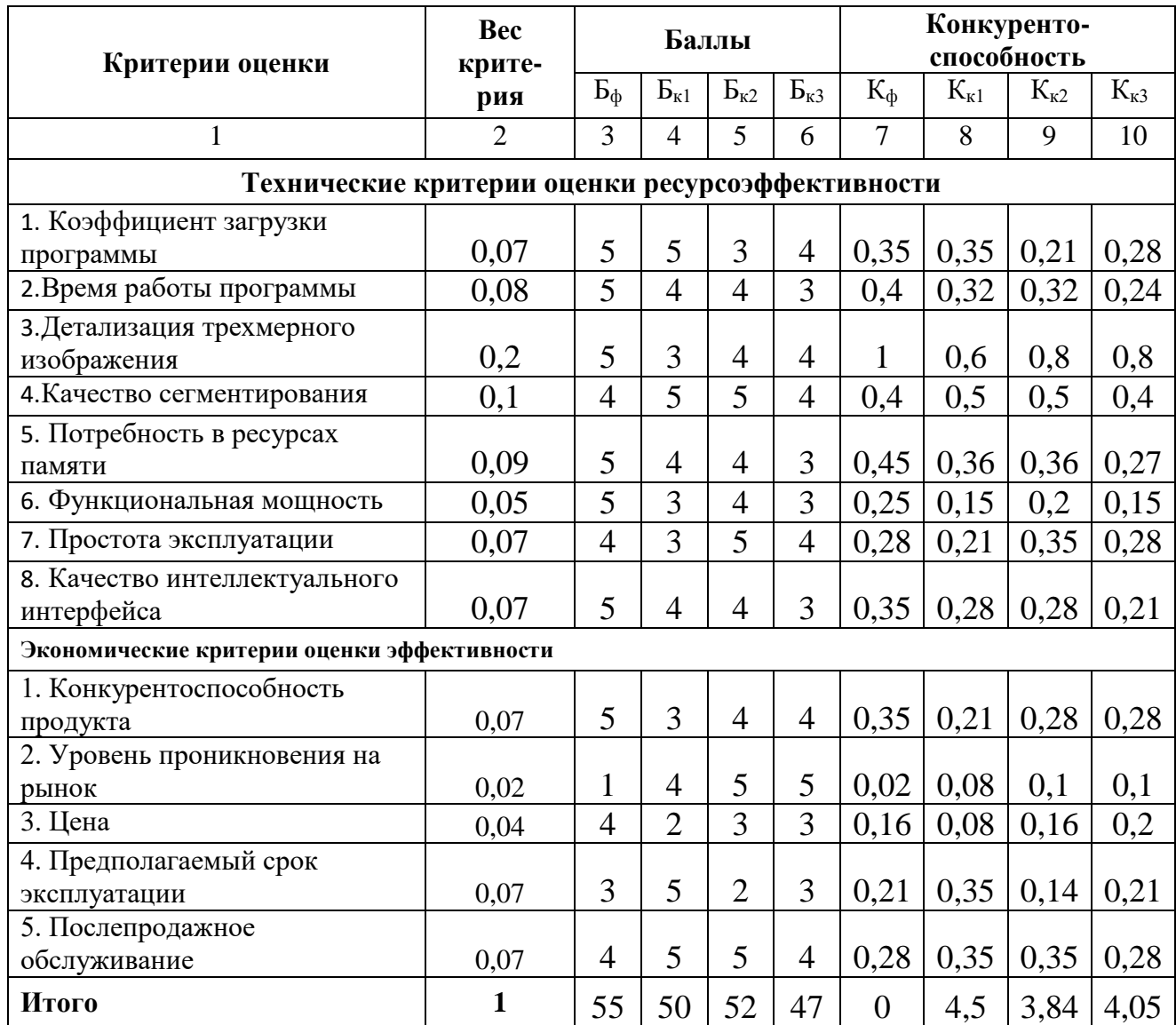

Пояснение рассматриваемых критериев:

– «Коэффициент загрузки программы» - отношение времени загрузки программы ко всему времени обработки медицинских изображений;

– «Время работы программы» - время, за которое изображение происходит реконструкция - интервал между поступлением изображения и его выходом;

– «Детализация трехмерного изображения» - показывает насколько детально трехмерное изображение на выходе программы;

– «Качество сегментации» - качество выделенной области (отсутствие шумов, правильность выделения, четкость краев изображения).

Исходя из расчётов можно сделать вывод, что разработка имеет достаточно высокий уровень конкурентоспособности. Позиции конкурентов наиболее уязвимы в техническом развитии и ценовом диапазоне, что определяет преимущество разработки.

### **4.3 SWOT анализ**

SWOT – это метод стратегического планирования, который заключается в выявлении факторов внутренней и внешней среды относительно следующих категорий:

- 1. Strengths сильные стороны;
- 2. Weaknesses слабые стороны;
- 3. Opportunities возможности;

4. Threats – угрозы.

Матрица SWOT анализа представлена в таблице 4.

# Таблица 4. Матрица SWOT

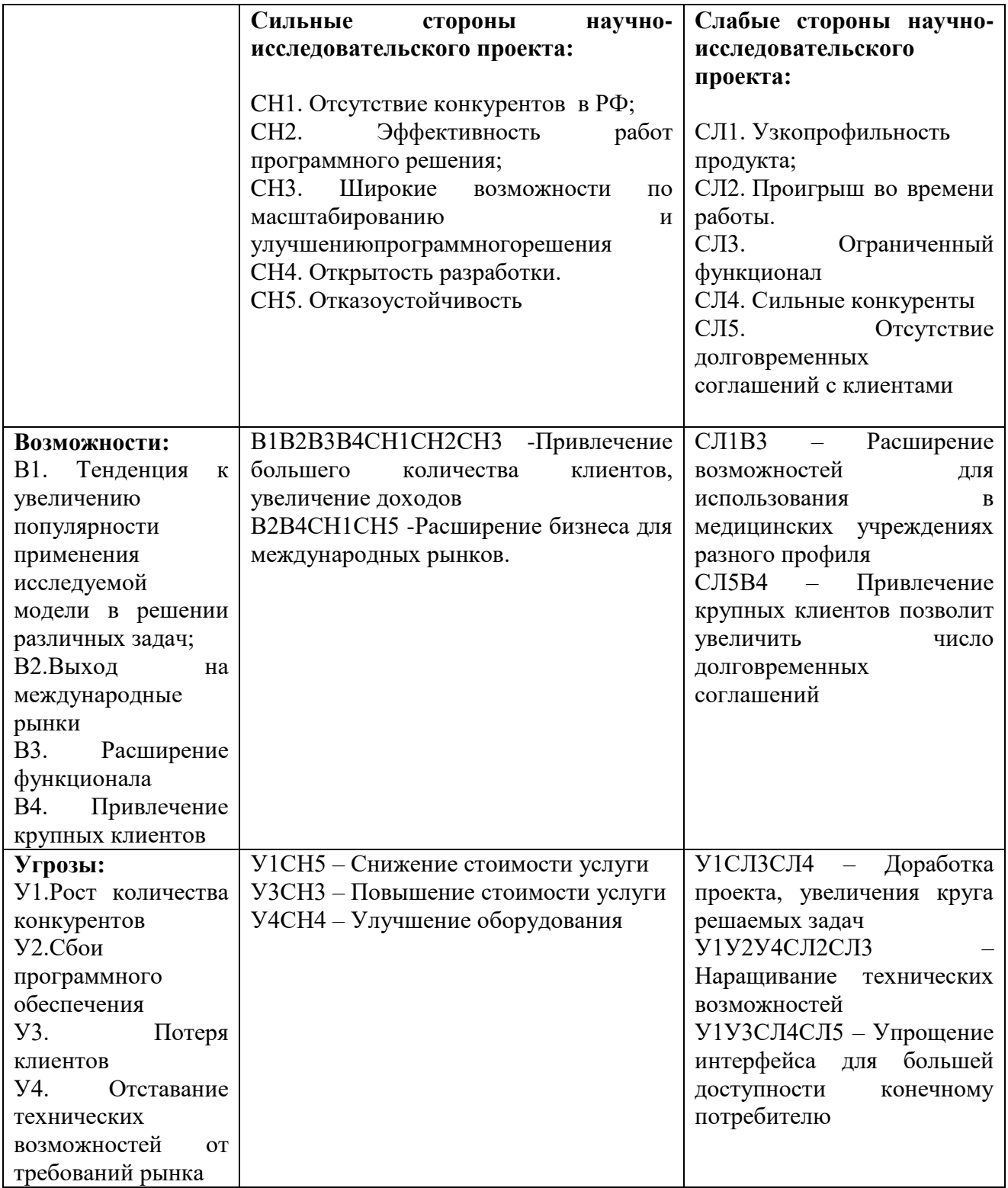

Интерактивные матрицы проекта представлены в таблицах 5 - 8.

# Таблица 5. Интерактивная матрица сильных сторон и возможностей

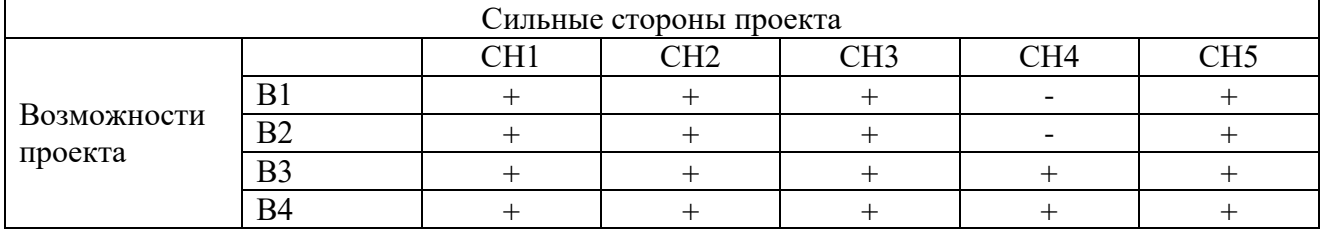

# Таблица 6. Интерактивная матрица слабых сторон и возможностей

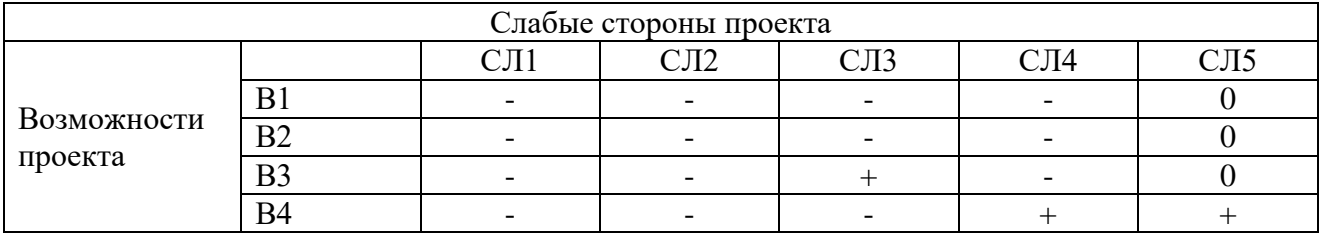

# Таблица 7. Интерактивная матрица сильных сторон и угроз

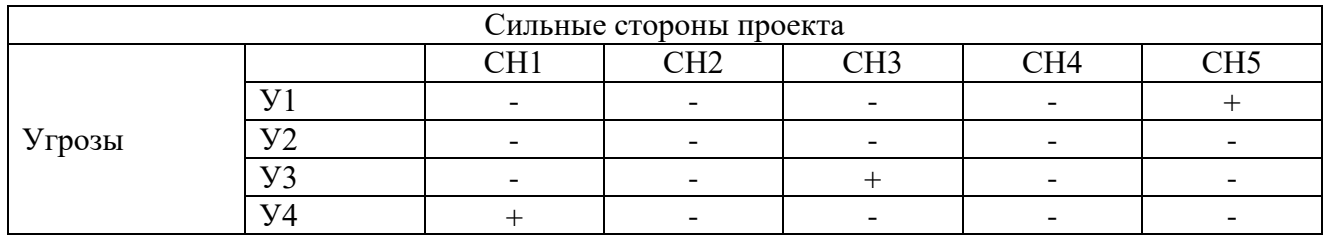

# Таблица 8. Интерактивная матрица слабых сторон и угроз

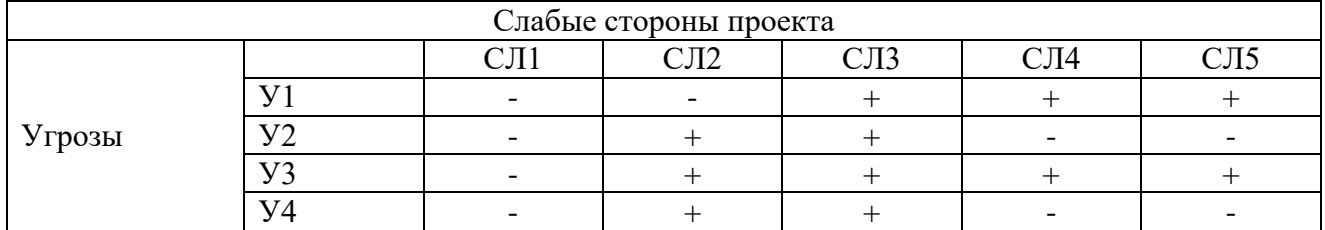

# **4.4 Оценка готовности проекта к коммерциализации**

Для определения готовности научной разработки к коммерциализации и выяснения собственных знаний для ее проведения заполняется специальная форма, содержащая показатели о степени проработанности проекта с позиции коммерциализации и компетенциям разработчика научного проекта.

Оценка степени готовности научного проекта к коммерциализации представлена в таблице 9.

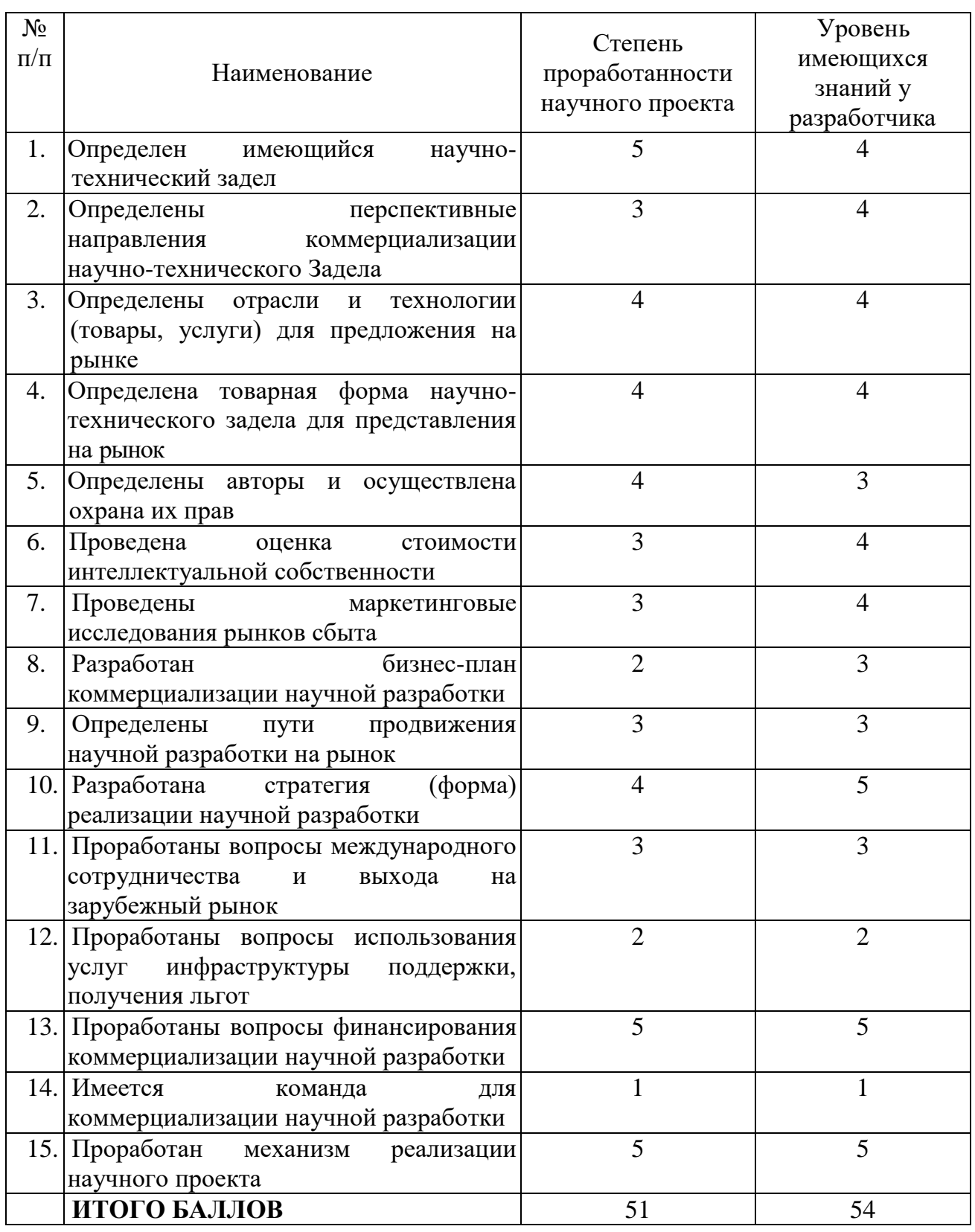

Таблица 9. Оценка степени готовности проекта к коммерциализации

Исходя из полученных результатов можно судить, что перспективность разработки является выше среднего, а знаний разработчика достаточно для коммерциализации проекта.

# 4.5 Методы коммерциализации результатов научно-технического исследования

Наиболее подходящим методом коммерциализации для данного научнотехнического исследования является торговля патентными лицензиями. Такой тип коммерциализации позволяет получать выгоду с продажи лицензий медицинским учреждениям, которые будут заинтересованы в возможностях разработанного программного решения и исключает дополнительные затраты на организацию собственного или совместного предприятия так как проект сейчас является слишком узконаправленным, но с расширением возможностей программного продукта и выходом на международные рынки может появится необходимость в организации собственного или совместного предприятия для увеличения числа клиентов и получения дополнительного дохода.

#### 4.6 Инициация проекта

#### 4.6.1 Цели и результат проекта

В инициации проекта необходимо знать какие лица или организации, которые активно участвуют в проекте или интересы которых могут быть затронуты как положительно, так и отрицательно, так как это может повлиять на иерархию целей проекта и его окончательный результат.

Информация по заинтересованным сторонам проекта представлена в таблине 11.

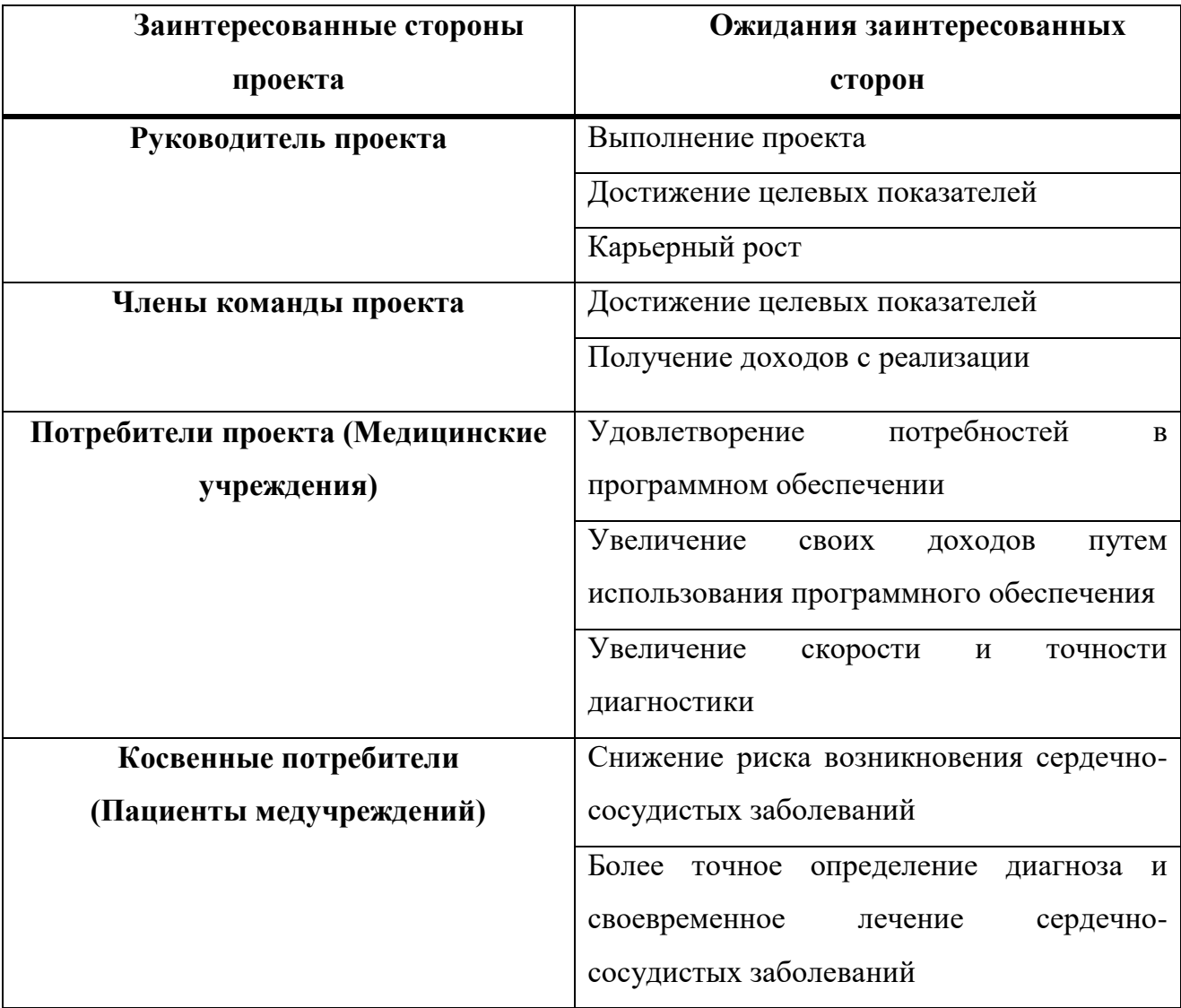

Таблица 11. Заинтересованные стороны проекта

Далее, определив заинтересованные стороны проекта можно сформировать информацию о иерархии целей проекта и критериях достижения целей.

Цели и результаты проекта представлены в таблице 12.

Таблица 12. Цели и результаты проекта.

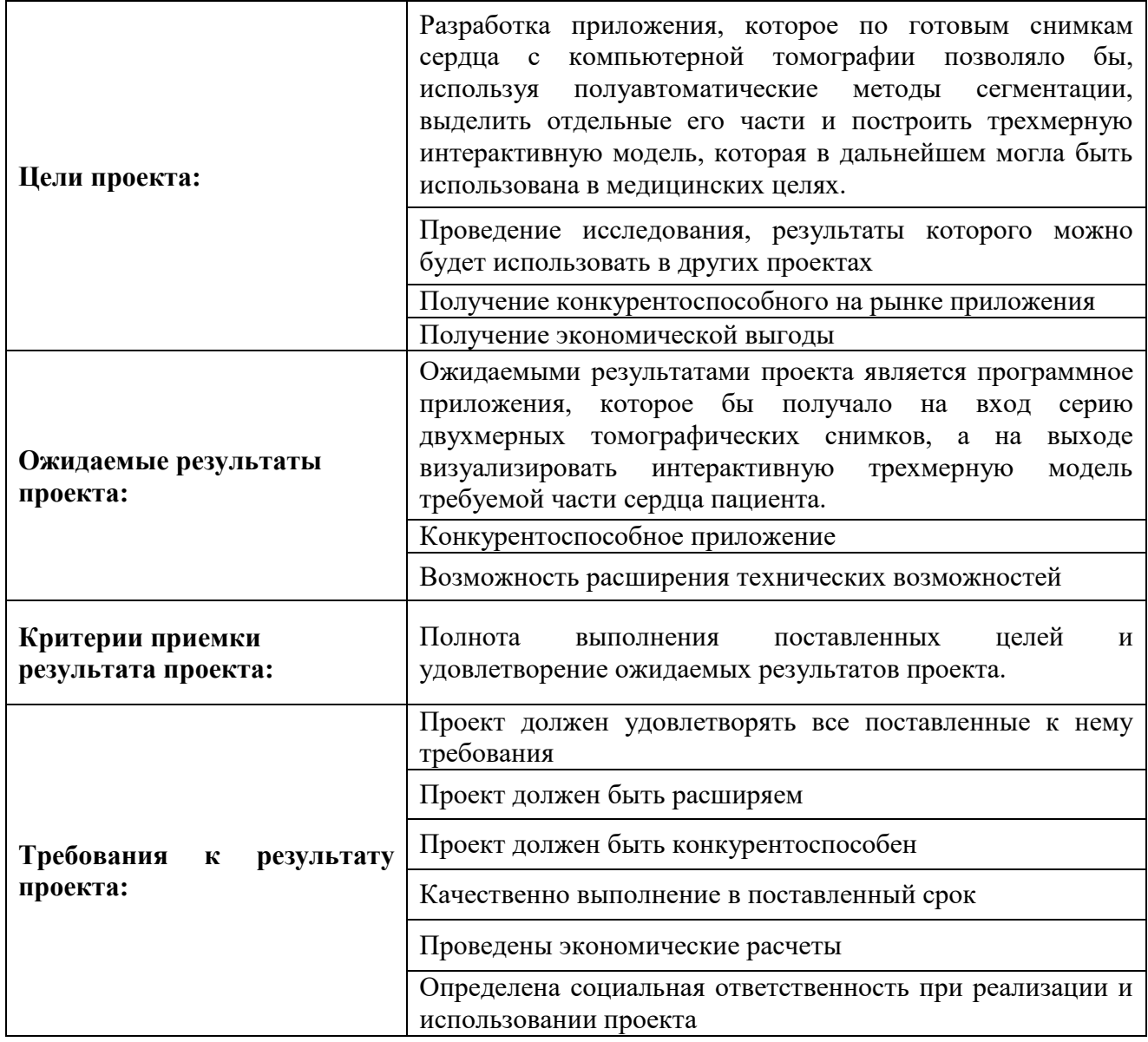

# **4.6.2 Организационная структура проекта**

На этапе определения организационной структуры проекта необходимо решить следующие вопросы: кто будет входить в рабочую группу данного проекта, определить роль каждого участника в данном проекте, а также прописать функции, выполняемые каждым из участников и их трудозатраты в проекте.

Информация о рабочей группе проекта представлена в таблице 13.

Таблица 13. Рабочая группа проекта

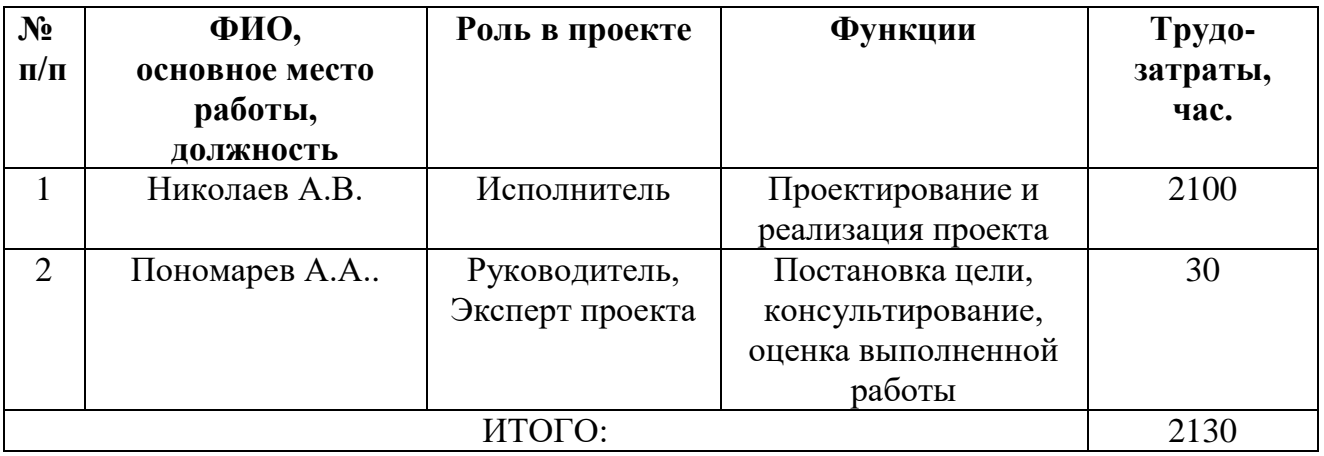

# **4.6.3 Ограничения и допущения проекта**

Ограничения проекта – это все факторы, которые могут послужить ограничением степени свободы участников команды проекта, а так же «границы проекта» - параметры проекта или его продукта, которые не будут реализованных в рамках данного проекта.

Ограничения и допущения проекта представлены в таблице 14.

Таблица 14. Ограничения и допущения проекта

| Фактор                                   | Ограничения/ допущения                   |  |  |
|------------------------------------------|------------------------------------------|--|--|
| 3.1. Бюджет проекта                      | Ограничен заранее составленным планом    |  |  |
|                                          | расходов, может поменяться в результате  |  |  |
|                                          | непредвиденных обстоятельств             |  |  |
| 3.1.1. Источник финансирования           | Единственный источник финансирования     |  |  |
| 3.2. Сроки проекта:                      | Проект ограничен сроком в 9 месяцев      |  |  |
| 3.2.1. Дата утверждения плана управления | 1 сентября 2018 г.                       |  |  |
| проектом                                 |                                          |  |  |
| 3.2.2. Дата завершения проекта           | 8 июня 2018 г.                           |  |  |
| 3.3. Прочие ограничения и допущения*     | Ограниченное количество<br>данных<br>ЛЛЯ |  |  |
|                                          | тестирования программного приложения     |  |  |

# **4.7 Планирование управления научно-техническим проектом**

Группа процессов планирования состоит из процессов, осуществляемых для определения общего содержания работ, уточнения целей и разработки последовательности действий, требуемых для достижения данных целей.

План управления научным проектом должен включать в себя следующие элементы:

– иерархическая структура работ;

– план проекта;

– бюджет научного исследования.

#### **4.7.1 Иерархическая структура работ проекта**

Иерархическая структура работ (ИСР) – детализация укрупненной структуры работ. В процессе создания ИСР структурируется и определяется содержание всего проекта.

Иерархическая структура работ представлена на рисунке 27.

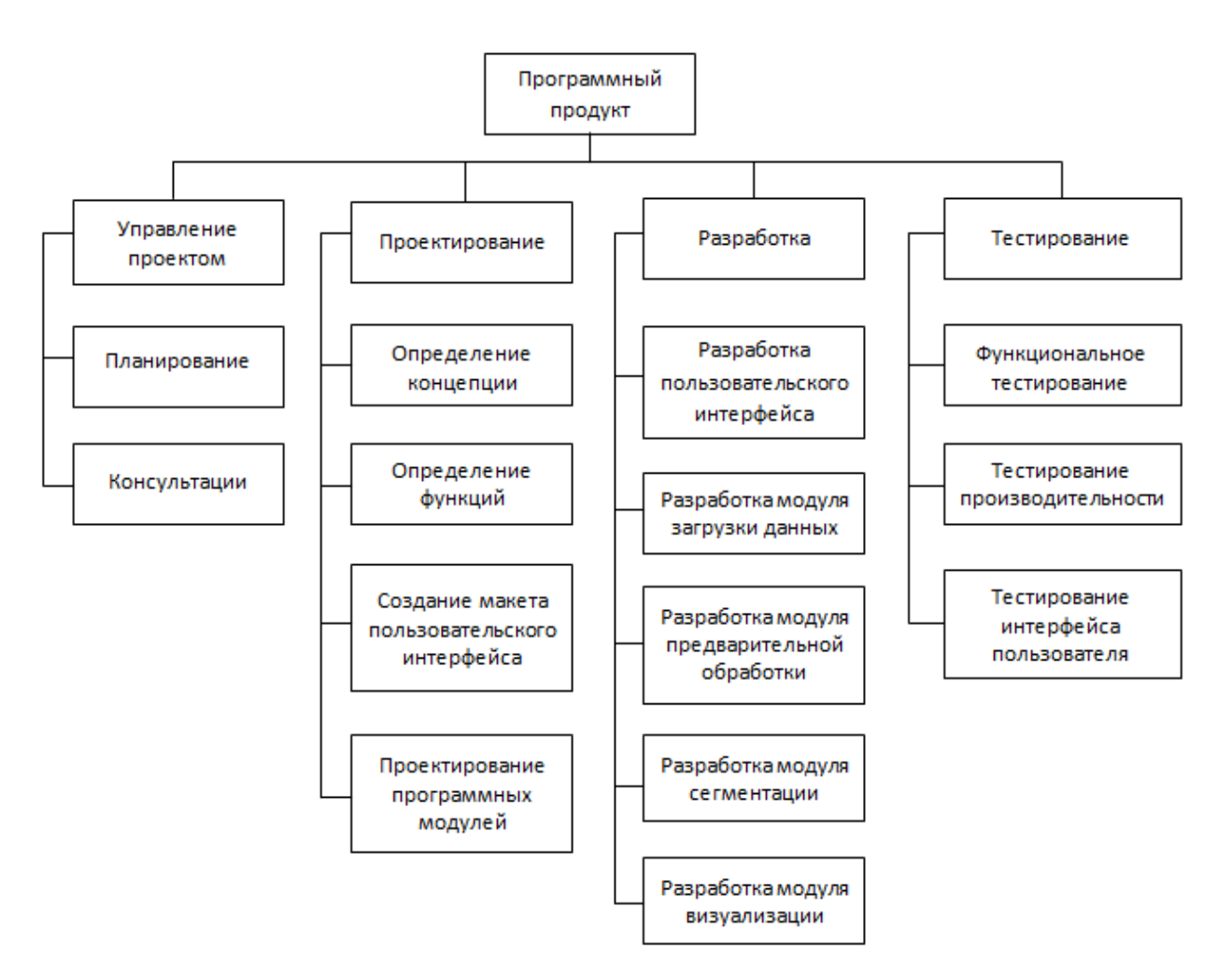

Рисунок 27. Иерархическая структура работ

# **4.7.2 План проекта**

В рамках планирования научного проекта строитсякалендарный и сетевой графики проекта.

Календарный план-график представлен в таблице 15.

# Таблица 15. Календарный план-график

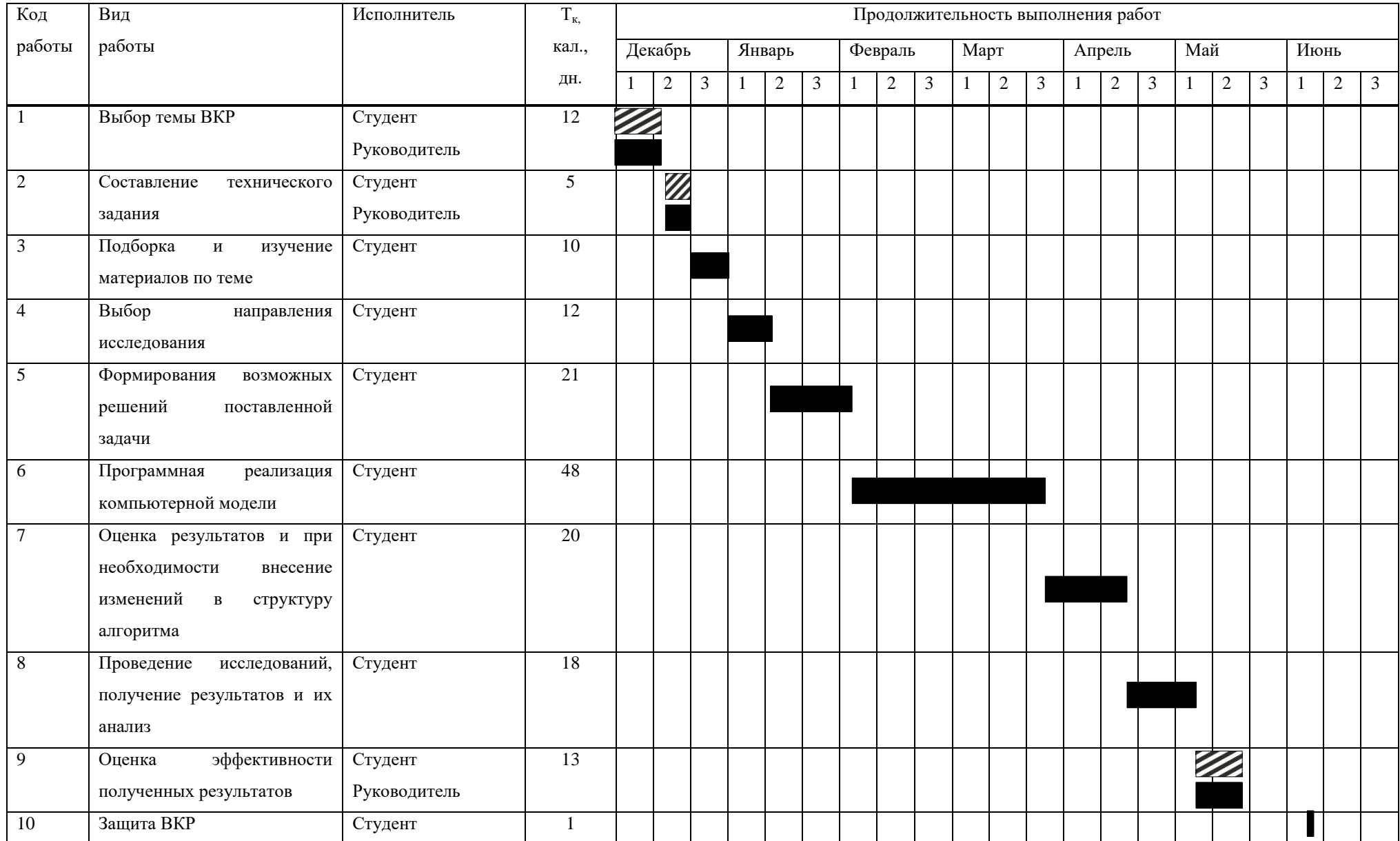

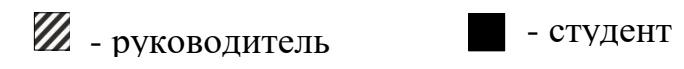

### **4.7.3 Бюджет научного исследования**

При планировании бюджета научного исследования должно быть обеспечено полное и достоверное отражение всех видов планируемых расходов, необходимых для его выполнения.

Бюджет научного исследования включает:

– специальное оборудование для научных работ;

– основную заработную плату;

– дополнительную заработную плату научно-производственного персонала;

– накладные расходы.

Определение стоимости спецоборудования производится по действующим прейскурантам, а в ряде случаев по договорной цене.

Оборудование и программное, приобретенное для научных работ, представлено в таблице 16.

Таблица 16. Оборудование и программное обеспечение, приобретенное для научных работ

| $N_2$            | Наименование           | Кол-во единиц  | Цена единицы  | Общая стоимость |
|------------------|------------------------|----------------|---------------|-----------------|
| $\Pi/\Pi$        | оборудования           | оборудования   | оборудования, | оборудования,   |
|                  |                        |                | тыс.руб.      | тыс.руб.        |
| 1.               | Ноутбук eMashines e725 | 1              | 15            | 15              |
| 2.               | OC Windows 10 Pro      |                | 2,8           | 2,8             |
| 3.               | Среда разработки       |                | 12            | 12              |
|                  | JetBrainsPyCharm       |                |               |                 |
|                  | 2016.1                 |                |               |                 |
| $\overline{4}$ . | Дополнительная         | $\overline{2}$ | 2,5           | 5               |
|                  | оперативная память     |                |               |                 |
| Итого:           |                        |                |               | 34,8            |

Также рассчитаем затраты на электроэнергию по следующей формуле:

$$
C_{\vartheta n} = L_{\vartheta n} * P * F_{\vartheta \vartheta}, \tag{6}
$$

где P – потребляемая оборудованием мощность,кВт;

 $F_{06}$  – время использования оборудования, час; Цэл – тариф на электроэнергию, руб/кВт.

Тогда затраты на электроэнергию будут составлять:

$$
C_{3\pi} = 2.28 * 0.064 * 2000 = 291 \text{ py6}
$$

Расчет бюджета НТИ помимо расчета материальных затрат включает затраты на з/п научного руководителя, а также затраты на стипендию студента.

Основной заработной платой является вознаграждение за выполненную работу в соответствии с установленными нормами труда.

Статья включает сумму основной заработной платы и дополнительной заработной платы работников, которые непосредственно заняты выполнением НТИ:

$$
C_{3II} = 3_{ocH} + 3_{A0II}, \tag{7}
$$

где Зосн – основная заработная плата;

Здоп – дополнительная заработная плата.

Основная заработная плата руководителя рассчитывается по следующей формуле:

$$
3_{\text{och}} = 3_{\text{cm}} \cdot T_{\text{pa6}} \tag{8}
$$

69

где  $3_{\text{och}}$  – основная заработная плата одного работника;

Т<sup>р</sup> – продолжительность работ, выполняемых научнотехническим работником, раб. дн.;

 $3<sub>m</sub>$  – среднедневная заработная плата работника, руб. Среднедневная заработная плата рассчитывается по формуле:

$$
3_{\mu} = \frac{3_{\mu} \cdot M}{F_{\mu}}
$$
 (9)

где Зм – месячный должностной оклад работника, руб.;

М – количество месяцев работы без отпуска в течение года:

– при отпуске в 24 раб.дня  $M = 11,2$  месяца, 5-дневная неделя;

– при отпуске в 48 раб.дней М=10,4 месяца, 6-дневная неделя;

Показатели рабочего времени для руководителя и студента представлены в таблице 17.

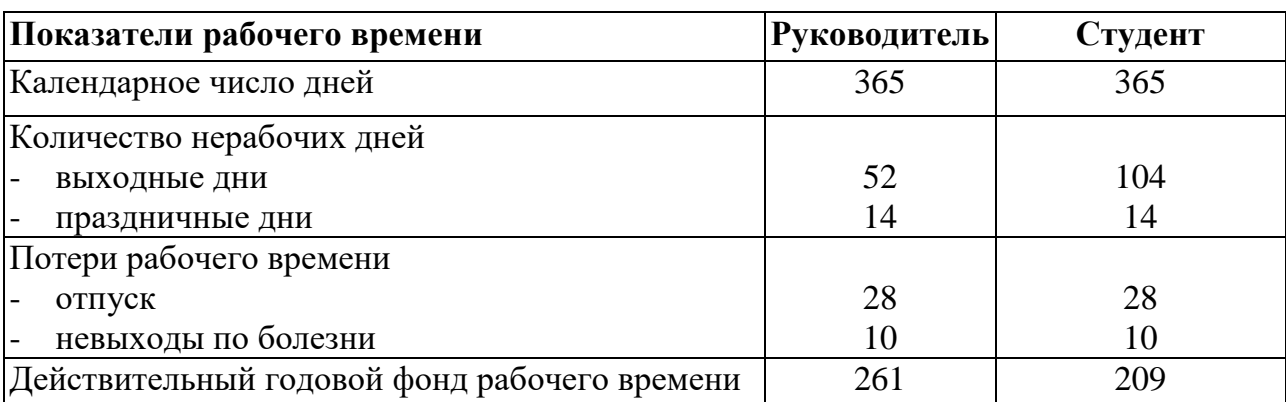

Таблица 17. Показатели рабочего времени

Расчет месячного должностного оклада руководителя:

$$
3_{\rm M} = 3_6 \cdot (K_{\rm np} + K_{\rm n}) \cdot K_{\rm p} = 4100 \cdot (1 + 0.3 + 0.2) \cdot 1.3 = 36270
$$

руб.

где Зб – базовый оклад, руб.;

kпр – премиальный коэффициент, (определяется Положением об оплате труда);

kд – коэффициент доплат и надбавок (в НИИ и на промышленных предприятиях – за расширение сфер обслуживания, за профессиональное мастерство, за вредные условия: определяется Положением об оплате труда);

kр – районный коэффициент, равный 1,3 (для Томска).

Расчет основной заработной платы представлен в таблице 18.

Таблица 18. Расчет основной заработной платы

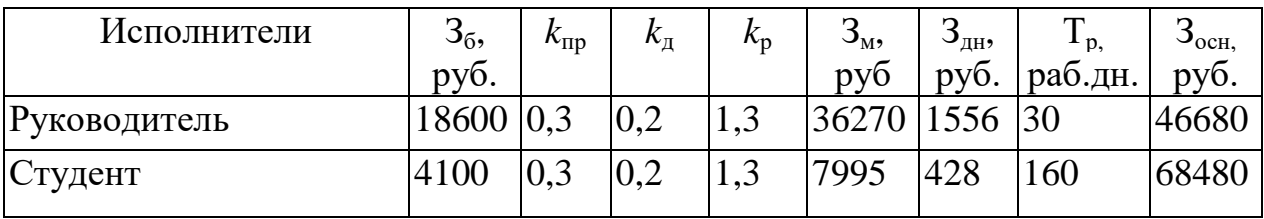

Дополнительной заработной платой является вознаграждение за труд сверх установленной нормы, за трудовые успехи и за особые условия труда.

Дополнительная заработная плата для руководителя:

$$
3_{\text{A}on} = k_{\text{A}on} * 3_{\text{och}} = 0.12 * 46680 = 5601 \text{ py6}.
$$

Дополнительная заработная плата для руководителя:

$$
3_{\text{qon}} = k_{\text{qon}} * 3_{\text{och}} = 0.12 * 68480 = 8217 \text{ py6}.
$$

где k<sub>лоп</sub> – коэффициент дополнительной заработной платы принимается в размере 0,12.

В статье отчислений во внебюджетные фонды отражаются обязательные отчисления по установленным законодательством Российской Федерации нормам:

- государственное социальное страхование (ФСС);
- пенсионный фонд (ПФ);
- медицинское страхование (ФФОМС).

Величина отчислений во внебюджетные фонды для руководителя:

 $3_{\text{b}} = K_{\text{b}} + (3_{\text{oc}} + 3_{\text{d}}) = 0.271 * (46680 + 5601) = 14168 \text{ p}$ Величина отчислений во внебюджетные фонды для руководителя:

 $3_{\text{BHE6}} = K_{\text{BHE6}}$  \*  $(3_{\text{oCH}} + 3_{\text{non}}) = 0.271$  \*  $(68480 + 8217) = 20785$  py6.

где внеб k – коэффициент отчислений на уплату во внебюджетные фонды. В 2018 году равен kвнеб = 27,1%

Научных и производственных командировок в данном исследовании не производилось. Контрагентные расходы отсутствуют.

Накладные расходы составляют 80-100 % от суммы основной и дополнительной заработной платы работников, непосредственно участвующих в выполнении работы.

 $CHAKI = KhAKI * (3ocH + 3dI) = 0.8 * 128978 = 103182 \text{ py6}.$ 

Бюджет затрат по каждому исполнению представлен в таблице 19.

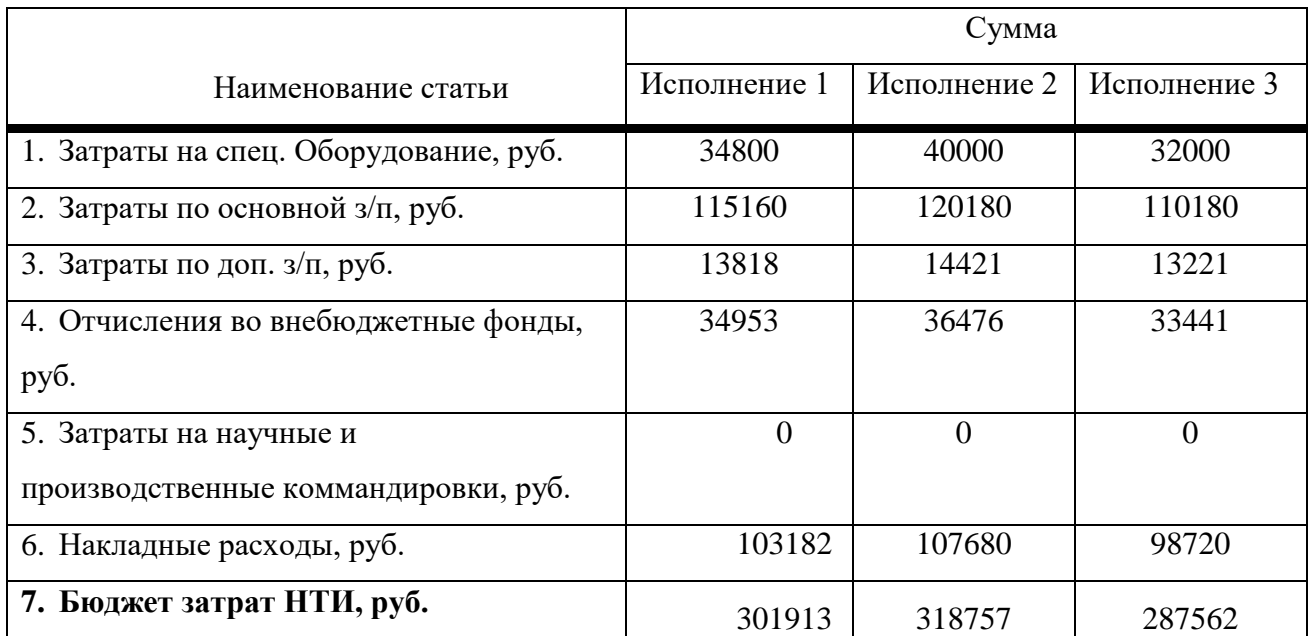

Таблица 20. Бюджет затрат

Группировка затрат по статьям представлена в таблице 21.
# Таблица 21. Группировка затрат по статья

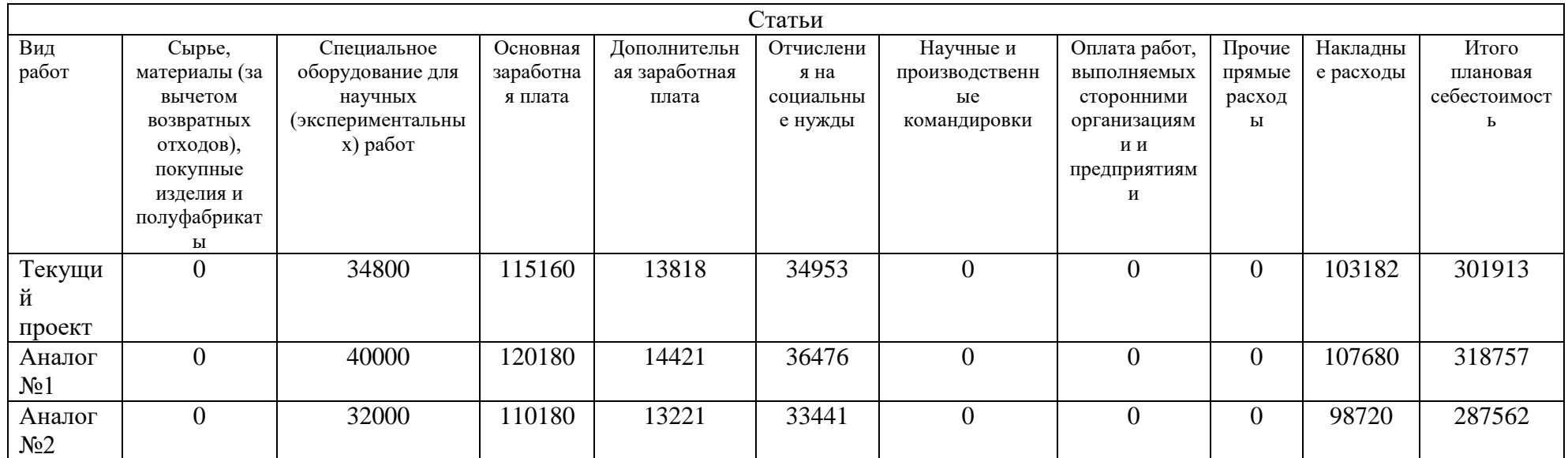

## **4.8 Организационная структура проекта**

## **4.8.1 План управления коммуникациями проекта**

План управления коммуникациями отражает требования к коммуникациям со стороны участников проекта.

План коммуникаций представлен в таблице 22.

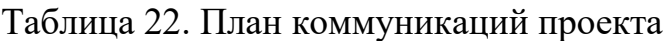

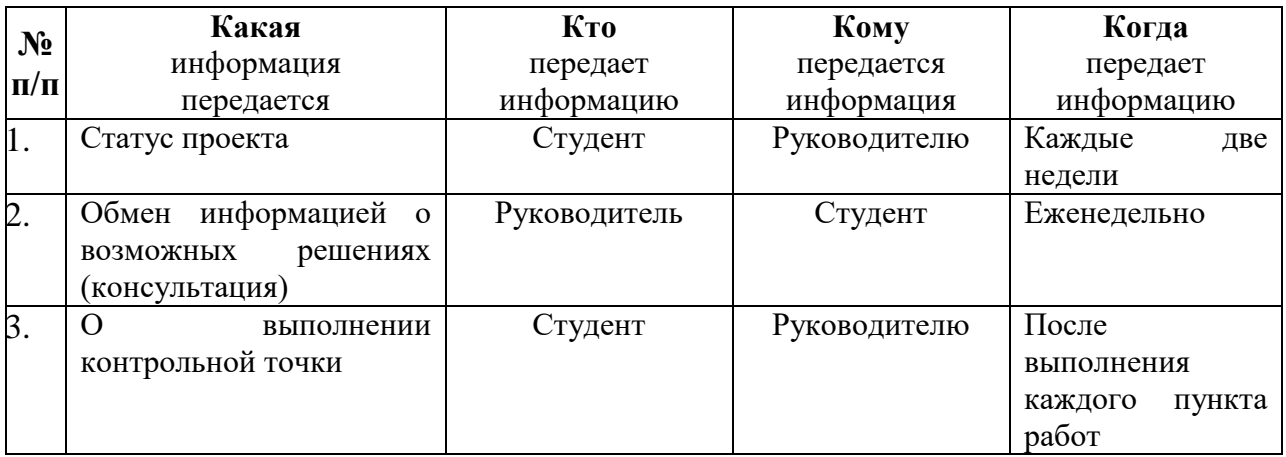

## **4.8.2 Реестр рисков проекта**

Идентифицированные риски проекта включают в себя возможные неопределенные события, которые могут возникнуть в проекте и вызвать последствия, которые повлекут за собой нежелательные эффекты.

Реестр рисков проекта представлен в таблице 23.

Таблица 23. Реестр рисков проекта

| $N_2$          | Риск                                                                      | Потенциа<br>льное<br>воздейств<br>ие        | Вероятн<br>ость<br>наступл<br>ения (1-<br>5) | Влия<br>ние<br>риска<br>$(1-5)$ | Уров<br>eнь<br>риска<br>$\ast$ | Способы<br>смягчения<br>риска                                                                  | Условия<br>наступления                                                                               |
|----------------|---------------------------------------------------------------------------|---------------------------------------------|----------------------------------------------|---------------------------------|--------------------------------|------------------------------------------------------------------------------------------------|----------------------------------------------------------------------------------------------------|
| $\mathbf{1}$   | Отказ<br>оборудов<br>ания                                                 | Потеря<br>информац<br>ИИ                    | $\overline{\mathcal{L}}$                     | $\overline{4}$                  | Сред<br>ний                    | Проверять<br>техническое<br>состояние<br>оборудованпр<br>ОВДИТЬ<br>профилактиче<br>ские работы | Выход<br>ИЗ<br>строя<br>какой либо части<br>оборудования,<br>перепад<br>напряжения в сети            |
| $\overline{2}$ | Невыпол<br>нение<br>отдельны<br>этапов<br>X<br>работ<br>$\bf{B}$<br>сроки | Невыполн<br>ение всего<br>проекта в<br>срок | $\overline{2}$                               | 5                               | Выше<br>средн<br>$e_{\Gamma}$  | Планировани<br>работ,<br>${\bf e}$<br>актуализация<br>информации<br>по теме                    | Неправильное<br>планирование,<br>недостаток<br>информации<br>И<br>квалификации                       |
| 3              | Вероятно<br>cть<br>допуска<br>ошибок                                      | Отставани<br>e<br>B<br>графике              | $\overline{3}$                               | 3                               | Сред<br>ний                    | Упрощение<br>отдельных<br>этапов,<br>планирование<br>актуализации<br>информации<br>по теме     | Несоблюдение реж<br>им труда и отдыха,<br>отсутствие<br>необходимой<br>информации<br>$\Pi$ O<br>теме |
| $\overline{4}$ | Потеря<br>доступа к<br>информац<br>ИИ                                     | Остановка<br>работы                         | $\overline{2}$                               | 5                               | Выше<br>средн<br>er            | Резервное<br>копирование<br>информации                                                         | Отказ<br>оборудования                                                                                |

# 4.9 Определение ресурсной, финансовой, бюджетной, социальной и экономической эффективности исследования

## 4.9.1 Оценка абсолютной эффективности

Динамические методы оценки инвестиций базируются на применении показателей:

- чистая текущая стоимость (NPV);  $\overline{a}$
- срок окупаемости (D<sub>pp</sub>);  $\frac{1}{2}$
- внутренняя ставка доходности (IRR);  $\frac{1}{2} \left( \frac{1}{2} \right) \left( \frac{1}{2} \right)$
- индекс доходности (PI).  $\frac{1}{2}$

Все перечисленные показатели основываются на сопоставлении чистых денежных поступлений от операционной и инвестиционной деятельности, и их приведении к определенному моменту времени. Теоретически чистые денежные поступления можно приводить к любому моменту времени (к будущему либо текущему периоду). Но для практических целей оценку инвестиции удобнее осуществлять на момент принятия решений об инвестировании средств.

#### 4.9.2 Чистая текущая стоимость (NPV)

Данный метод основан на сопоставлении дисконтированных чистых денежных поступлений от операционной и инвестиционной деятельности.

Если инвестиции носят разовый характер, то NPV определяется по формуле:

$$
NPV = \sum_{t=1}^{n} \frac{4\pi \Pi_{on_t}}{(1+i)^t} - I_0,
$$
\n(8)

 $\Psi \mathcal{A} \Pi_{\text{on}}$  и постыта поступления от операционной где деятельности;

 $I_0$  – разовые инвестиции, осуществляемые в нулевом году;

 $t$  – номер шага расчета ( $t = 0, 1, 2...n$ );

 $n -$ горизонт расчета:

і - ставка дисконтирования (желаемый уровень доходности инвестируемых средств).

Чистая текущая стоимость является абсолютным показателем. Условием экономичности инвестиционного проекта по данному показателю является выполнение следующего неравенства: NPV>0.

Чем больше NPV, тем больше влияние инвестиционного проекта на экономический потенциал предприятия, реализующего данный проект, и на экономическую ценность этого предприятия.

Таким образом, инвестиционный проект считается выгодным, если NPV является положительной. Расчет чистой текущей стоимости по проекту в целом представлена в таблице 24.

| $N_2$          | Показатель, тыс.руб.                                         |                  | Шаг расчета      |                |                |                |                 |  |  |  |
|----------------|--------------------------------------------------------------|------------------|------------------|----------------|----------------|----------------|-----------------|--|--|--|
|                |                                                              |                  | $\mathbf{1}$     | $\overline{2}$ | 3              | $\overline{4}$ | $5\overline{)}$ |  |  |  |
| $\mathbf{1}$   | Выручка от реализации                                        | $\boldsymbol{0}$ | 565              | 565            | 565            | 565            | 565             |  |  |  |
| $\overline{2}$ | Итого приток                                                 | $\overline{0}$   | 565              | 565            | 565            | 565            | 565             |  |  |  |
| 3              | Инвестиционные<br>издержки                                   | 301,913          | $\boldsymbol{0}$ | $\overline{0}$ | $\overline{0}$ | $\overline{0}$ | $\overline{0}$  |  |  |  |
| $\overline{4}$ | Операционные затраты<br>$C+A\Gamma+\Phi O T$                 | $\mathbf{0}$     | $-362,30$        | 362,30         | $-362,30$      | $-362,30$      | $-362,30$       |  |  |  |
| 5              | Налогооблагаемая<br>прибыль1-4                               | $\overline{0}$   | 202,71           | 202,71         | 202,71         | 202,71         | 202,71          |  |  |  |
| 6              | Налоги<br>Выр-опер=донал.<br>приб*20%                        | $\boldsymbol{0}$ | $-40,54$         | $-40,54$       | $-40,54$       | $-40,54$       | $-40,54$        |  |  |  |
| $\overline{7}$ | Чистая прибыль 5-6                                           | $\overline{0}$   | 162,17           | 162,17         | 162,17         | 162,17         | 162,17          |  |  |  |
| 8              | Чистый денежный поток<br>ЧДП=Пчист+Ам<br>Пчист=Пдонал.-налог | $-301,91$        | 196,96           | 196,96         | 196,96         | 196,96         | 196,96          |  |  |  |
| 9              | Коэффициент<br>дисконтирования<br>(приведения приі=20%)      | $\mathbf{1}$     | 0,833            | 0,694          | 0,578          | 0,482          | 0,401           |  |  |  |
| 10             | Дисконтированный<br>чистый денежный поток<br>$(c8 \cdot c9)$ | $-301,91$        | 164,14           | 136,69         | 113,85         | 94,94          | 78,98           |  |  |  |
| 11             | То же нарастающим<br>итогом<br>(NPV=286,68тыс.руб.)          | $-301,91$        | $-137,78$        | $-1,08$        | 112,76         | 207,70         | 286,68          |  |  |  |

Таблица 24 - Расчет чистой текущей стоимости по проекту в целом

Таким образом, чистая текущая стоимость по проекту в целом составляет 286,68тысяч рублей, что позволяет говорить о его эффективности.

#### 4.9.3 Дисконтированный срок окупаемости

Как отмечалось ранее, одним из недостатков показателя простого срока окупаемости является игнорирование в процессе его расчета разной ценности денег во времени.

Этот недостаток устраняется путем определения дисконтированного срока окупаемости.

Рассчитывается данный показатель примерно по той же методике, что и простой срок окупаемости, с той лишь разницей, что последний не учитывает фактор времени.

Наиболее приемлемым методом установления дисконтированного срока окупаемости является расчет кумулятивного денежного потока как показано в таблице 25.

| $N_2$          | Показатель, тыс.руб.                             | Шаг расчета    |        |                                    |        |                |        |  |  |
|----------------|--------------------------------------------------|----------------|--------|------------------------------------|--------|----------------|--------|--|--|
|                |                                                  | $\overline{0}$ | 1      | $\overline{2}$                     | 3      | $\overline{4}$ | 5      |  |  |
| $\mathbf{1}$   | Дисконтированный<br>чистый денежный<br>$(I=0,2)$ | 301,91         | 164,14 | 136,69                             | 113,85 | 94,94          | 78,98  |  |  |
| $\overline{2}$ | То же нарастающим<br>ИТОГОМ                      | 301,91         | 137,78 | $-1,08$                            | 112,76 | 207,70         | 286,68 |  |  |
| 3              | Дисконтированный<br>срок окупаемости             |                |        | PP дкс = 2+1,08/113,85 = 2,91 года |        |                |        |  |  |

Таблица 25 - Дисконтированный срок окупаемости

## **4.9.4 Внутренняя ставка доходности (IRR)**

Для установления показателя чистой текущей стоимости (NPV) необходимо располагать информацией о ставке дисконтирования, определение которой является проблемой, поскольку зависит от оценки экспертов. Поэтому, чтобы уменьшить субъективизм в оценке эффективности инвестиций на практике широкое распространение получил метод, основанный на расчете внутренней ставки доходности (IRR).

Между чистой текущей стоимостью (NPV) и ставкой дисконтирования (i) существует обратная зависимость. Эта зависимость следует из таблицы 20 и графика, представленного на рисунке 26.

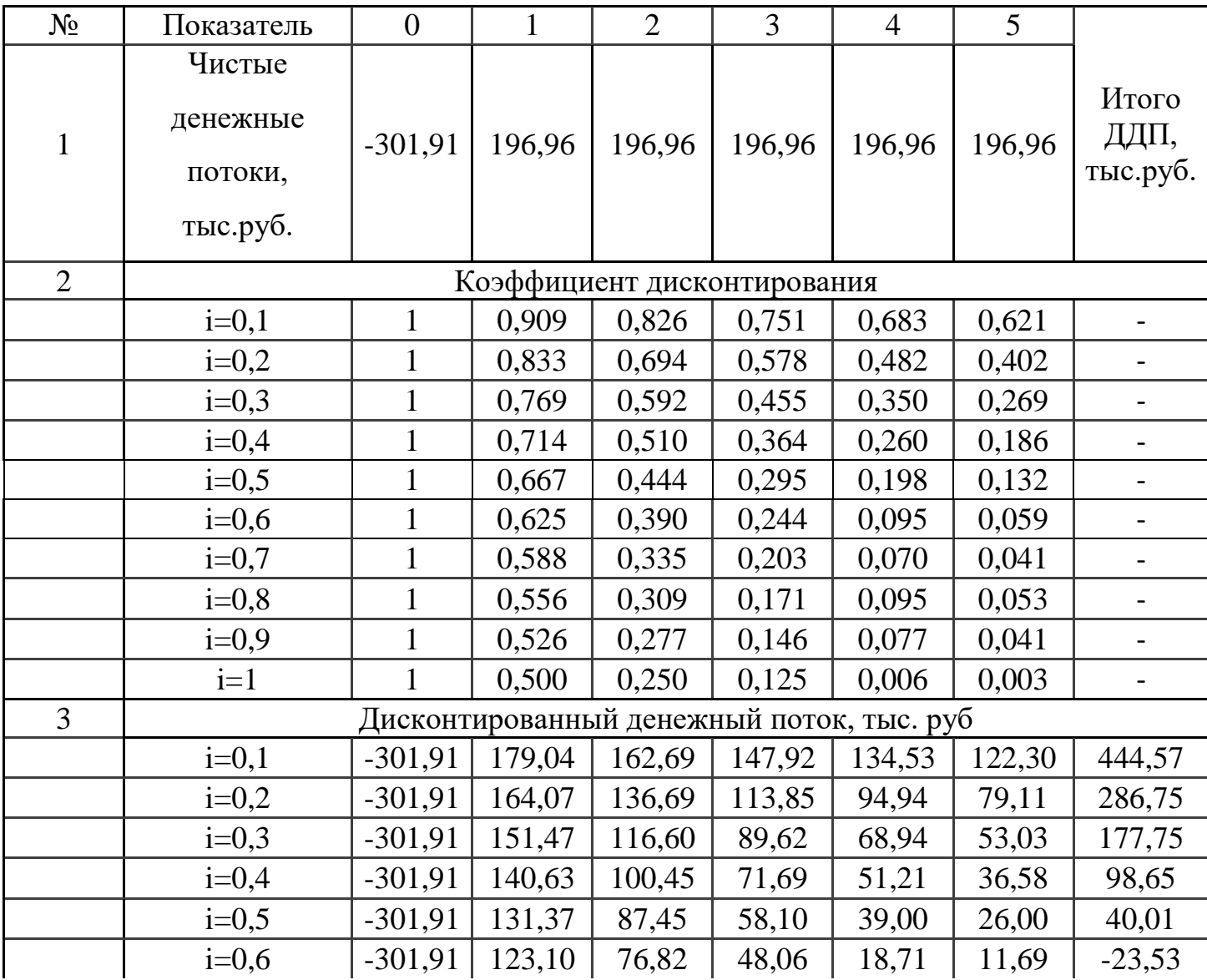

|  | $i=0,7$ | $-301,91$   115,81 |       | 65,98 | 39,98 | 13,79 | 8,11  | $-58,24$  |
|--|---------|--------------------|-------|-------|-------|-------|-------|-----------|
|  | $i=0.8$ | $-301,91$   109,51 |       | 60,86 | 33,68 | 18,71 | 10,40 | $-68,75$  |
|  | $i=0.9$ | $-301,91$   103,60 |       | 54,56 | 28,76 | 15,17 | 7.98  | $-91,84$  |
|  | $i=1$   | $-301,91$          | 98,48 | 49,24 | 24,62 | 1,18  | 0,59  | $-127,80$ |

Продолжение таблицы 26.

График зависимости NPV от ставки представлен на рисунке 1.

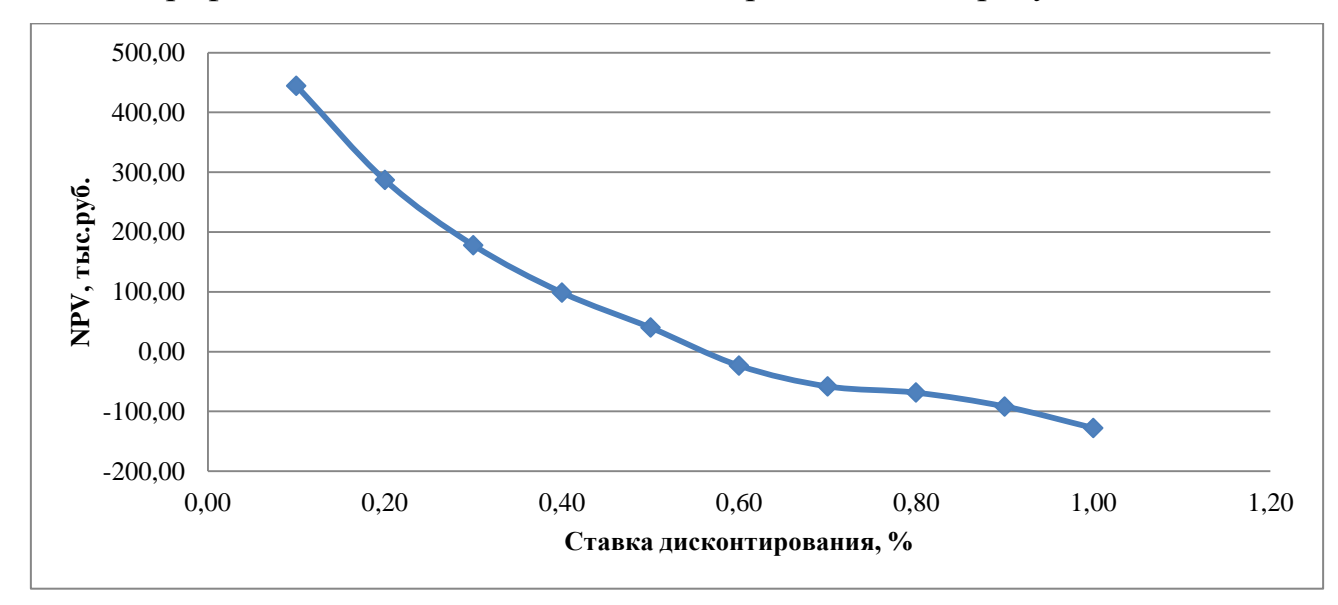

Рисунок 28 – Зависимость NPV от ставки дисконтирования.

Из таблицы и графика следует, что по мере роста ставки дисконтирования чистая текущая стоимость уменьшается. Значение ставки, при которой NPVобращается в нуль, носит название «внутренней ставки доходности» или «внутренней нормы прибыли». Из графика получаем, что IRR составляет 0.55.

## **4.9.5 Индекс доходности инвестиций (PI)**

Индекс доходности показывает, сколько приходится дисконтированных денежных поступлений на рубль инвестиций.

Расчет этого показателя осуществляется по формуле:

$$
PI = \sum_{t=1}^{n} \frac{4H\mu_t}{(1+i)^t} / I_0,
$$
\n(8)

где I0 - первоначальные инвестиции.

$$
PI = \frac{164,14 + 136,69 + 113,85 + 94,94 + 78,98}{301,91} = 1,9
$$
  

$$
PI = 1,9>1, \text{ следовательно, проект эффективен при i=0,2};
$$

NPV=286,75 тыс. руб.

## 4.9.6 Социальная эффективность

Социальная эффективность научного проекта учитывает социальноэкономические последствия осуществления научного проекта для общества в целом или отдельных категорий населений или групп лиц, в том числе как непосредственные результаты проекта, так и «внешние» результаты в смежных секторах экономики: социальные, экологические и иные Критерии социальной эффективности внеэкономические эффекты. приведены в таблице 27.

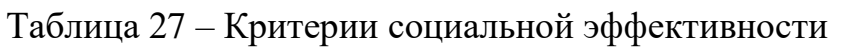

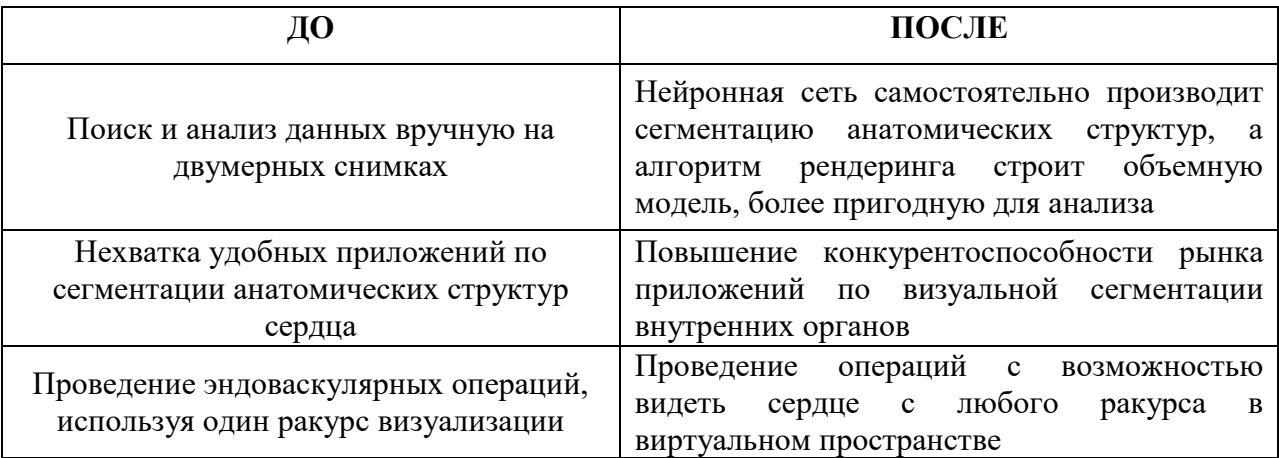

#### 4.9.7 Оценка сравнительной эффективности

Определение эффективности происходит на основе расчета интегрального показателя эффективности научного исследования. Его нахождение связано с определением двух средневзвешенных величин: финансовой эффективности и ресурсоэффективности.

Интегральный показатель финансовой эффективности научного исследования получают в ходе оценки бюджета затрат нескольких вариантов исполнения научного исследования. Для этого наибольший интегральный показатель реализации технической задачи принимается за базу расчета, с которым соотносится финансовые значения по всем вариантам исполнения.

Интегральный финансовый показатель разработки определяется как:

$$
I_{\phi}^{p} = \frac{\Phi_{pi}}{\Phi_{\text{max}}},
$$
\n(8)

где  $I^{\rho}_{\phi}$  - интегральный финансовый показатель разработки;

 $\Phi_{\rm pi}$  – стоимость i-го варианта исполнения;

 $\Phi_{\text{max}}$ максимальная стоимость исполнения научноисследовательского проекта (в т.ч. аналоги).

Интегральный финансовый показатель ЛЛЯ первого варианта исполнения:

$$
I_{\phi}^1 = 0.94;
$$

Интегральный финансовый показатель второго ДЛЯ варианта исполнения:

 $I_{\rm b}^2$  = 1;

Интегральный финансовый показатель ДЛЯ третьего варианта исполнения:

 $I_{\phi}^3 = 0.91;$ 

Интегральный показатель ресурсоэффективности вариантов исполнения объекта исследования можно определить следующим образом:

$$
I_m^a = \sum_{i=1}^n a_i b_i^a \qquad I_m^p = \sum_{i=1}^n a_i b_i^p \tag{9}
$$

где  $I_m$  — интегральный показатель ресурсоэффективности вариантов;

 $a_i$  – весовой коэффициент i-го параметра;

*a i b* , *р i b* – бальная оценка i-го параметра для аналога и разработки, устанавливается экспертным путем по выбранной шкале оценивания;

n – число параметров сравнения.

Расчет интегральных показателей ресурсоэффективности приведен в таблице 28.

| $\Pi$ <sup>O</sup>                           | Весовой     | Текущий        | Аналог 1       | Аналог 2       |
|----------------------------------------------|-------------|----------------|----------------|----------------|
|                                              | коэффициент | проект         |                |                |
| Категории                                    | параметра   |                |                |                |
| 1. Коэффициент загрузки<br>программы         | 0,08        | 5              | 5              | 3              |
| 2. Время работы программы                    | 0,1         | 5              | $\overline{4}$ | 4              |
| 3.<br>Детализация трехмерного<br>изображения | 0,3         | 5              | 3              | 4              |
| 4. Качество сегментирования                  | 0,2         | 4              | 5              | 5              |
| 5. Потребность в ресурсах памяти             | 0,1         | 5              | $\overline{4}$ | 4              |
| 6. Функциональная мощность                   | 0,07        | 5              | 3              | $\overline{4}$ |
| 7. Простота эксплуатации                     | 0,09        | $\overline{4}$ | 3              | 5              |
| 8. Качество интеллектуального<br>интерфейса  | 0,06        | 5              | $\overline{A}$ | $\overline{A}$ |
| ИТОГО                                        |             | 4,71           | 3,82           | 4,21           |

Таблица 28. Расчет интегральных показателей ресурсоэффективности

Сравнительная эффективность разработок приведена в таблице 29.

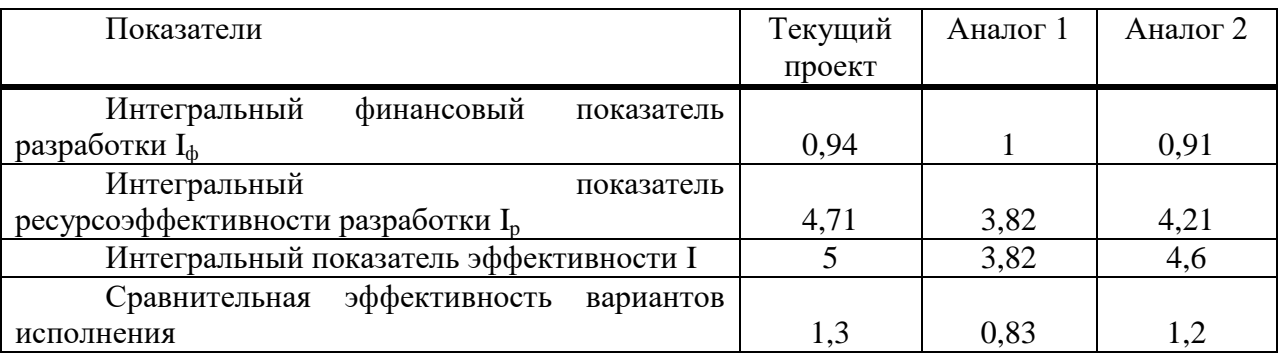

## Таблица 29. Сравнительная эффективность разработок

Исходя из проведенного анализа, можно отметить, что текущий проект является более предпочтительным в сравнении с его аналогами. У него более низкая стоимость и показатель ресурсоэффективности более высокий чем у остальных исполнений. Исходя из этих данных, можно сказать, что проект, реализуемый в этой работе, является наиболее эффективным вариантом.

### **5 СОЦИАЛЬНАЯ ОТВЕТСТВЕННОСТЬ**

В любой проектной либо научно-исследовательской работе одну из главных ролей занимает безопасность труда и окружающей среды.

Социальная ответственность включает в себя следующие составляющие: состояние рабочего места, помещения, режим труда и отдыха, обеспечение мероприятий по защите трудящихся в чрезвычайных ситуациях и регламентируются в соответствии с международным стандартом ICCSR26000:2011 «Социальная ответственность организации» [1]. Целью этого стандарта является принятие проектных решений, которые бы исключали несчастные случаи на производстве и снижали негативные воздействия на окружающую среду и человека.

Согласно стандарту, понятие «социальная ответственность» означает ответственность организации за воздействие на общество и окружающую среду решений, предложенных этой организацией.

Раздел включает в себя следующее: производственная безопасность, экологическая безопасность, безопасность в чрезвычайных ситуациях, правовые и организационные вопросы обеспечения безопасности.

Научно-исследовательская работа представляет собой реализацию алгоритмического и программного обеспечения трехмерной реконструкции анатомических структур сердца по двумерным снимкам компьютерной томографии с использованием полуавтоматической сегментации и предполагает большой объем работы с персональным компьютером, поэтому необходимым критерием безопасности является организация рабочего места и режима трудовой деятельности программиста.

#### **5.1 Производственная безопасность**

Производственная безопасность подразумевает под собой анализ воздействия на человека вредных и опасных производственных факторов, которые могут возникать при работе. Производственный фактор считается

вредным, если воздействие этого фактора на работника может привести к ухудшению его самочувствия и заболеванию. Производственный фактор считается опасным, если его воздействие на работника может привести к его травме [16]. Для данной работы объективно рассмотреть физические и психофизические вредные и опасные факторы производства, которые характерны для программиста.

Вредные и опасные производственные факторы согласно ГОСТ 12.0.003-74 [16] представлены в таблице 29.

|    |         |                                                                                                    |                 | Нормативные                |
|----|---------|----------------------------------------------------------------------------------------------------|-----------------|----------------------------|
|    | Вредные |                                                                                                    | Опасные         | документы                  |
|    |         |                                                                                                    |                 |                            |
|    |         |                                                                                                    |                 |                            |
| 1) |         | 1)                                                                                                   | Статическое     | ГОСТ 12.0.003-74           |
|    |         |                                                                                                    | электричество   | ССБТ [2]                   |
| 2) |         | 2)                                                                                                   | Короткое        | СанПиН 2.2.4.548 -         |
| 3) |         |                                                                                                    | замыкание       | 96[4]                      |
|    |         | 3)                                                                                                   | Пожароопасность | СНиП 23-05-95[5]           |
| 4) |         |                                                                                                    |                 | ГОСТ 6825-91[6]            |
|    |         |                                                                                                    |                 | ГОСТ 12.1.003-83.          |
|    |         |                                                                                                    |                 | CC <sub>b</sub> T[8]       |
|    |         |                                                                                                    |                 | СНиП 23-03-2003[9]         |
|    |         |                                                                                                    |                 | СанПиН                     |
|    |         |                                                                                                    |                 | 2.2.2/2.4.1340-03[10]      |
|    |         |                                                                                                    |                 | <b>TOCT</b><br>51768-<br>P |
|    |         |                                                                                                    |                 | 2001[13]                   |
|    |         |                                                                                                    |                 | ГОСТ Р 51057-01[15]        |
|    |         |                                                                                                    |                 |                            |
|    |         | Электромагнитные<br>излучения<br>Микроклимат<br>Освещенность<br>рабочей зоны<br>Шум на рабочем месте | Факторы         |                            |

Таблица 29. Вредные и опасные производственные факторы

## **5.2 Микроклимат помещения**

Компьютеры, искусственное освещение, а также другие внешние факторы могут привести к увеличению температуры и снижению относительной влажности в помещении. Поэтому необходимо соблюдать требования микроклимата помещения. В СанПиН 2.2.4.548 – 96 установлены величины параметров микроклимата, создающие комфортные условия для работы и снижающие вредные факторы[17].

Требования к микроклимату зависят от категории тяжести работ. Работа программиста относится к легкой категории, которой является категория 1б [18]. Для каждой категории тяжести работ есть значения показателей микроклимата.

В таблицах 2 – 3 согласно СанПиН 2.2.4.548 – 96 [18] представлены данные показатели для теплого периода года (плюс 10 °C и выше) и для холодного периода года.

Таблица 30. Оптимальные величины показателей микроклимата

| Период года | Температура | Температура     | Относительная | Скорость     |
|-------------|-------------|-----------------|---------------|--------------|
|             | воздуха, °С | поверхностей,   | влажность     | движения     |
|             |             | $\rm ^{\circ}C$ | воздуха, $\%$ | воздуха, м/с |
| Холодный    | $21-23$     | $20 - 24$       | $40 - 60$     | 0,1          |
| Теплый      | $22 - 24$   | $21 - 25$       |               |              |

Таблица 31. Допустимые величины показателей микроклимата

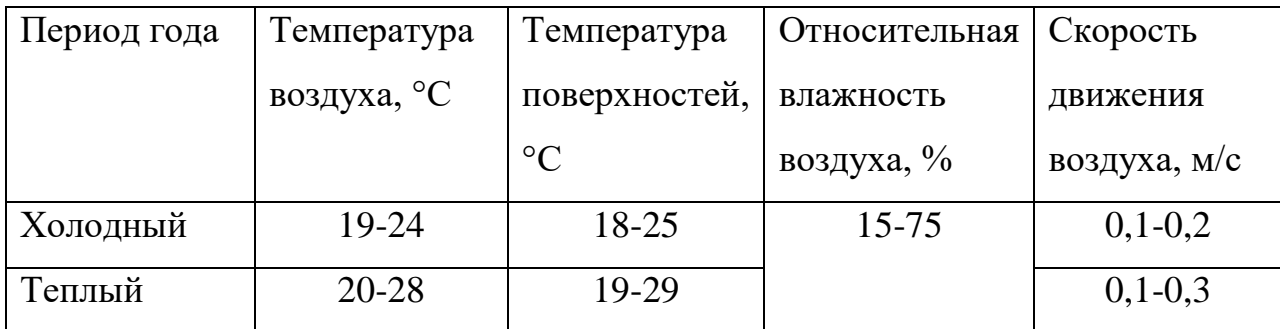

Если температура воздуха отличается от нормальной, то время пребывания в таком помещении должно зависеть от категории выполняемых в этом помещении работ. Температура в рассматриваемом помещении в холодное время года может опускаться до 15-17 °C, а в теплое время года подниматься до 29-30 °C. Соответствующие нормы согласно СанПиН 2.2.4.548 – 96 [18] представлены в таблицах 32 - 33.

Таблица 32. Рекомендуемое время работы при температуре воздуха ниже допустимых величин

| Температура воздуха, °С | Время пребывания, ч |
|-------------------------|---------------------|
|                         |                     |
|                         |                     |

Таблица 33. Рекомендуемое время работы при температуре воздуха выше допустимых величин (согласно СанПиН 2.2.4.548 – 96)

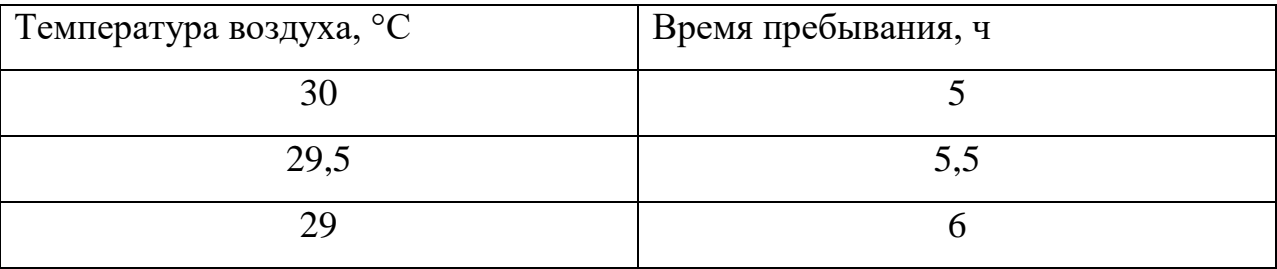

К мероприятиям по оздоровлению воздушной среды в производственном помещении относятся правильная организация вентиляции и кондиционирования воздуха, отопление помещений. В данном помещении вентиляция осуществляется естественным путём. В зимнее время в помещении предусматривается система отопления в летнее возможно использовать естественные методы вентиляции как проветривание с помощью окна. Это обеспечивает поддерживает нормальное состояние работников в данном помещении и снижает отрицательное воздействие микроклимата на организм человека.

#### **5.3 Освещенность рабочей зоны**

Рабочее освещение – это основное освещение, обеспечивающее нормальные условия для нахождения человека в помещении [19]. Такое освещение необходимо предусматривать для всех производственных, санитарно-бытовых, жилых и административных помещений.

Недостаточное освещение может привести к негативному воздействию на зрение человека, ухудшению внимания и вызвать преждевременное переутомление. С другой стороны чрезмерно яркое освещение может также вызвать раздражение в газах вплоть до ослепления. Продолжительный труд в помещении в котором освещение не соответствует нормам может привести к профессиональным заболеваниям.

Работа программиста подразумевает постоянное использование персонального компьютера и значительную зрительную нагрузку, поэтому освещение при организации такого рабочего места играет одну из важных ролей в сохранении здоровья такого работника. Для этого необходимо спроектировать систему искусственного освещения, которая будет повышать комфортность условий труда и снижать риски возникновения профзаболеваний.

Одним из основных показателей качества освещения является освещенность E - поверхностная плотность светового потока. Данный показатель регулируется в соответствии со СНиП 23-05-95 [19]. По характеристике зрительной работы труд программиста относится к 3 разряду зрительной работы, т.е. наименьший размер объекта различения от 0,3 до 0,5 мм. Это означает, что нормативное значение освещенности рабочего места, согласно СНиП 23-05-95 [19], должно быть 200 лк.

Исходя из СНиП 23-05-95 [19] рассчитаем фактическую освещенность рабочего места программиста. Длина помещения равна 5м, ширина 3,5м, высота – 2,5м. Индекс такого помещения равен:

$$
i = \frac{S}{h*(A+B)},\tag{9}
$$

где i – индекс помещения;

S – площадь помещения, м2;

h – высота помещения, м;

А – длина помещения, м;

В – ширина помещения, м.

$$
i = \frac{17,5}{2,5*(5+3,5)} = 1
$$

Определив значение индекса помещения можно вычислить коэффициент рассматриваемого светильника с люминесцентными лампами, который будет равен 43% [20].

Далее вычислим освещенность помещения по формуле, исходя из того, что в помещении 2 светильника по 4 лампы в каждом:

$$
E_{\phi a \kappa \tau} = \frac{N * n * \Phi_{c\tau} * \eta}{S * K_3 * Z},\tag{10}
$$

где Е<sub>факт</sub> – фактическая освещенность;

N – число светильников в помещении;

n – число ламп в светильнике;

Фст – величина стандартного светового потока, лм;

η – коэффициент использования светового потока;

S – площадь помещения;

Kз – коэффициент запаса;

Z – коэффициент неравномерности освещения.

Исходя из того, что – величина стандартного светового потока равна 720 лм для люминесцентных встроенных ламп для освещения жилых и общественных помещений [21], коэффициент запаса для помещений с

малым выделением пыли равен 1,5, а коэффициент неравномерности освещения для люминесцентных ламп равен 1.

Далее рассчитаем значение фактической освещенности.

$$
E_{\phi a\kappa\tau} = \frac{4*4*720*0.43}{17.5*1.5*1} = 189 \text{ JK}
$$

Полученное значение близко к нормативу освещенности рабочего места.

Далее вычислим численную оценку разности между фактическим значением освещенности и нормативным следующей формулой:

$$
\Delta E = \frac{E_{\phi a \kappa \tau} - E_{\mu}}{E_{\mu}} * 100\%,
$$
\n(11)

гле  $\Delta E$  - показатель разности между фактической освещенностью и нормативной;

 $E_{\text{d}_{\text{d}_{\text{K}}}}$  – фактическое значение освещенности;

 $E_{\mu}$  – нормативное значение освещенности.

$$
\Delta E = \frac{189 - 200}{200} * 100\% = 5.5\%
$$

Исходя из того, что допустимое отклонение освещенности должно быть в пределах 20%, то освещение данного помещения можно считать подходящим для данного вида работ.

#### 5.3.1 Производственный шум

Повышенный шум на рабочем месте может вызывать у работников головные боли, раздражительность, повышенную утомляемость, снижение памяти, боли в ушах и другие негативные следствия работы в зашумленном помещении. Перечисленные факты снижают производительность, работоспособность человека, а также качество труда [22].

Обычно на месте работы программиста повышенный шумовой фон могут создавать несколько работающих одновременно компьютеров. Также на рабочем месте программиста могут возникать шумы от внешних периферийных устройств, таких как принтеры, факсы, копировальные аппараты. Также источником шума может являться система вентиляции или внешние шумы.

Во избежание негативных последствий от шума на производстве, его необходимо регулировать в соответствие с нормами, которые указаны в ГОСТ 12.1.003-83 «ССБТ. Общие требования безопасности» [23].

Уровни звука и звукового давления допустимые для рабочего места программиста согласно ГОСТ 12.1.003-83 [24] представлены в таблице 34.

#### Таблица 34. Допустимые уровни шума

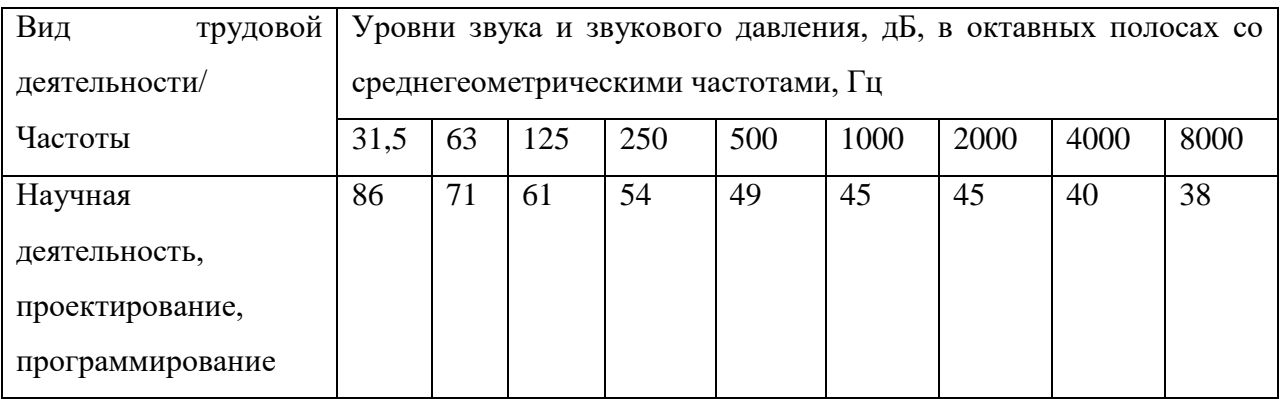

Источниками шума в данном помещении являются:

– разговорная речь сотрудников (уровень шума в среднем 65 дБ А, частота 400-600 Гц);

– шум системы охлаждения компьютера (уровень шума от 60 до 72 дБ А, частота 50 Гц);

– шум работы принтера (уровень шума от 65 дБ А до 75 дБ А, частота 100 Гц).

Согласно СНиП 23-03-2003 [25] для уменьшения шума необходимо использовать следующие методы: применение звукоизоляции, установка оборудования производящего минимальный шум, установка перегородок между рабочими местами.

#### **5.3.2 Электромагнитное излучение**

Электромагнитное излучение — это электромагнитные волны, которые возникают при возмущении магнитного или электрического поля. Основными источниками электромагнитного излучения на рабочем месте программиста являются системные блоки и мониторы.

Негативное воздействие электромагнитного поля на организм человека отражается на его сердечно-сосудистой, эндокринной и нервной системах.

Величина уровней электромагнитного поля системного блока и монитора на рабочем месте соответствует нормам ТСО–03 и СанПиН 2.2.2/2.4.1340–03 [26].

В таблице 35 приведены нормы уровня электромагнитного поля для техники на рабочем месте.

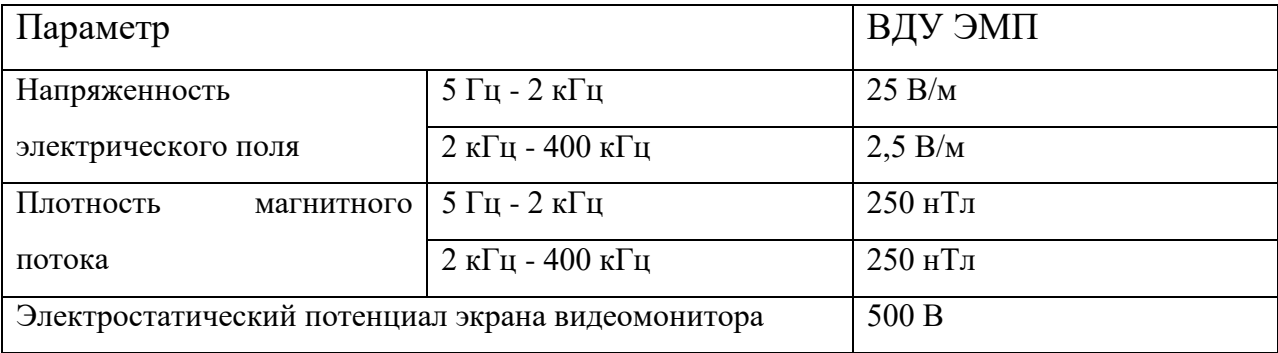

Таблица 35. Нормы уровня электромагнитного поля

Для снижения воздействие такого излучения, рекомендуется применять такие мониторы, у которых уровень излучения понижен, применять защитные экраны и соблюдать режимы труда и отдыха.

#### **5.3.3 Поражение электрическим током**

Рабочее место программиста включает различные электрические элементы: клавиатуру, монитор, мышь, системный блок, различные периферийные устройства. Все эти приборы при неисправностях либо при невыполнения техники безопасности при работе с электрическими приборами может привести к удару электрическим током. Удар электрическим током может привести к различным повреждениям вплоть до летального исхода, поэтому необходимо соблюдать технику безопасности при работе с вычислительной техникой и своевременно проверять ее техническое состояние.

Помимо электрического тока на устройствах, с которыми взаимодействует программист могут возникать токи статического электричества, которые могут привести к возникновению разрядов. Обычно такие разряды не представляют опасности для человека, но при возникновении заряда со значительным электрическим потенциалом порождается электрическое поле с повышенной напряженностью, которое может нанести вред человеку. Продолжительное пребывание в таком поле способствует негативному изменению в нервной и сердечно-сосудистой системе. Для уменьшения величин токов статического электричества используют нейтрализаторы, а также увлажнители воздуха.

#### **5.3.4 Пожар**

Помимо вышеперечисленных к опасным факторам относится согласно ГОСТ 12.0.003-74 [16] и опасность пожара.

Пожарная безопасность осуществляется системой пожарной защиты и системой пожаротушения. По взрыво- и пожароопасности все помещения, согласно НПБ 105-95 [27] помещения в зависимости от применяемых на производстве веществ и их количества делятся на 5 категорий. Рассматриваемое помещение относится к категории В пожароопасности, в

качестве горючего материала выступает бумага и пластиковые детали корпусов электронных устройств [28]. Основные причины возникновения пожаров:

- нарушение правил пожарной безопасности;
- перегрузка электросети;
- неисправность прибора;
- разряд молнии и неисправность молниеотвода.

#### **5.4 Экологическая безопасность**

Утилизация электронной техники, такой как мониторы, системные блоки, клавиатуры, мыши и тому подобное подразумевает под собой воздействие на литосферу. Утилизация в этом случае затрудняется сложной структурой самих утилизируемых объектов. Переработка утилизированной техники включает в себя сортировку, гомогенизацию, переплавку и отправку для повторного использования.

Помимо литосферы компьютерная техника может воздействовать и на атмосферу и гидросферу. Особо вредные выбросы выявлены согласно ГОСТ Р 51768-2001 [29]. В случае выхода из строя компьютеров, они отправляются на специализированный склад, который при необходимости принимает меры по утилизации списанной электроники. В настоящее время утилизацией в Томской области занимается компания ООО НПП «Экотом» и непосредственно городской полигон. Утилизацией опасных бытовых отходов занимается компания ООО «СибМеталлГрупп» и ООО «Торем».

#### **5.5 Безопасность в чрезвычайных ситуациях**

Одними из наиболее опасных видов чрезвычайных ситуаций являются пожар на рабочем месте. Работник при обнаружении пожара должен согласно ППБ 01-03 [30]: незамедлительно сообщить об это в пожарную часть; принять меры по эвакуации людей, отключить электроэнергию, при возможности приступить к тушению пожара первичными средствами пожаротушения. Помещение оснащено ручным углекислотным огнетушителем ОУ-2, а также согласно требованиям ГОСТ Р 51057-01 [29] аптечкой первой помощи. Также предусмотрена система пожаротушения, которая при возникновении пожара передает сигнал о чрезвычайной ситуации в пункт пожарной охраны. В случае несрабатывания пожарной системы работнику необходимо самостоятельно произвести вызов пожарной службы позвонив по телефону 101, сообщить место возникновения пожара и принимать меры, описанные выше, согласно ППБ 01-03 [30].

## **5.6 Правовые и организационные вопросы обеспечения безопасности**

Отношения между работником и работодателем, касающихся трудового распорядка, оплаты труда, особенностей регулирования труда осуществляется трудовым кодексом РФ.

Согласно трудовому кодексу РФ общая продолжительность труда не должна быть больше 40 часов в неделю. Для работников до 16 лет – не более 24 часов в неделю, от 16 до 18 лет и инвалидов I и II группы – не более 35 часов. Для беременных женщин возможна установка сокращенного рабочего дня. При работе в ночное время продолжительность рабочей смены сокращается на один час. К работе в ночную смену не допускаются беременные женщины; работники, не достигшие возраста 18 лет; женщины, имеющие детей в возрасте до трех лет, инвалиды, работники, имеющие детей-инвалидов, а также работники, осуществляющие уход за больными членами их семей в соответствии с медицинским заключением, матери и отцы-одиночки детей до пяти лет. Также должен быть предусмотрен ежегодный оплачиваемый отпуск продолжительностью минимум 28 календарных дней. Дополнительные дни отпуска предоставляются при работе во вредных или опасных условиях, а также работникам с

ненормированным рабочим днем и работающих в северных районах и равных к нему местностях. Рабочий день должен включать помимо работы и время для отдыха и питания продолжительностью не более двух часов и не менее 30 минут, который в рабочее время не включается. Всем работникам предоставляются выходные дни, работа в выходные дни осуществляется только с письменного согласия работника.

Оплата труда работника производится пропорционально отработанному времени, без ограничений оплачиваемого отпуска, исчисления трудового стажа и других прав.. Возможно удержание заработной платы только в случаях установленных ТК РФ ст. 137. В случае задержки заработной платы более чем на 15 дней, работник имеет право приостановить работу, письменно уведомив работодателя. Законодательством РФ запрещена дискриминация по любым признакам и принудительный труд [18].

#### ЗАКЛЮЧЕНИЕ

В ходе выполнения научно-исследовательской работы были изучены методы и особенности трехмерной визуализации, к которым относятся воксельная и полигональная графика. Помимо этого были проанализированы метолы сегментации изображений, провелена их классификация в отношении решаемых ими задач и особенностей сегментируемого изображения.

После анализа теоретической части были выбраны методы и средства для реализации приложения. Для сегментации изображений был выбран и обоснован метод с использованием машинного обучения, в частности с использованием полносверточной нейронной сети. Для реконструкции и визуализации были выбраны методы построения воксельной модели. Помимо программирования был ЭТОГО языком выбран Python. a вспомогательными программными библиотеками выступили TensorFlow, Keras и VTK.

В полной мере были реализованы методы сегментации и получена трехмерная модель сердца. В процессе реализации метода сегментации за основу была взята нейронная сеть U-Net, которая была доработана и модифицирована для достижения более высоких результатов в обработке изображений. Рендеринг в приложении был выполнен при помощи методов библиотеки VTK.

Полученное программное приложение было протестировано на нескольких сериях двухмерных снимках сердца.

В результате выполнения научно-исследовательской работы было реализовано приложение, позволяющее, используя методы

полуавтоматической сегментации, построить трехмерную модель отдельных областей сердца для решения задач диагностики и лечения сердечнососудистых заболеваний.

 $M<sub>3</sub>$ научных результатов вылелить реализацию можно модифицированного алгоритма сегментации медицинских изображений с

использованием машинного обучения, который дает значительный прирост в качестве результатов сегментации, что доказано с использованием функции сходства Дайса.

Помимо реализации в данной научно-исследовательской в работе были рассмотрены вопросы конкурентоспособности исследования, его сильные и слабые стороны, произведен расчет бюджета исследования, определена финансовая, бюджетная, социальная и экономическая эффективность, коммерческий потенциал проекта и перспективность исследования.

Также были определены основные требования социальной ответственности, рассмотрены вопросы экологической и производственной безопасности. Вместе с этим определены методы и средства для предотвращения вредных и опасных факторов на рабочем месте, а также приведены правовые и организационные вопросы обеспечения безопасности.

Все поставленные задачи были решены в полном объеме, а цели достигнуты.

#### **CONCLUSION**

In the course of the research work, methods and features of threedimensional visualization were studied, including voxel and polygonal graphics. In addition, the methods of image segmentation were analyzed, their classification was carried out with respect to the tasks and features of the segmented image.

After analyzing the theoretical part, the methods and tools for implementing the application were chosen. For segmentation of images, a method using machine learning, in particular using a full-convolution neural network, was selected and justified. For reconstruction and visualization, the methods for constructing the voxel model were chosen. In addition, Python was chosen as the programming language, and auxiliary programming libraries were TensorFlow, Keras and VTK.

The segmentation methods were fully realized and a three-dimensional model of the heart was obtained. In the process of implementing the segmentation method, the U-Net neural network was used as a basis, which was modified to achieve better results in image processing. A rendering in the application was performed using the methods of the VTK library.

The resulting software application was tested in several series of twodimensional images of the heart.

As a result of the research work, an application was implemented that allows using the methods of semiautomatic segmentation to build a threedimensional model of individual areas of the heart for solving problems of diagnosis and treatment of cardiovascular diseases.

From the scientific results, it is possible to single out the implementation of the modified algorithm for segmentation of medical images using machine learning, which gives a significant increase in the quality of segmentation results, which is proved using the function of Dice's similarity.

In addition to the implementation of this research, the issues of competitiveness of the study, its strengths and weaknesses, calculation of the research budget, financial, budgetary, social and economic efficiency, commercial potential of the project and the prospectivity of the research were considered.

Also, the main requirements of social responsibility were defined, and environmental and industrial safety issues were considered. Along with this, methods and means for preventing harmful and dangerous factors in the workplace was defined, and legal and organizational issues of ensuring security are also presented.

All the tasks were solved in full, and the goals were achieved.

#### **СПИСОК ИСПОЛЬЗОВАННЫХ ИСТОЧНИКОВ**

1. Инженерная 3D компьютерная графика / А.Л. Хейфец и др. - Москва: СИНТЕГ, 2011. - 464 c.

2. Григорьев, С. Н. Построение воксельных моделей геометрических объектов / С.Н. Григорьев. - М.: Синергия, 2013. - 715 c.

3. Шикин, Е. В. Компьютерная графика. Полигональные модели / Е.В. Шикин, А.В. Боресков. - М.: Диалог-Мифи, 2005. - 464 c.

4. Глушаков, С.В. Компьютерная графика / С.В. Глушаков, Г.А. Кнабе. - М.: Харьков: Фолио, 2012. - 500 c.

5. Ярославский, Л.П. Введение в цифровую обработку изображений / Л.П. Ярославский. - М.: [не указано], 2015. - 633 c.

6. Гонсалес Р., Вудс Р. Цифровая обработка изображений. – М.: Техносфера, 2005. – 1072 с

7. Skarbek W., Koschan A. Colour image segmentation – a survey // Techn. Rep. 94–32. – Technical University Berlin. 1994. URL: http://iristown.engr.utk.edu/~koschan/paper/coseg.pdf (дата обращения: 09.04.2018).

8. Фисенко В.Т., Фисенко Т.Ю., Компьютерная обработка и распознавание изображений: учеб. пособие. - СПб: СПбГУ ИТМО, 2008. – 192 с.

9. Вежневец В., Баринова О. Алгоритмы сегментации изображений: автоматическая сегментация [Электронный ресурс]. – URL: http://www.cgm.computergraphics.ru.postman.ru/content/view/147. Дата обращения: 12.04.2018

10. Классификация и выделение объектов на изображениях. [Электронный ресурс]. URL: https://habrahabr.ru/post/108212 (дата обращения: 03.02.2018).

11. Пороговые методы (сегментация) [Электронный ресурс]. URL: http://ru.bmstu.wiki/Пороговые методы (Сегментация) (дата обращения: 22.01.2017).

12. Хайкин С. Нейронные сети: полный курс. М.: Вильямс, 2006. - 1104 c.

13. Ковалев, В. А. Анализ текстуры трехмерных медицинских изображений / В.А. Ковалев. - Москва: Огни, 2008. - 846 c.

14. Информационные технологии в медицине. [Электронный ресурс] URI: http://itm.consef.ru, свободный. – Загл. с экрана. – Яз. рус. Дата обращения: 10.05.2018

15. Международный стандарт ICCSR26000:2011 «Социальная ответственность организации»

16. ГОСТ 12.0.003-74 ССБТ. Опасные и вредные производственные факторы. Классификация. - М.: Издательство стандартов, 2001. – 4 с.

17. Безопасность жизнедеятельности. /Под ред. Н.А. Белова - М.: Знание, 2000 - 364с.

18. СанПиН 2.2.4.548 – 96. Гигиенические требования к микроклимату

19. СНиП 23-05-95. Естественное и искусственное освещение. – М.: Центр проектной продукции в строительстве, 2011. – 70 с.

20. ГОСТ 6825-91. Лампы люминесцентные трубчатые для общего освещения. – М.: Издательство стандартов, 1992. – 242 с

21. Борьба с шумом на производстве: Справочник / Е.Я. Юдин, Л.А. Борисов; Под общ. ред. Е.Я. Юдина – М.: Машиностроение, 1985. – 400с., ил.

22. ГОСТ 12.1.003-83. ССБТ. Общие требования безопасности. – М.: Издательство стандартов, 2002. – 13 с.

23. СНиП 23-03-2003. Защита от шума. – М.: Госстрой России, 2004.  $-34$  c.

103 24. СанПиН 2.2.2/2.4.1340-03. Гигиенические требования к персональным электронно-вычислительным машинам и организации работы.– М.: Информационно-издательский центр Минздрава России, 2003. – 54 с.

25. НПБ 105-95. Определение категорий помещений и зданий по взрывопожарной и пожарной опасности. / Шебеко Ю.Н. – М.: ВНИИПО,  $1998. - 119$  c.

26. СП 12.13130.2009. Определение категорий помещений, зданий и наружных установок по взрывопожарной и пожарной опасности. – М.: Проспект, 2010. – 32 с.

27. ГОСТ Р 51768-2001. Ресурсосбережение. Обращение с отходами. Методика определения ртути в ртутьсодержащих отходах. Общие требования. – М: Издательство стандартов, 2001. - 13 с.

28. ППБ 01-03. Правила пожарной безопасности в Российской Федерации. – М.: ФГУ ВНИИПО МЧС России, 2003. – 111 с.

29. ГОСТ Р 51057-01. Огнетушители переносные. Общие технические требования. Методы испытаний. – М.: Издательство стандартов,  $2001. - 48$  c.

30. Трудовой кодекс Российской Федерации" от 30.12.2001 N 197- ФЗ. Консультант Плюс [Электронный ресурс] Точка доступа: http://www.consultant.ru/ (дата обращения: 09.05.2018).

## **Приложение A**

## **Three-Dimensional Graphics, Segmentation Methods And Medical Images**

Студент:

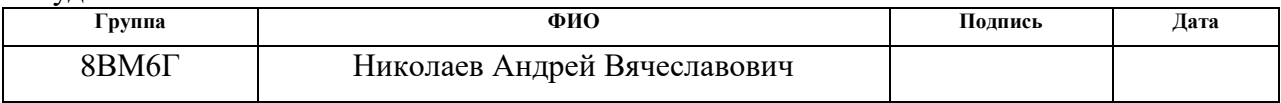

### Консультант школы отделения (НОЦ) ИТ:

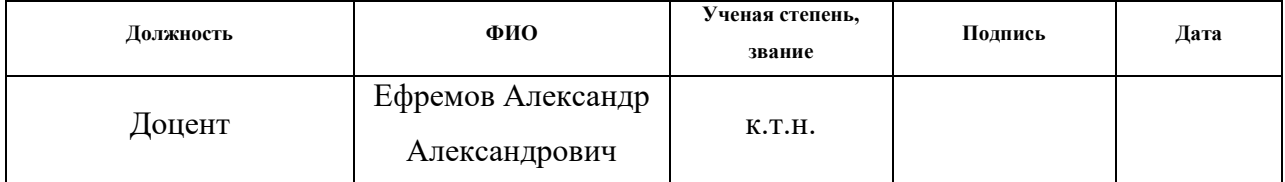

## Консультант – лингвист отделения (НОЦ) ИЯ:

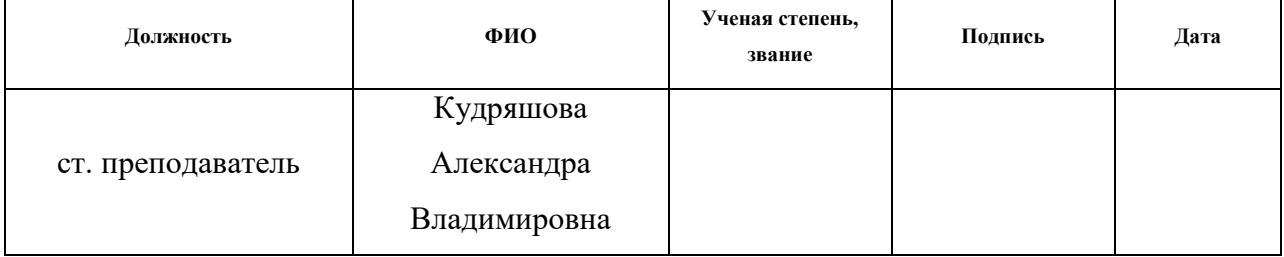

# **1 THREE-DIMENSIONAL GRAPHICS, SEGMENTATION METHODS AND MEDICAL IMAGES**

## **1.1 Three-Dimensional graphics**

3D graphics is a section of computer graphics, which is devoted to the methods of creating images or video by reconstructing three-dimensional objects in three-dimensional space[1].

3D modeling is the process of creating a three-dimensional model of an object, the task of which is to develop a visual three-dimensional image of the desired object. The resulting model can correspond to objects from the real world as well as be completely fictional or abstract[1].

Three-dimensional graphics is actively used to create images on the screen plane or sheet of printed materials in science, gaming industry, automation systems design work, architectural visualization in modern systems of medical imaging.

Three-dimensional graphics are divided into two types:

voxel;

- polygon.

In general, these two types of graphics differ in the shape of the source object and the method of constructing the model.

## **1.1.1 Voxel graphics**

Voxel is an element of a three-dimensional image that contains the value of a raster element in three-dimensional space.

Voxel is an element of a three-dimensional image that contains the value of a raster element in three-dimensional space. As the value of voxel in can be almost any parameters, such as a color or intensity in the case of medical images. Voxels are analogs of two-dimensional pixels for three-dimensional space [2]. Voxel models are often used for visualization and analysis of medical and scientific information, in this case voxel model is quite easy to build on a set of tomographic images in DICOM format. In this case, each slice of the tomographic image is described by a three-dimensional plane consisting of cubes describing the intensity value.

Volumetric images of voxel graphics are a one-to-one comparison of the real number of each point of space from a finite set of nodes of a rectangular regular three-dimensional lattice. An example of a voxel models is shown in figure 1

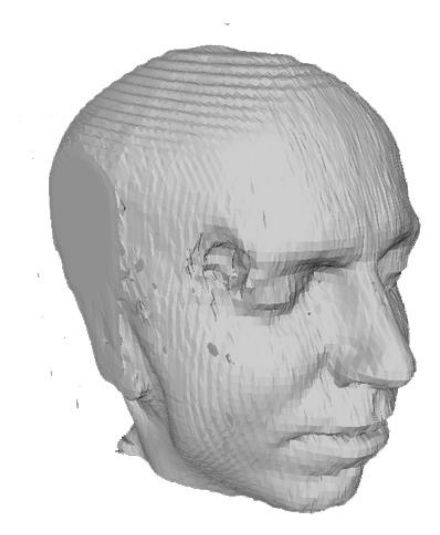

Figure 1 – Example of a voxel model

As with pixels, voxels themselves do not contain information about their coordinates in space. Their coordinates are calculated from their position in a three — dimensional matrix, a structure that models a three-dimensional object or a parameter value field in three-dimensional space. These voxels differ from vector graphics objects, for which the coordinates of their vertices and other parameters are known[3].

Due to its simplicity and convenience, voxel graphics are now used in a wide variety of areas. Despite its a good sides, the main drawback that slows down the development of voxel graphics is the high consumption of computing resources.

## **1.1.2 Polygon graphics**

A polygon is a set of complementary faces. In systems that support multiple faces, polygons and faces are equivalent. But most hardware for rendering only supports faces with three or four sides, so polygons are represented as a set of faces. Mathematically, a polygon graph can be represented as an unstructured grid, or an undirected graph, with the addition of geometry, shape, and topology properties[5]. Any object of polygon graphics is defined using two-dimensional geometric output primitives represented as a set of polygons. An example of polygon graphics is shown in figure 2.

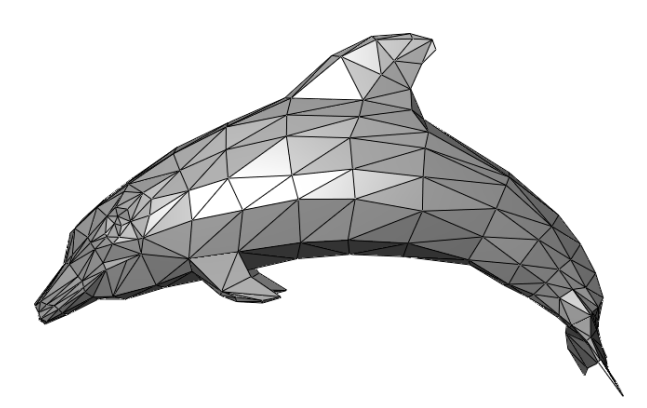

Figure 2 - Example of polygon graphics

Each polygon on a polygon grid that forms a three-dimensional model consists of edges, vertices, and faces.

Due to the fact that polygons or polygons are small, then a large number of them create the illusion of a smooth three-dimensional surface. In fact, polygon graphics is one way to approximate the curved surfaces of three-dimensional objects.

Polygon meshes can be represented by different ways of storing vertices, edges, and faces, which include:

1) a list of faces that allows you to describe faces using pointers in the vertex list.
2) a " Winged " representation in which each edge point points to two vertices, two faces, and four edges that touch it.

3) half-Edge meshes are a method similar to a "winged" representation, but in this case only half of the face is traversed.

4) a table of angles, which store vertices in a predefined table, such that the bypass table implicitly defines polygons.

5) a vertex view includes only those vertices that point to other vertices. Information about faces and edges is expressed implicitly in this view. However, the simplicity of representation allows to carry out a set of effective operations over the grid[5].

#### **1.2 Segmentation of images**

One of the main tasks of analysis and processing of digital images is segmentation. Image segmentation is the process of dividing the original image into its constituent segments, which combines a number of visual characteristics. Segments can be combined by texture, nearby on the image, by brightness, depth, position on the image.

The main purpose of segmentation is to change the representation of the image to simplify its perception and analysis. Segmentation is usually used to highlight objects, the boundaries of the individual areas, which can be lines, curves, etc. If we consider the segmentation deeper, we can say that this process of assigning each pixel in an image with special marks according to their visual characteristics, respectively, the pixels with the same label have common characteristics.

Segmentation is used in areas such as facial recognition, car numbers, objects in satellite images, traffic control systems, pathology in medical images, the study of anatomical structures, as well as in machine vision.

An example of segmentation of the heart image with the selected contours of the endocardium (inner line) and epicardium (outer line) is shown in figure 3.

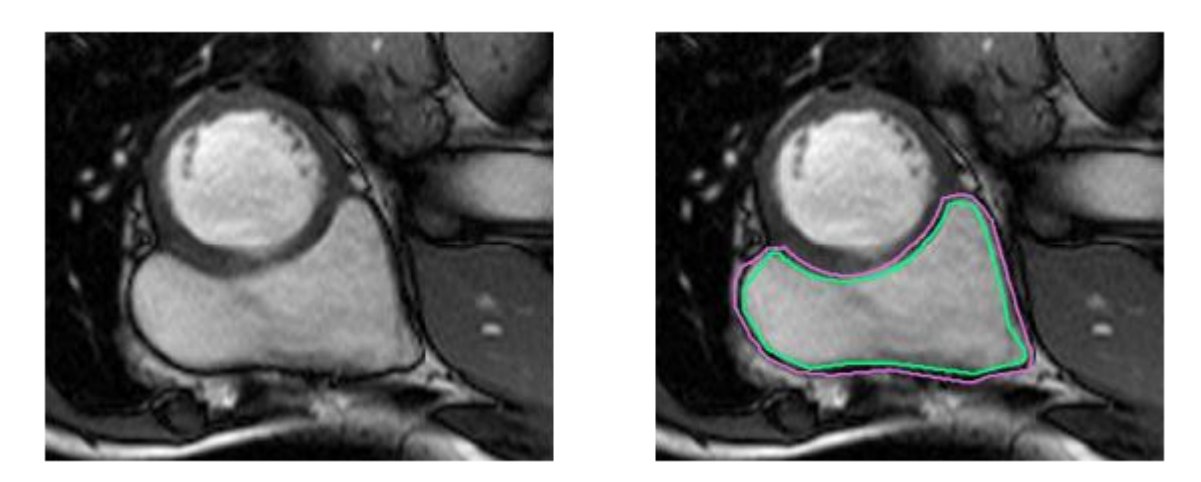

Figure 3-an example of segmentation of the heart image with selected contours of the endocardium (inner line) and epicardium (outer line).

# **1.2.1 Сlassification of segmentation methods**

Depending on the task to be solved, the appropriate segmentation method is selected. Currently, there are several most common segmentation methods, which are classified as follows:

- threshold algorithms;
- boundary algorithms;
- clustering-based segmentation;
- segmentation based on machine learning methods.

### **1.2.2 Threshold algorithms**

Threshold algorithms set some threshold limits. After conversion in the image matrix, the elements of the image that have a brightness level greater than the threshold will have a value of 1, less than the threshold value of 0. The best threshold value is formed on the basis of histogram analysis[3].

Threshold algorithms give the ability to segment a simple image, but do not give good results on images with the presence of uneven lighting and flashes and multiple interference. There are algorithms for eliminating the influence of these shortcomings, which analyze the weighted values of the extrema, or rather analyze the intensity and gradient [5].

To use the algorithm correctly, the following requirements must be met:

1. It is necessary to control the distribution identity in light and dark areas of the brightness histogram.

2. It is necessary to split the image into small elements, so that the brightness histogram has a bright expression of extrema

3. The elements should be quite large. The size of the statistical sample should allow a satisfactory assessment of the position of the extrema and describe the neighborhood.

Among the most popular threshold methods we can distinguish the method with adaptive threshold.

# **1.2.2.1 Threshold method with adaptive threshold**

This method is used when the lighting of image is presented unevenly. In this case, the original image is divided into sub-areas, each of which is searched for and uses its own threshold for segmentation. The main task is to split the image into sub-areas and select a threshold for each of them. An example of the adaptive threshold result is shown in figure 4.

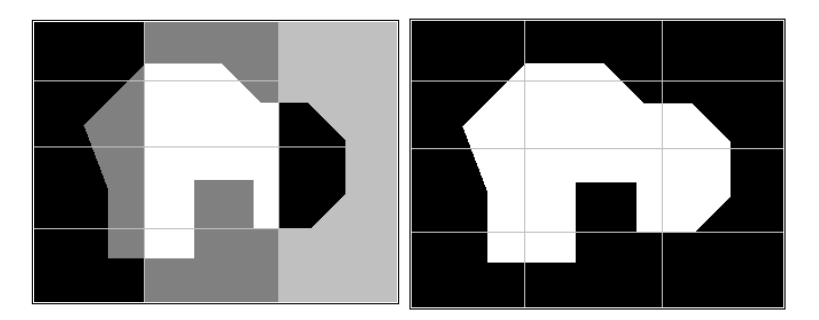

Figure 4 - an example of the method with adaptive threshold (from left to right: the original image, the result of the method)

As a partition criterion, the light dispersion is usually used, that is, the image in this case is divided into approximately equally illuminated areas. The variance is calculated using the following formula:

$$
\sigma^2(z) = \sum_{i=1}^{L-1} (z_1 - m)^2 p(z_i), \tag{1}
$$

#### **1.2.3 Boundary value algorithms**

Boundary algorithms are algorithms that consist in finding points lying on the boundaries of areas [6]. The brightness values of the pixel are the key to determine the boundaries. Common characteristics also include texture and gradient.

The boundaries of objects in the image significantly reduce the amount of data that must be processed, and at the same time retains important information about the objects in the image, their shape, size, quantity.

Of the boundary methods that are the most popular are the Sobel and Canny operator.

#### **1.2.3.1 Sobel Operator**

Sobel operator is a discrete differential. This operator calculates the approximate value of the image brightness gradient. The result of the Sobel operator is an image, each point of which will be either a vector of the brightness gradient or a norm at this point [7]. The Sobel operator consists of two matrices whose size is  $3\times3$ . Matrices differ in that the first matrix looks for horizontal boundaries, and the second vertical boundaries. The matrices are shown in figure 5.

| -11 | $-2$ | $-1$ | -1. - | $\bf{0}$ | -1 |
|-----|------|------|-------|----------|----|
|     | 0    |      | $-2$  |          |    |
|     |      |      | -1.   |          |    |
|     |      |      |       |          |    |

Figure 5-Sobel Matrices (left to right: horizontal matrix, vertical matrix)

### **1.2.3.2 Operator Canny**

The canny operator to detect the contour lines in the images uses an algorithm consisting of five stages:

1. The smoothing of the image. This step is necessary in order to prevent false contours caused by noise. For easy image blurring, use the Gauss filter, the equation of which is defined as follows:

$$
h(x, y) = \frac{1}{2\pi\sigma^2} \exp(-\frac{x^2 + y^2}{2\sigma^2}),
$$
 (2)

where  $\sigma$  is the parameter that determines the degree of filter blur.

2. Calculates the image gradient at each point. Contour selection occurs where the gradient module is at its maximum value. The gradient is calculated using the following formula:

$$
|G| = \sqrt{G_x^2 + G_y^2}
$$
 (3)

3. Suppression of non-maximum values of the calculated brightness gradients.

4. The use of double threshold filtration. After performing no maximum suppression, the remaining pixels provide a more accurate representation of the real edges in the image. However, there are still some edge pixels that are caused by noise and color change.

5. The last step in the formation of the contour image by the method of Canny is to trace the region of ambiguity. The task is to select strong pixels and assign them to the border or suppress them. A pixel is added to the group if it touches it in one of the 8 directions.

An example of the work of the operator Canny is shown in figure 6.

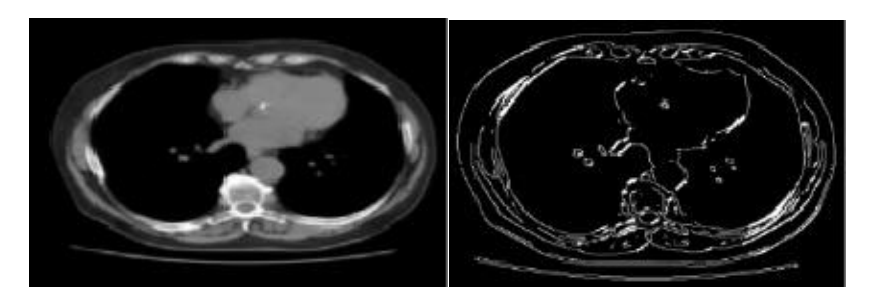

Figure 6-an example of the operator Stones (left to right: the original, image processed)

### **1.2.3.3 Сlustering-based Segmentation**

The advantage of clustering-based segmentation algorithms is to automate the process of finding the value of parameters for class separation. There are many clustering algorithms such as k-means, CURE, BIRCH, viola-Jones. Such algorithms find clusters corresponding to some static model [9].

The results of these algorithms are directly dependent on the selected model parameters. Incorrectly selected parameters in relation to classified data can cause algorithm failures. In this case, failures of such algorithms can occur even if the model does not cover a sufficient number of characteristics of clusters, or if the data consists of clusters of different sizes: shape, size and density.

## **1.2.3.4 Segmentation based on machine learning methods**

In addition to standard segmentation methods with the development of machine learning, segmentation methods based on convolutional neural networks have appeared.

Such neural networks represent a large enough volume of neurons that are interconnected. Neurons are trained with the help of suitable data and in the future such a network can be used to segment such a training sample of images.

From the main characteristics of neural networks can be identified stability, high-quality search and noise suppression. Neural networks can be used for classification and clustering of individual objects in biomedical images. Neural networks are very successfully used for image segmentation, but for training they require a large sample. However, the approach to segmentation using neural networks has advantages over traditional mathematical methods.

Unlike standard mathematical segmentation procedures, an important stage of neural network computing is the stage of measurement data presentation and analysis. The form in which the data are presented, how their pre-selection and filtering are made, to a certain extent, determines the speed of machine learning algorithms, and, ultimately, the ability of the neural network to memorize (highlight the characteristic patterns in the training data) and generalization [10]. An example of a neural network for segmentation is shown in figure 7.

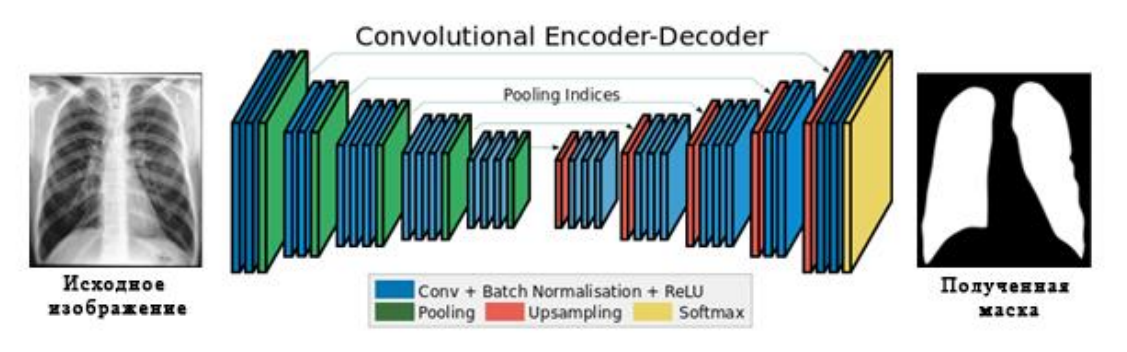

Figure 7-example of segmentation neural network

As can be seen from figure 7, such neural networks receive the original image as input, and the output is given to the so-called mask of the segmented part of the image, which can then be superimposed on the original image to highlight the required areas.

### **1.3 Representation of images in medicine**

During the last two decades, the technology of obtaining images of the structure of internal organs has changed fundamentally. Previously, doctors could only use x-rays, giving an idea of the organs in question in the form of shadows on these images. Such images had poor contrast and lacked any information about the depth of the objects.

Digital computing tools presented the possibility of developing the latest methods of obtaining images of human organs:

- computer tomography;
- magnetic resonance imaging;
- positron emission tomography.

Tomographic equipment allows you to get pictures of a large number of sections of the patient's body, characterizing the features of its anatomy and physiology. Such images represent various organs with high accuracy, while the images of organs are not mixed and do not overlap. The use of such equipment and mathematical methods allow to make three-dimensional reconstruction of the structure of organs by a set of parallel images [14].

Tomographic images are a set of two-dimensional transverse images, each containing a matrix of intensity values in a black and white image.

### **1.3.1 Medical image Format**

Modern scanners do not produce finished images, but form special files in DICOM format, which are decoded as Digital Imaging and Communications in

Medicine and is an industry standard for the creation, storage, transmission and presentation of medical images and patient documents.

DICOM is based on the OSI standard, and is supported by major manufacturers of medical equipment and medical software.

The DICOM standard allows to perform operations of creation, storage, transfer and printing of individual image frames, as well as stores a series of frames, data about the patient, equipment, research, institutions, examining staff, etc.

The DICOM file format is presented in two parts: medical images and patient data. An example of a DICOM image is shown in figure 8.

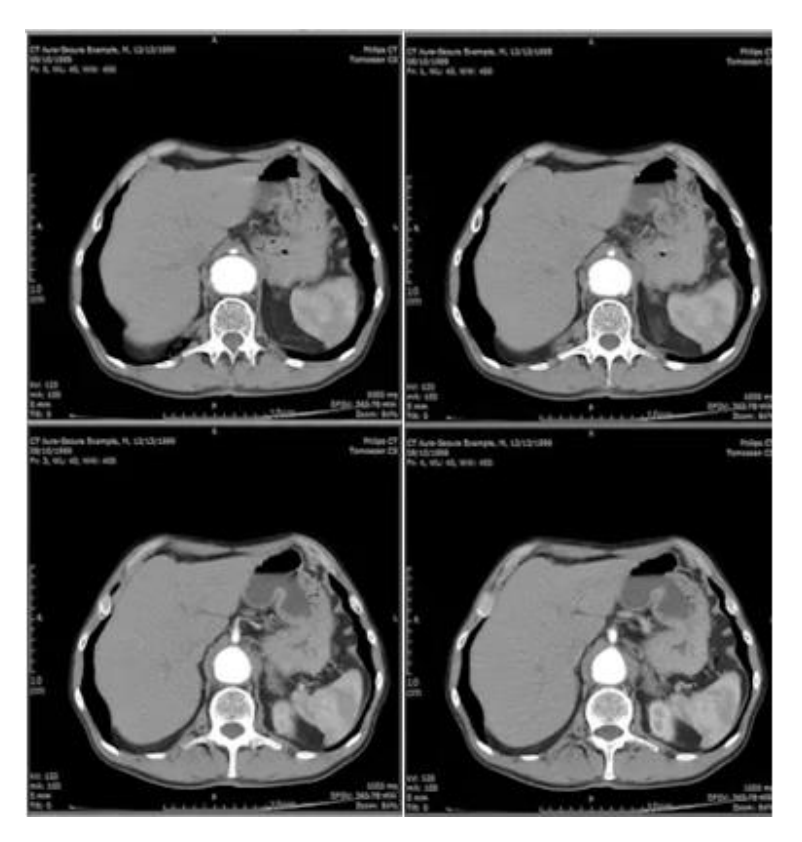

Figure 8 – Example images of the DICOM format

In fact, each DICOM file represents a slice of the required body part, in the required plane, often in the horizontal one. Each slice in this file contains information about the intensity or density of tissue, which provides the basis for the image. Computed tomography records in files the x-ray density depending on the physical density of tissues[14].

The density information in the DICOM file can be represented as an image with graphic data such as resolution, pixel size, format, etc., but instead of the color information the temple image is about tissue density.

The diagnostic station creates not one file, but a large number for one study, which have a logical structure. Such files are combined in a series and are a set of sequential images of an organ. The series are combined in stages that define the entire study.

In addition to images, DICOM files can contain the following information:

– attributes and demographic data of the patient;

– model and company of the manufacturer of the device on which the survey was conducted;

– attributes of the medical institution where the survey was conducted;

– attributes of the personnel who performed the examination of the patient;

– type of survey and date/time;

– conditions and parameters of the patient study;

– image parameters or series of images recorded in a DICOM file;

– unique identification keys of Unique Identifier (GUID) data groups described in the DICOM file;

#### **1.3.2 Densitometry characteristics**

Information about the density of the tissue in the DICOM file is the basis for the image. To reproduce the image, the density values must match the color. This can be done by means of a transfer function. Transfer functions are divided by type into absolute and relative. The absolute transfer function is constructed for all possible densities. For a computed tomograph, this is the Hounsfield scale, which is the ratio of the linear attenuation of the radiation of the material with respect to distilled water. The Hounsfield scale is shown in figure 9.

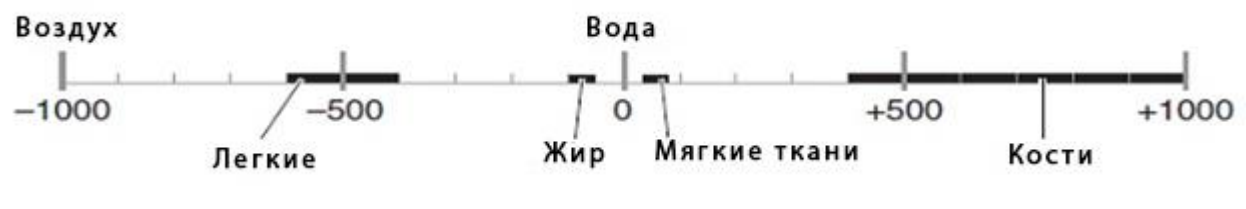

Figure 9-Hounsfield Scale

Density is equal to -500 corresponds to a light, and the density equal to +500, is bone, a density of zero corresponds to water, and the density – 1000 air. For densities on the scale of Hounsfield corresponds to the following statement: each type of tissue corresponds to a certain density.

The relative transfer function is built on the basis of a kind of window, indicating what range of densities necessary to display. The window is represented by the Window Width and Window Center parameters, but the recommended window values are set by the tomograph and stored in DICOM files in the appropriate headers.